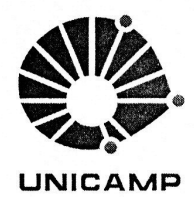

SECRETARIA DE PÓS-GRADUAÇÃO LB.

# FORMAÇÃO CONTINUADA DE PROFESSORES DE BIOLOGIA **COM USO DE "SOFTWARES LIVRES" Gabriel Gerber Hornink**

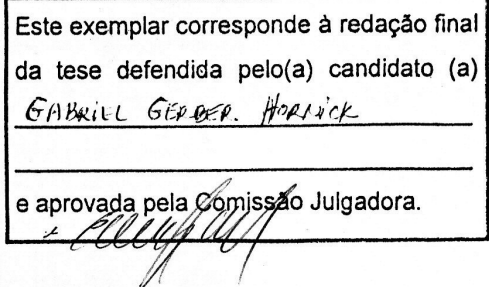

Dissertação apresentada ao Instituto de Biologia da Universidade Estadual de Campinas para defesa do Mestrado em Biologia Funcional e Molecular, área de Bioquímica.

Orientador: Eduardo Galembeck

Campinas 2005

## **FICHA CATALOGRÁFICA ELABORADA PELA BIBLIOTECA DO INSTITUTO DE BIOLOGIA – UNICAMP**

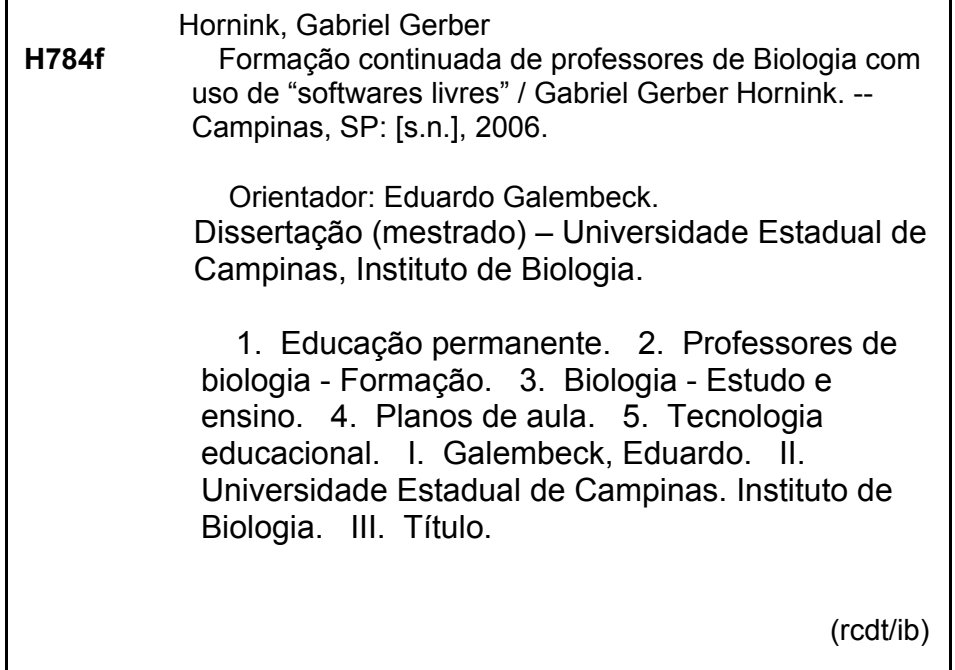

**Título em inglês:** Biology teacher continued formation using "free software".

**Palavras-chave em inglês:** Continued formation; Biology teachers - Training; Biology - Study and teaching; Lesson planning; Educational technology.

**Área de concentração:** Bioquímica.

**Titulação:** Mestre em Biologia Funcional e Molecular.

**Banca examinadora:** Eduardo Galembeck, Maurício Compiani, Francesco Langoni. **Data da defesa:** 22/02/2006.

### Campinas, de 22 de fevereiro de 2006

## **BANCA EXAMINADORA:**

Prof. Dr. Eduardo Galembeck Depto. de Bioquímica - IB - UNICAMP

Profa. Dra. Maurício Compiani Depto. de Pesquisas em Ensino de Geociências IG - Unicamp

 $9c2$ 

Prof. Dr. Francesco Langone Depto. de Fisiologia - IB - Unicamp

Profa. Dra. Maria Elena Infantes Malachias EACH- Escola de Artes, Ciências e Humanidades **USP Leste** 

Prof. Dra. Fernanda Ramos Gadelha Depto. de - IB - Unicamp

Aos meus pais Sergio e Roseli, irmãos e amada Erica.

"os computadores propiciam representar e testar idéias e hipóteses que levam à construção de um mundo abstrato e simbólico, ao mesmo tempo que introduzem diferentes formas de atuação e de interação entre as pessoas. Estas novas relações, além de envolver a racionalidade técnico-operatória e lógico-formal, ampliam a concepção sobre os aspectos sócio-afetivos, tornando evidentes fatores pedagógicos, psicológicos, sociológicos e epistemológicos." (Almeida, 1996, p.3).

## **AGRADECIMENTOS**

Aos meus pais Sergio e Roseli e irmãos Alex, Rafael, Carlos e Daniel e todos familiares, pelo constante apoio e motivação em meu trabalho.

Ao Prof. Eduardo Galembeck, grande amigo, orientador, sempre presente nos momentos de alegria e de dificuldades, que com seu modo "distinto" muito me ensinou, apresentando-se como uma pessoa de caráter, honesta e trabalhadora.

Aos professores do Teia do Saber 2003 e 2004, que colaboraram com os dados para a pesquisa.

Aos professores participantes do curso "Biologia em Multimeios", pela participação e colaboração.

Aos professores participantes do curso BIO-0032001 "Uso de Softwares Educacionais no ensino de Biologia", pela participação, motivação e pelas significativas contribuições para o projeto.

Ao NIED por ter hospedado o curso "BIO-0031001" no TelEduc, fornecendo todo apoio técnico necessário para o trabalho.

Aos queridos amigos do Laboratório de Tecnologia Educacional, Itarajú (Companheiro de toda hora), Marião, Daniel , Santoro, André, Bel, Chico, Déia e Renato, que estiveram por todo esse tempo ao meu lado, ajudando-me sempre que podiam, conversando, trazendo momentos felizes para meus dias.

À querida amiga e companheira de trabalho no laboratório Daniela (Japipa, Pinha, Neuza...), por estar sempre ao meu lado, ajudando em tudo que fosse necessário, não medindo esforços para isto, pelas noites mal dormidas e pelos dias bem vividos!

v

À Marina e Andréia da secretaria da Bioquímica, pela amizade e colaboração.

À Profa. Elisabeth E. Mercuri, da Faculdade de Educação, pela motivação nos estudos em educação, pela dedicação e esforço em sempre ajudar!

À Erica, minha amada companheira, pelo apoio, pelo carinho, por ter agüentado os momentos de correria, sempre ao meu lado!

Ao Prof. Jorge Tamashiro, pelas nossas conversas que sempre me levaram a refletir sobre meu trabalho.

Ao professor Dirceu da Faculdade de Educação pelas colaborações trazidas por sua disciplina de estatística.

Aos amigos da bioquímica Paulinho, Morango, Zeca, Cleyton.

Aos professores que compuseram a comissão de qualificação, Bayardo B. Torres, Adriana V. Rossi, André K. T. Assis e Fernanda R. Gadelha, pelas contribuições na tese.

Aos amigos de minha república João, André, Hugo e Bruno, pela vivência destes últimos anos, pelas brincadeiras, conversas, afinal... por tudo.

A todos os colegas, professores, funcionários do Departamento de Bioquímica que de algum modo contribuíram com o projeto.

À CAPES e FAEP pelo apoio financeiro.

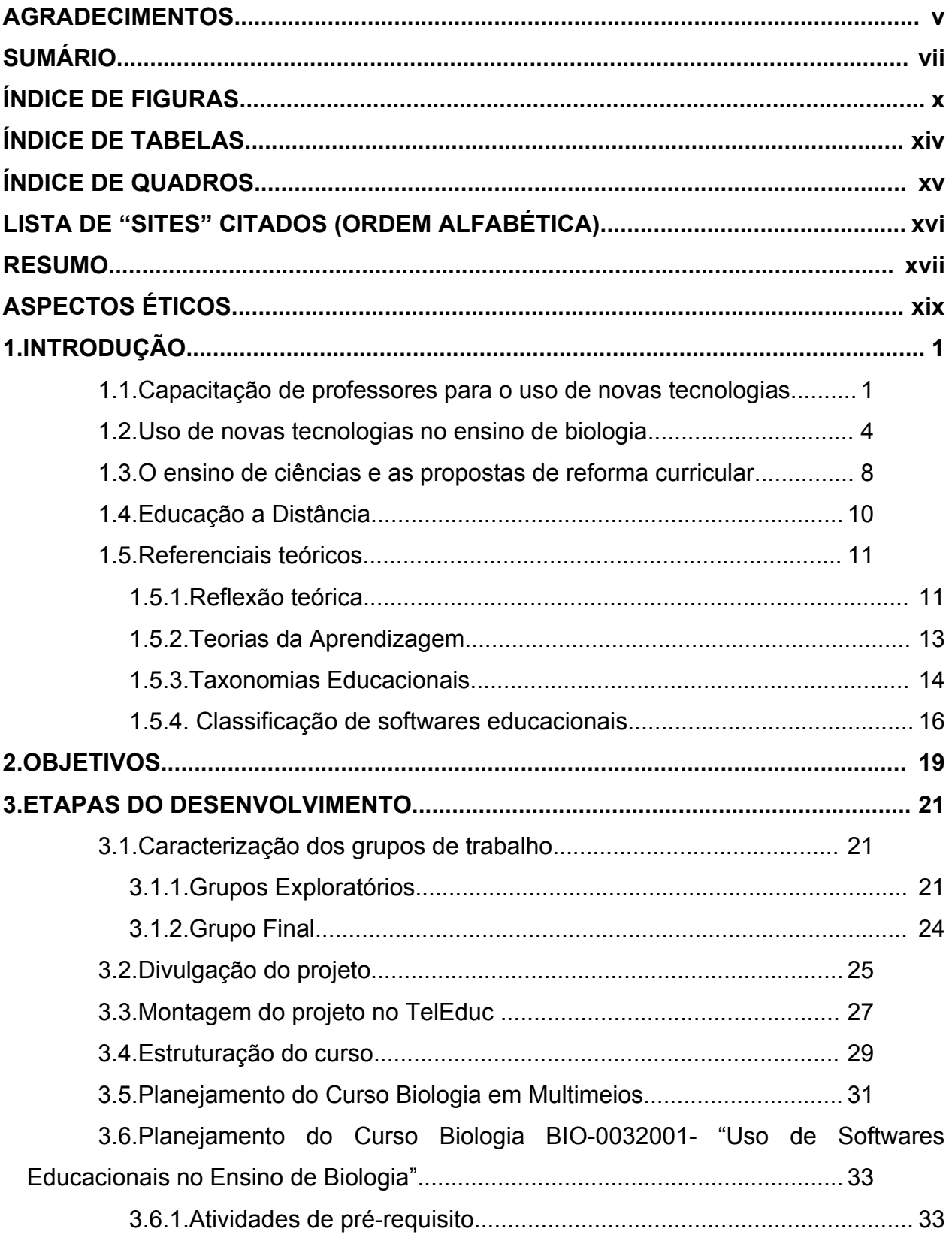

## **SUMÁRIO**

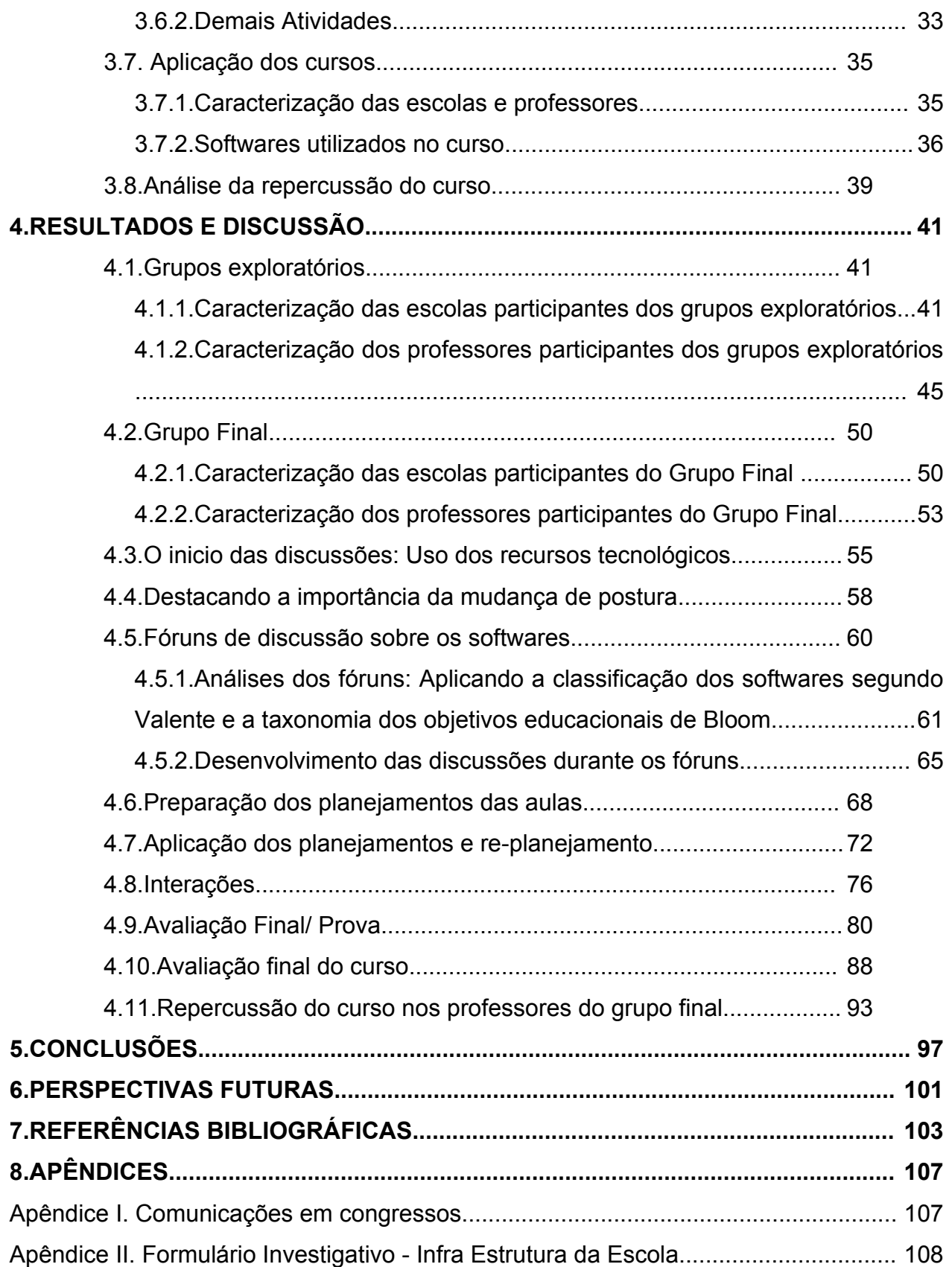

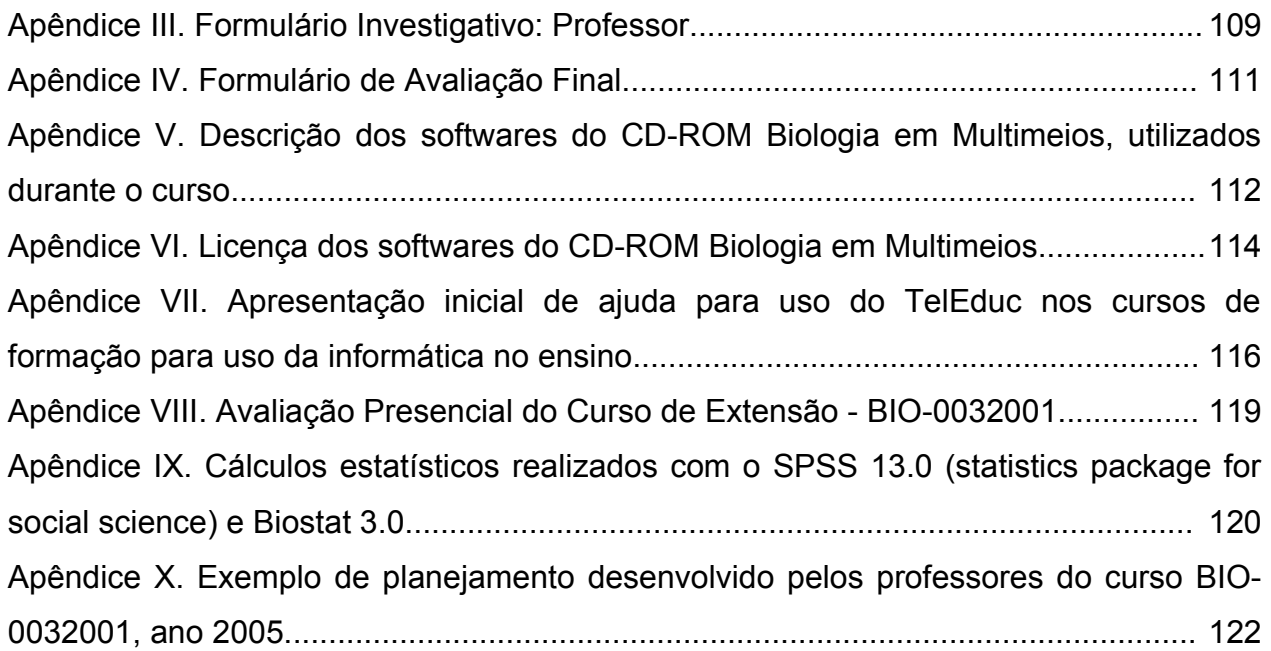

## **ÍNDICE DE FIGURAS**

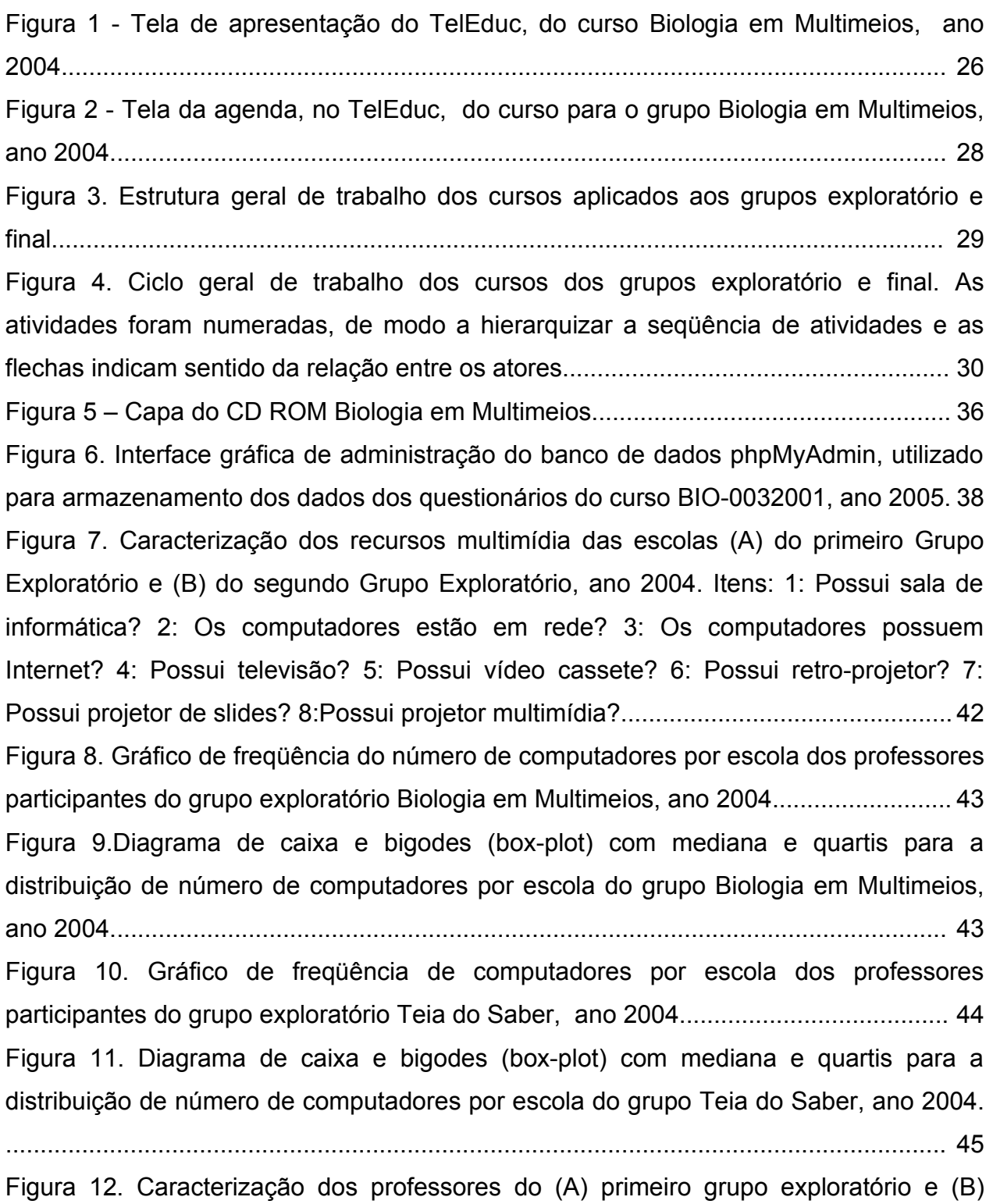

segundo grupo exploratório com relação ao uso de tecnologias, ano 2004. Questões: 1:

Como você se considera como usuário de tecnologias de maneira geral?; 2: Como você se considera como usuário de computador?.................................................................. 46 Figura 13. Práticas regulares realizadas pelos professores do (A) primeiro grupo exploratório e do (B) segundo grupo exploratório, ano 2004. Itens: 1: Ler e responder email; 2: Anexar arquivos em e-mail; 3: Usar a Internet para pesquisar determinados conteúdos; 4: Usar a Internet para localizar materiais para as aulas............................. 47 Figura 14. Modo como os professores do (A) primeiro grupo exploratório e do (B) segundo grupo exploratório utilizam o computador com seus alunos, ano 2004. Itens: 1: Não utilizo; 2: Softwares de edição de texto, planilha ou apresentação (Word, Excel, Power point, etc...); 3: Softwares educacionais; 4: Estimula a pesquisa na Internet sobre temas de trabalhos;5: Usar outros softwares com os alunos; 6: Elaboração de página de Internet; 7: Outras formas............................................................................................... 48

Figura 15. Freqüência que os professores do (A) primeiro grupo exploratório e do (B) segundo grupo exploratório utilizam os recursos, ano 2004. Questões: 1: Com que freqüência você utiliza recursos tecnológicos (TV, vídeo, rádio, etc)?; 2: Com que freqüência você utiliza o computador com seus alunos?................................................ 49 Figura 16. Caracterização das escolas dos professores do curso BIO-0032001, com relação aos recursos multimídias, ano 2005. Questões: 1: Possui sala de informática?; 2: Os computadores estão em rede?; 3: Os computadores possuem Internet?; 4: Possui televisão?; 5: Possui vídeo cassete?; 6: Possui retro-projetor?; 7: Possui projetor de slides?; 8:Possui projetor multimídia?............................................................................. 50 Figura 17. Gráfico de freqüência do número de computadores por escola dos

professores participantes do grupo final BIO-0032001, ano 2005................................. 51 Figura 18. Diagrama de caixa e bigodes (box-plot) com mediana e quartis para a distribuição de número de computadores por escola do grupo BIO-0032001, ano 2005.

........................................................................................................................................ 51

Figura 19. Caracterização dos professores do curso BIO-0032001, com relação ao uso de tecnologias, ano 2005. Questões: 1: Como você se considera como usuário de tecnologias de maneira geral?; 2: Como você se considera como usuário de computador?................................................................................................................... 53

xi

Figura 20. Distribuição das respostas sobre as práticas regulares realizadas pelos professores do curso BIO-0032001, ano 2005. Itens: 1: Ler e responder e-mail; 2: Anexar arquivos em e-mail; 3: Usar a Internet para pesquisar determinados conteúdos; 4: Usar a Internet para localizar materiais para as aulas................................................ 54 Figura 21. Distribuição das respostas sobre o modo de utilização do computador pelos professores do curso BIO-0032001 com seus alunos, ano 2005. Itens: 1: Não utilizo; 2: Softwares de edição de texto, planilha ou apresentação (Word, Excel, Power point, etc...); 3: Softwares educacionais; 4: Estimula a pesquisa na Internet sobre temas de trabalhos; 5: Usar outros softwares com os alunos; 6: Elaboração de página de Internet; 7: Outras formas............................................................................................................. 54 Figura 22. Freqüência que os professores do curso BIO-0032001, utilizam os recursos,

ano 2005. Questões: 1: Com que freqüência você utiliza recursos tecnológicos (TV, vídeo, rádio, etc)?; 2: Com que freqüência você utiliza o computador com seus alunos?

........................................................................................................................................ 54

Figura 23. TICs utilizadas na prática docente pelos professores (dados extraídos do fórum "Uso de recursos tecnológicos" do curso BIO-0032001), ano 2005..................... 55 Figura 24. Uso do computador na prática docente pelos professores (dados extraídos do fórum "Uso de recursos tecnológicos" do curso BIO-0032001), ano 2005............... 56 Figura 25. Dificuldades enfrentadas pelos professores do curso BIO-0032001 durante a utilização do computador, ano 2005 (dados extraídos do fórum "Uso de recursos tecnológicos" do curso BIO-0032001)............................................................................. 58

Figura 26. Classificação dos softwares educacionais pelos professores segundo classificação dos softwares educacionais proposta por Valente, analisada a partir dos fóruns de discussão do curso BIO-0032001, ano 2005. (Os softwares educacionais estão dispostos pela ordem de discussão nos fóruns)................................................... 62 Figura 27. Estimação dos níveis de aprendizagem do domínio cognitivo (taxonomia dos objetivos educacionais de Bloom), por software, que os alunos poderiam alcançar utilizando o software, analisada a partir dos fóruns de discussão do curso BIO-0032001, ano 2005. (Os softwares educacionais estão dispostos pela ordem de discussão nos fóruns)............................................................................................................................. 63

xii

Figura 28. Compreensão pelos professores dos níveis do domínio cognitivo da taxonomia dos objetivos educacionais de Bloom, analisada a partir dos fóruns de discussão do curso BIO-0032001, ano 2005. (Os softwares educacionais estão dispostos pela ordem de discussão nos fóruns)............................................................. 64 Figura 29. Fluxograma dos tópicos básicos para a preparação de um plano de aula para uso da informática no ensino, desenvolvido a partir das mensagens postadas nos fóruns do curso BIO-0032001, ano 2005........................................................................ 69 Figura 30. Mapa de interações correspondente ao número de respostas pelos professores à mensagens postadas no fórum "Uso dos recursos tecnológicos" do curso BIO-0032001 , ano 2005................................................................................................. 78 Figura 31.Mapa de interações correspondente ao número de respostas pelos professores à mensagens postadas no fórum "Software Embriologia" do curso BIO-0032001 , ano 2005........................................................................................................ 79 Figura 32. Mapa de interações correspondente ao número de respostas pelos professores à mensagens postadas no fórum "Preparação dos planos de aula" do curso BIO-0032001 , ano 2005....................................................................................... 80 Figura 33. Porcentagens de respostas à questão 2 da avaliação final, anteriormente e posteriormente à ocorrência do curso BIO-0032001, ano 2005..................................... 89 Figura 34. Porcentagens de respostas à questão 3 da avaliação final, anteriormente e posteriormente à ocorrência do curso BIO-0032001, ano 2005..................................... 90

## **ÍNDICE DE TABELAS**

Tabela 1. Quantidades de escolas e professores inscritos e participantes por Município no primeiro grupo exploratório "Biologia em Multimeios", ano 2004............................... 22 Tabela 2. Escolas e professores participantes por Município no segundo grupo exploratório "Teia do Saber ", ano 2004......................................................................... 23 Tabela 3. Quantidade de escolas e professores participantes por Município no grupo "Uso de Softwares no Ensino de Biologia", curso BIO-0032001, ano 2005...................25 Tabela 4. Uso da sala de informática nas escolas dos professores do curso BIO-0032001, ano 2005......................................................................................................... 52 Tabela 5. Respostas à questão "Comente a importância da formação de professores para uso da informática na escola. Cite programas governamentais que procuraram trabalhar isto", da avaliação final/ prova do curso BIO-0032001, ano 2005.................. 82 Tabela 6. Respostas à questão da avaliação final/ prova do curso BIO-0032001, ano 2005. "Qual a importância que você atribui na mudança do perfil e da postura do professor para utilização da informática no ensino?"...................................................... 83 Tabela 7. Softwares escolhidos para resposta à questão da avaliação final/ prova do curso BIO-0032001, ano 2005. "Faça alguns comentários avaliando pelo menos dois softwares (Valente), da Taxonomia de Bloom e da aplicabilidade em sala de aula"...... 83 Tabela 8. Citações sobre a forma de utilização dos softwares das respostas à questão da avaliação final/ prova do curso BIO-0032001, ano 2005. "Faça alguns comentários avaliando pelo menos dois softwares (Valente), da Taxonomia de Bloom e da aplicabilidade em sala de aula."...................................................................................... 84 Tabela 9. Respostas à questão da avaliação final/ prova do curso BIO-0032001, ano 2005. "Quais pontos você considera relevante para a elaboração de um plano de aula? Justifique"........................................................................................................................ 85 Tabela 10. Respostas à questão da avaliação final/ prova do curso BIO-0032001, ano 2005. "Que procedimentos você deveria/poderia ter durante a utilização de softwares educacionais em sala de aula?"...................................................................................... 87 Tabela 11. Respostas à questão 6 da avaliação final/ prova do curso BIO-0032001, ano 2005. "Cite uma alternativa viável para aplicação de softwares educacionais a uma classe de 40 alunos, em uma escola que possui uma sala de informática com 10 micro computadores."............................................................................................................... 88 Tabela 12. Teste Shapiro-Wilk para verificação da aderência a Normalidade aplicado nas questões sobre uso do computador e das TICs no pré teste e pós teste do curso BIO-0032001, ano 2005................................................................................................ 120 Tabela 13. Teste de Wilcoxon aplicado às respostas relativas ao uso das TICs (questão 2) no pré teste e pós teste do curso BIO-0032001, ano 2005...................................... 120 Tabela 14. Teste de Wilcoxon aplicado às respostas relativas ao uso do computador (questão 3)no pré teste e pós teste do curso BIO-0032001, ano 2005........................ 120 Tabela 15. Estatística descritiva das questões de 4 a 10 do formulário de avaliação final do curso BIO-0032001, ano 2005................................................................................. 120 Tabela 16. Teste Shapiro-Wilk para verificação da aderência a Normalidade aplicado nas questões de 4 a 11, da avaliação do curso BIO-0032001, ano 2005....................121 Tabela 17. Teste de Correlação de Spearman aplicado às questões 4 e 9 do formulário de avaliação final do curso BIO-0032001, ano 2005.................................................... 121 Tabela 18. Estatística descritiva das questões de 3 a 10 do formulário de avaliação da repercussão do curso BIO-0032001 sobre os professores concluintes........................121

## **ÍNDICE DE QUADROS**

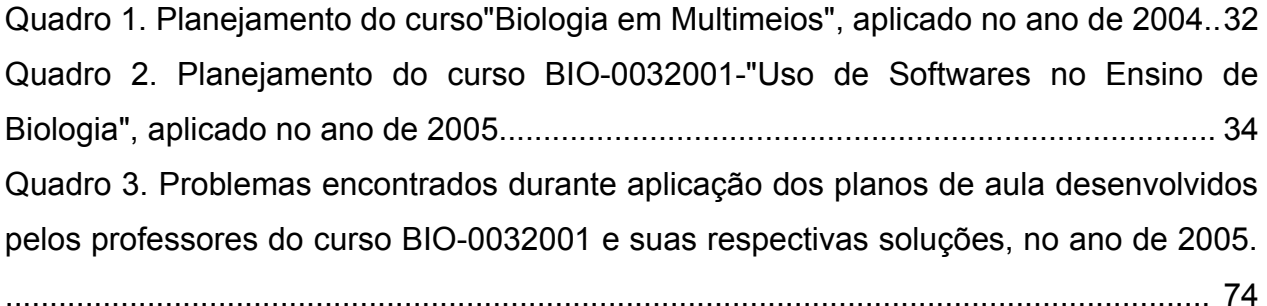

## **LISTA DE "SITES" CITADOS (ORDEM ALFABÉTICA)**

- http://www.clickideia.com.br
- http://www.ead.ib.unicamp.br/biomm
- http://www.educacao.sp.gov.br
- http://www.e-science.unicamp.br/lteib
- http://www.macromedia.com
- http://www.nied.unicamp.br
- http://www.proinfo.mec.gov.br
- http://teleduc.nied.unicamp.br
- http://www.webquest.futuro.usp.br

## **RESUMO**

Existe hoje um desequilíbrio entre os avanços tecnológicos e os processos de formação para uso das tecnologias no ensino brasileiro de forma reflexiva. O presente trabalho explorou o desenvolvimento de cursos de formação continuada para uso da informática no ensino de Biologia, assim como formas de analisar este processo, desenvolvendo um programa reflexivo e participativo. Participaram dos cursos professores de escolas públicas e privadas. Foram usados de 'softwares livres' educacionais voltados ao ensino médio de Biologia dentre os quais Nutrição, Ciclo de Vida em Vegetais, Movimentos de Plantas, Estômatos e Embriologia. Os cursos foram estruturados com conteúdos e atividades em ordem progressiva de dificuldade, dentro do contexto do uso das tecnologias no ensino, mesclando atividades práticas e teóricas. Os conteúdos teóricos abordados foram: teorias de aprendizagem e taxonomias educacionais (taxonomia dos objetivos educacionais de Bloom e taxonomia SOLO) e classificação de softwares educacionais. As atividades práticas foram: avaliação, planejamento e uso de softwares educacionais e trocas de experiências vivenciadas pelos professores. Incentivou-se fortemente o desenvolvimento de atividades envolvendo tecnologia nas condições reais de trabalho dos professores, visando o exercício da autonomia no planejamento e o oferecimento de aulas, bem como o compartilhamento das experiências de cada um. Houve três grupos de trabalho, dois exploratórios e um final. Para cada grupo, antes do início das atividades, foram investigadas as situações das escolas e dos professores com relação ao uso da informática. Ao término do curso foram aplicadas uma prova discursiva e um questionário de avaliação do mesmo. Os resultados obtidos da prova discursiva e da avaliação final permitem observar que os professores passaram a se sentir melhor preparados para utilizar a informática no ensino. Também ressaltaram a importância da abordagem dos aspectos teóricos para a prática docente e a interação com os demais professores. Considero que o processo de reflexão sobre o uso de novas tecnologias deve ser contínuo, pois este curso sozinho não teve, nem deveria ter, a pretensão de resolver os problemas da informática educativa, sendo necessária uma mudança de postura e de ação do corpo docente ao longo do tempo.

**Palavras chaves:** Formação continuada, ensino de Biologia, planejamento de aulas

## **ABSTRACT**

There is a large gap between the advances in technology and their conscious use in the educational activities in Brazil. This work proposal is to design and offer continued education courses to stimulate the use of informatics in Biology education, evaluate the process of making teachers aware about using informatics in education, and to develop a reflexive and participative program in continued education to high school teachers. Teachers from both, public and private Brazilian nationwide high school have enrolled the courses. The teachers involved in this project had the opportunity of using and thinking about the applicability of educational free software. The software set explored in this work (Nutrition, Plant's Life Cycle, Movements in Plant, Stomates and Embryology) is part of the multimedia package Biology in Multimedia. The courses designs were based on the theoretical contents and practical activities concerning the use of informatics in education, the activities were gradually delivered according to the complexity of each required task. The theoretical contents discussed were the learning theories, educational taxonomys (Bloom's taxonomy and Solo Taxonomy) and education software classification. The practical approaches were based on evaluating, planning and using the selected software in their classes and practical experiences sharing inside the group. Discussions considering teachers' real work conditions and the development of activities with technology were strongly stimulated and the results obtained by each teacher were discussed with the group. The objective of these discussions was to stimulate teachers' autonomy in planning classes and apply their plans in their classes, integrating the use of informatics in their teaching activities. There were three work groups, two exploratory and one tail end. Before beginning the activities, each group was inquired about the schools and the teachers environment concerning the use of informatics. At the end of the course a test was applied (a final exam) as well as an investigative questionnaire. According to the teachers' evaluation, they felt great improvement in their capabilities to use informatics resources in their teaching activities. They also had stressed the importance of the theoretical aspects of the teaching practices and the interaction with other teachers. The critical thinking process about the use of new technologies must be continuously improved. This course did not have nor must it have the intention to be the solution for the problems of educative informatics. What is important in fact is to effectively stimulate the change in teachers' behavior and practice throughout the time.

**Key-words**: Continued formation, Biology education, classes planning

## **ASPECTOS ÉTICOS**

O presente projeto levou em conta os aspectos éticos deliberados na Resolução nº 196, de 10 de outubro de 1996, sob a ótica do indivíduo e das coletividades, tendo os quatro referenciais básicos da bioética: autonomia, não maleficência, beneficência e justiça, entre outros, e assegurando-se os direitos e deveres do indivíduo.

O projeto consistiu na formação de professores para o uso de softwares educacionais no ensino de Biologia, assim como na avaliação deste processo e no levantamento das condições das escolas e professores envolvidos. Envolveram-se no projeto escolas públicas e privadas de diversos estados do Brasil, assim como seus respectivos professores.

Os trabalhos realizados durante o projeto não expuseram de forma alguma os sujeitos a danos de qualquer natureza (dimensão física, psíquica, moral, intelectual, social, cultural ou espiritual do ser humano).

Todos os sujeitos participantes foram informados que o projeto no qual estariam ingressando faria parte de mestrado abordando o uso de softwares educacionais no ensino de Biologia e que os resultados obtidos seriam utilizados para fins de pesquisa. Assim, a inscrição no curso configurou concordância automática pelo uso de informações fornecidas ao longo do projeto.

Ressalta-se que a presente pesquisa visou melhorar os cursos de formação de professores para uso de informática no ensino.

O projeto em questão foi submetido ao CEP (Comitê de Ética em Pesquisa) sob o protocolo CAAE: 0904.0.000.146-05 e obteve parecer favorável sem restrições (Parecer Projeto: no. 409/2005), homologado na VIII Reunião Ordinária do CEP/FCM, em 23 de agosto de 2005.

xix

## **1. INTRODUÇÃO**

## **1.1. Capacitação de professores para o uso de novas tecnologias**

Programas dos governos federal e estadual têm possibilitado a aquisição de computadores por escolas e professores e têm interligado diretorias de ensino do estado de São Paulo, através do programa da Rede do Saber. Os programas de educação continuada do estado de São Paulo (Teia do Saber) e do governo federal (Pro-Ifen) também contemplam e incentivam o uso das novas tecnologias da informação e comunicação (NTICs). Ainda assim, a utilização das NTICs em escolas públicas é muito discreta.

Um dos fatores responsáveis pela baixa penetração da informática na Educação é a preparação inadequada de professores (ANDRADE, 1993; ANDRADE & LIMA, 1993 *apud* ALMEIDA, 1997), tendo em vista que o "Programa Brasileiro de Informática em Educação" propõe o uso do computador como modificador da prática pedagógica, diferente de outros países que propuseram a "automatização do ensino" ou o preparo do aluno para o mercado de trabalho. Esta proposição do PROINFO demanda uma nova abordagem para os cursos de formação e novas políticas de projetos nesta área (ALMEIDA, 1997).

A capacitação para uso de novas tecnologias consiste num processo de formação contínua, tendo lugar ao longo da carreira profissional, devendo ocorrer independente do momento e do tempo de serviço docente do professor, visando o aperfeiçoamento dos saberes, das técnicas e das atitudes necessárias à profissão (ESTEVES & RODRIGUES, 1993).

A familiarização com o uso do computador e Internet são habilidades desejáveis em qualquer professor e podem e devem ser desenvolvidas independentemente da área de atuação de cada um. Entretanto, o uso de recursos computacionais em sala de aula requer alguns cuidados especiais: Conhecimento do software a ser trabalhado e planejamento da aula para utilização das Tecnologias da Informação e Comunicação (TICs), contextualizando o seu uso.

O recente crescimento de uma visão construtivista [1](#page-21-0) de ensino e aprendizagem nos meios didáticos recoloca o problema da formação do professor, ressaltando a

<span id="page-21-0"></span><sup>1</sup> Teoria educacional sobre aprendizagem, desenvolvida por Jean Piaget, descrita no tópico [1.5.2.2](#page-33-0) deste trabalho.

importância do seu conhecimento científico e da natureza de sua competência profissional (VILLANI & PACCA, 1997). Essa problematização foi intensificada com a enorme inserção da informática na sociedade, interferindo inclusive nos modelos de formação dos professores.

O processo de formação para uso da informática no ensino está defasado, não havendo um modelo adequado da formação do professor para o uso competente dessas novas tecnologias dentro das escolas (MORAES, 2002).

Os cursos de formação de professores possuem diferentes abordagens, podendo ser categorizadas genericamente pela forma de trabalho em dois grupos: cursos visando a transmissão do conhecimento e cursos visando a construção do conhecimento numa abordagem construcionista $^2$  $^2$ .

Esta abordagem construcionista torna o processo de formação realmente complexo, pois este implica em repensar as concepções do processo de ensino e aprendizagem, visando a construção do conhecimento (PRADO & VALENTE, 2002).

Segundo Valente (2003), a formação de professores não deve se restringir à transmissão de conhecimentos sobre como usar a informática de um modo pedagógico, mas deve oferecer condições para que o professor possa elaborar seu conhecimento sobre técnicas computacionais e ter a capacidade de integrar o computador em sua prática pedagógica.

Basicamente, o processo de formação dos professores para uso da informática no ensino deve ter quatro metas: Primeiro, dar condições para que o professor entenda o computador como uma nova forma de representação do conhecimento e possa rever seu papel como professor. Em segundo, possibilitar ao professor vivenciar a contextualização de seu conhecimento (utilizar-se das práticas vivenciadas pelos professores). Terceiro, dar condições para construção do conhecimento das técnicas computacionais e possibilitar o entendimento da forma de integração de sua prática com o computador. Por último, viabilizar um processo de re-contextualização, ou seja, tudo que foi aprendido durante o curso de formação deve ser compatível com as necessidades dos alunos e posto em prática numa situação real (VALENTE, 2003). É

<span id="page-22-0"></span><sup>2</sup> Segundo Valente (1999), *"significa a construção do conhecimento baseada na realização concreta de uma ação que produz um produto palpável (um artigo, um projeto, um objeto) de interesse pessoal de quem produz."*(p.141)

importante ressaltar que é necessário que o professor possa socializar os relatos e análises realizadas sobre sua prática docente com os demais do grupo.

Baseado nesta perspectiva da formação dos professores, Almeida (2002) diz que o objetivo prioritário de um programa de capacitação continuada de educadores para uso das TICs deverá ser a promoção da autonomia para:

> "-aprender a aprender para resolver problemas com que se deparam na vida e na profissão; -aprender a pensar e tomar decisões; estar aberto para o novo, o inesperado e o imprevisível; -utilizar as TICs para a interação, busca, seleção, articulação e troca de informações experiências, assim como para a representação, a reconstrução contínua do conhecimento, a reflexão, a interação e a cooperação; -acompanhar a evolução dos recursos tecnológicos e identificar suas principais potencialidades e limitações para uso educacional; -participar, em parceria com seus pares, da proposição, execução e reflexão constante de projetos inovadores da escola, incluindo os programas de formação continuada." (ALMEIDA, 2002).

Vale ressaltar que, para a ocorrência dos processos de capacitação on-line para uso da informática no ensino, são necessários alguns pré-requisitos: ter acesso irrestrito à Internet e atuar em sala de aula, podendo incluir pedagogicamente a informática na sua prática docente. O uso da informática, tanto para tarefas pessoais como para o uso em sala de aula, constituirá o contexto base, onde ocorre o processo de formação (VALENTE, 2003).

Outro aspecto importante de ressaltar na capacitação de professores, de forma geral, é questão da "prática reflexiva", esta surge no âmbito dos professores interrogarem suas próprias práticas de ensino, esta reflexão pode possibilitar a oportunidade de voltar atrás e rever as práticas e acontecimentos de sala de aula, contribuindo para O desenvolvimento pessoal e profissional do professor (OLIVEIRA & SERRAZINA, 2002).

A reflexão sobre a prática vêm sendo discutida por diversos autores como um catalizador na melhoria das práticas do docente (SCHÖN, 1983; ZEICHNER, 1993), assim como esta vêm sendo associada ao poder emancipatório do professor, sendo este alguém que decide e encontra prazer na aprendizagem e na investigação do processo de ensino e aprendizagem (OLIVEIRA & SERRAZINA, 2002).

De acordo com Schön (1987, 1992) pode-se distinguir 3 tipos de reflexões: reflexão na prática, reflexão sobre a prática e reflexão sobre a reflexão na ação.

O primeiro tipo de reflexão ocorre durante a prática, o segundo tipo ocorre após prática, quando esta é revista fora de seu cenário original. O refletir sobre a ação premite ao professor a conscientização de sua ação, permitindo a reformulação do pensamento. Estes dois primeiros tipos correspondem a reflexões reativas.

O terceiro tipo corresponde ao olhar retrospectivo à ação e refletir sobre momento de reflexão durante a ação, este permite ao professor progredir em seu desenvolvimento e construir sua forma pessoal de conhecer (SCHÖN, 1992). Esta é a reflexão voltada para ação futura, ou seja, pro-ativa, que ajuda na compreensão dos novos problemas e na descoberta de soluções e de orientações futuras.

### **1.2. Uso de novas tecnologias no ensino de biologia**

A Biologia, área de atuação deste trabalho, e os conteúdos que ela envolve, como estruturas e processos, são complexos e difíceis de serem ensinados e aprendidos (BARACK *et. al.*, 1999; BUCKLEY, 2000). A exploração de recursos visuais no ensino de biologia é intensa e, portanto, é comum encontrar modelos, tanto macro como microscópicos, para facilitar a compreensão desses conteúdos (MIKROPOULOS *et al.*, 2003; ÖZTAP *et al.,* 2003, SHIM *et al.*, 2003, BAGGOT & WRIGHT, 1996a,b; LEHMAN, 1985; LEONARD, 1985).

Independente do tipo de modelo utilizado e a forma de representação, é fundamental que o professor instigue o aluno a confrontar o modelo para que possa compreender suas qualidades e limitações. Quando o modelo usado pelo professor representa o conhecido pelo aluno, essa associação entre o representado pelo modelo e o conhecido pelo aluno é facilmente feita. O uso de modelos que representam algo desconhecido pelo aluno é, no entanto, mais delicado. É comum em Biologia o uso de modelos para representação de formas, fenômenos que não podem ser observados a olho nú.

O uso de recursos multimídia para a representação de modelos biológicos tem criado diversas possibilidades educacionais (PEAT & Fernandez, 2000; DEV & WALKER, 1999), mas deve-se tomar o cuidado de não se criar uma realidade paralela que exista apenas nas telas dos computadores e jamais poderá ser extrapolada à vivência dos alunos e relacionada aos conteúdos apresentados nas aulas expositivas e livros-textos.

O ensino de biologia apresenta algumas dificuldades próprias, além das que compartilha com disciplinas afins. Em biologia, os alunos são expostos a um grande número de fenômenos que geram dificuldades na formação de uma visão geral e articulada. O problema, bem conhecido de professores, pode ser, pelo menos, amenizado por soluções metodológicas, incluindo aqui o uso das TICs.

A utilização de animações tem grande vantagem sobre figuras convencionais, quando se trata de promover a compreensão de fenômenos essencialmente dinâmicos. Estão nesta categoria, por exemplo, as transformações que necessitam de um grande número de figuras para completar o esquema pretendido, ou que consistam de eventos distintos, mas simultâneos. Existem diversos fenômenos biológicos cuja compreensão poderia ser facilitada por animações e recursos multimídia.

No contexto da dificuldade do ensino de Biologia, foi criada uma disciplina para alunos de graduação de licenciatura em Ciências Biológicas (Instituto de Biologia/ UNICAMP) e a partir dos trabalhos desenvolvidos na disciplina, desenvolveu-se um CD-ROM contendo cinco softwares educacionais voltados ao ensino de Biologia, bem como um manual do usuário, projeto intitulado Biologia em Multimeios (GALEMBECK *et al*., 2004).

Atendendo aos Parâmetros Curriculares Nacionais (PCN) (BRASIL, 2002) para o Ensino Médio, o conjunto de softwares que compõem Biologia em Multimeios baseia-se na idéia de que os modelos na ciência servem para explicar tanto aquilo que podemos observar diretamente, como aquilo que só podemos inferir. O conhecimento de Biologia apresentado nesse produto também permite o julgamento de questões polêmicas que dizem respeito ao desenvolvimento, ao aproveitamento de recursos naturais e às questões relacionadas ao meio ambiente e à saúde, principalmente.

Os objetos de estudo apresentados têm particular enfoque nos conteúdos de Biologia, mas são apresentados de maneira interdisciplinar. O software Nutrição, por exemplo, aborda conteúdos de Biologia, Química, Bioquímica e Saúde. Os módulos com conteúdos predominantes da área de botânica (Ciclo de Vida em Vegetais,

Movimentos de Plantas e Estômatos) são altamente relacionados ao meio ambiente. O módulo de Embriologia traz informações sobre a embriologia de vários grupos e descreve detalhadamente como um organismo é formado a partir da célula ovo, dando margem a discussões sobre as teorias evolutivas.

Para promover um aprendizado ativo, especialmente em Biologia, que realmente transcenda a memorização de nomes, é importante que os conteúdos sejam apresentados como problemas a serem resolvidos com os alunos. Os softwares valemse principalmente da possibilidade de acesso a bancos de imagens e esquemas animados para descrever processos e características do ambiente ou de seres vivos, nos níveis micro e macroscópicos. Através da observação, animação e leitura de texto os alunos experimentam diferentes formas de obter as informações sobre os conteúdos. As animações e a resolução dos problemas apresentados nos softwares permitem aos alunos relacionar fenômenos, fatos, processos e idéias em Biologia, elaborando conceitos, identificando regularidades e diferenças, construindo generalizações.

Entre as estratégias utilizadas, destacam-se:

- Apresentação de problemas que precisam obrigatoriamente ser resolvidos para passar para as fases seguintes do programa. Nesse caso, são necessários reflexão e raciocínio para encontrar a resposta correta, evitando que o usuário tente adivinhar.

- Oferecimento de simulações e animações que podem ser repetidas pelo usuário, de acordo com a necessidade, para o entendimento dos resultados ou do fenômeno representado.

- Intercalação de conteúdo com questões de fixação que reforçam os conteúdos explorados anteriormente (de outra forma, também se utilizam questões de fixação antes da exploração do conteúdo, para instigar a geração de dúvidas a serem solucionadas posteriormente).

- Apresentação de questões (ao longo da exploração do conteúdo do software) de questões que objetivam estimular a reflexão sobre o tema que será apresentado na seqüência.

- Oferecimento de problemas a serem solucionados com a exploração dos conteúdos do software.

Os Softwares do CD-ROM Biologia em Multimeios prevêem a sua inserção em um contexto já criado nos ambientes educacionais para um melhor aproveitamento de suas potencialidades. Não se trata de aulas prontas ou propostas para substituições de aulas expositivas ou livros didáticos. Faz-se necessária a intervenção de um par mais capaz, seja pelo professor da disciplina ou monitor (instruído pelo professor), os quais poderão direcionar as discussões, resolver problemas do manuseio do software, estimular o uso dos softwares, criar situações desafiadoras, de tal forma que o uso do software tenha um caráter pedagógico dentro do processo de ensino-aprendizagem.

Do ponto de vista técnico, Biologia em Multimeios é compatível com diversos sistemas e plataformas, podendo ser executado a partir dos sistemas operacionais mais comuns (Windows, Linux e MacOS), é compatível com os ambientes de ensino a distância comumente utilizados. Também não é necessário o uso de máquinas caras e sofisticadas com grande capacidade de processamento e memória disponível, sendo compatível, portanto, com a maioria dos sistemas em uso atualmente, apresentando grande flexibilidade tanto do ponto de vista técnico como pedagógico.

Os softwares foram concebidos com diferentes propósitos educacionais. Para que possam servir a propósitos educacionais mais diversificados e para que possam ser melhor aproveitados, são distribuídos juntamente com arquivos editáveis e licenciados nos termos de software livre [\(Apêndice](#page-134-0) VI).

Permitindo a livre execução, distribuição e manipulação dos softwares, pretendese: contribuir com a preservação das identidades culturais e de gênero no ciberespaço; outorgar aos usuários a possibilidade de saírem da simples função de usuários/ consumidores de tecnologia para se tornarem participantes ativos na sociedade do conhecimento; diminuir a lacuna digital, favorecendo usuários de baixos recursos econômicos (CONISLI, 2003).

### **1.3. O ensino de ciências e as propostas de reforma curricular**

Ao longo dos anos, as propostas para o ensino de Ciências já passaram por diversas reformas visando solucionar problemas no processo de ensino-aprendizagem. As mudanças surgidas nas propostas de ensino, baseadas nas teorias de construtivismo desenvolvidas por Jean Piaget, passam a ter papel central no processo ensino-aprendizagem.

As propostas de reformas curriculares dos anos 80 visavam principalmente melhorar a qualidade do ensino público, diminuir as altas taxas de repetência e evasão escolar. Procurou-se também a participação popular nas escolas, assim as mudanças curriculares buscavam uma pedagogia crítico-social dos conteúdos abordados em sala de aula (MOREIRA, 2000).

As tendências de mudança de currículo na década de 90 parecem não ter subsidiado significativamente as mudanças para as reformulações desta década. Foi nesta década que inciaram-se mudanças que enfatizavam a questão da transversalidade no ensino, o currículo como espaço de construção de identidades e prática de significação, assim como a expressão das dinâmicas sociais, sexualidade, etnia e muti-culturalismo nos currículos (MOREIRA, 2000).

Devido à influência da pedagogia crítica na década de 90, foram estimuladas reformas curriculares que propuseram desafiar o caráter centralizador das propostas do MEC. Foi neste período que o Governo Federal realizou esforços para difundir os Parâmetros Curriculares Nacionais (PCN). O estado de São Paulo escolheu como princípio para ordenação ou integração dos currículos a questão da interdisciplinariedade. Este princípio deveria ocorrer no âmbito do projeto pedagógico de cada escola, cabendo aos órgãos centrais a determinação dos objetivos dos projetos.

Atualmente, no Brasil, são propostos programas de ensino que envolvam a formação ética, que promovam a autonomia intelectual e a compreensão dos fundamentos científico-tecnológicos dos processos produtivos. Essas propostas estão detalhadamente explicitadas nos PCNs. Nesses documentos, segundo KRASILCHIK (2000), "o chamado construtivismo é colocado de forma impositiva, como um "slogan" que não chega a analisar o significado da discussão sobre mudança conceitual como um processo individual de responsabilidade do aluno ou um processo social. (...) Essas idéias conflitantes não são apresentadas aos professores como controvérsias que devem ser discutidas e analisadas para orientar a escolha das modalidades didáticas baseadas em uma fundamentação sólida. (...) Faltam discussões que permitam ao próprio docente, nas atuais condições de trabalho criar um clima de liberdade intelectual, que não limite suas atividades à exposições, leitura e cópia de textos."

Os PCNs foram ignorados pelas escolas em grande parte, visto que os professores continuaram a se pautar em livros didáticos disponíveis no mercado brasileiro para realização de seus planejamentos (DOMINGUES, TOSCHI & OLIVEIRA, 2000). Outro motivo para o insucesso dos PCNs foi a falta de divulgação e acesso pelos professores a esse documento, assim como uma ausência de trabalho participativo nas escolas e diretorias e despreparo dos professores (falta de programas de formação).

Apesar de todas as propostas de mudanças, observa-se que no Brasil, e em sistemas educacionais de outros países em vários níveis de desenvolvimento, ainda prevalecem as tendências de currículos tradicionalistas (MOREIRA, 2000). Mesmo as poucas iniciativas que tentam fugir do papel autoritário do professor e passam a se basear no outro extremo que dita "a construção do conhecimento pelo próprio aluno" esbarram em outro problema que leva a abdicação do professor do seu papel de orientador do aprendizado (KRASILCHIK, 2000).

A implantação do uso de novos recursos tecnológicos, principalmente o computador, cria dilemas equivalentes. O computador pode ser uma eficiente fonte de fornecimento de informações, mas o seu potencial como desequilibrador da relação professor-aluno ainda é subutilizado como instrumento que pode dar ao aluno autonomia para buscar as informações que lhe interessem, possibilitando seu aprendizado. O professor passa a ser o que auxilia o aprendiz a procurar e coordenar o que aprende. Qualquer reforma deveria suscitar essas questões que são básicas para uma mudança real na qualidade de ensino (KRASILCHIK, 2000).

### **1.4. Educação a Distância**

Segundo Moore (1992), o ensino a distância (EAD) corresponde àquele em que o aprendiz encontra-se em lugar distinto daquele que o professor está. O autor ressalta que esta separação possui um impacto profundo nos processos de comunicação entre os sujeitos.

Para este trabalho explicitamos o EAD via rede (Internet), com uso de distintos meios de comunicação entre os indivíduos, disponibilizando ferramentas síncronas (de uso simultâneo) e assíncronas (de uso não simultâneo), possibilitando diálogos múltiplos.

O EAD tem sido considerado uma alternativa interessante para o processo educacional, mas pode ser realizado de distintas maneiras. Há uma forte tendência de cursos utilizando o EAD como meio para "entregar" a informação (*broadcasting*) para o aluno (VALENTE e PRADO, 2002). Por outro lado existem cursos com excelentes métodos de trabalho, visando o aprendizado reflexivo, colaborativo para criação de condições de significativa aprendizagem.

O uso do EAD na formação de professores pode trazer diversos benefícios, visto que possibilita o contato de professores de vários locais, com distintas experiências e pontos de vista, esse contato será importante na aprendizagem colaborativa. Também permite ao formador acompanhar e intervir em vários momentos da prática do professor e da reflexão sobre a mesma (VALENTE e PRADO, 2002).

Desta forma, do ponto de vista pedagógico, o EAD é uma possibilidade de construir conhecimentos de forma colaborativa, independente do tempo ou espaço real. Nestes ambientes os indivíduos podem desenvolver algumas meta-qualificações, entre elas: comunicabilidade, criatividade, competências sociais, estratégias de resolução de problemas, desenvolvimento da aprendizagem colaborativa, da intuição e da flexibilidade mental. Todos esses fatores contribuem na formação dos professores como sujeitos autônomos e sociais. (OLIVEIRA, 2002). É importante ressaltar, neste caso, a utilização do EAD privilegiando o diálogo e as manifestações dos participantes.

### **1.5. Referenciais teóricos**

#### **1.5.1.Reflexão teórica**

A escolha do embasamento teórico para um trabalho é de suma importância para o bom desempenho deste, pois será a reflexão conjunta da teoria e prática que possibilitará um melhor entendimento sobre o conteúdo trabalhado.

Alguns desses embasamentos foram intrínsecos aos cursos de formação de professores desenvolvidos neste trabalho, fazendo parte da reflexão para estruturação destes, enquanto outros são explicitados e trabalhados diretamente de forma reflexiva pelo grupo.

Ficaram intrínsecos neste trabalho: a teoria sócio-cultural de Vygotsky e o construtivismo de Piaget; e extrínsecos, a taxonomia dos objetivos educacionais de Bloom, a taxonomia SOLO e a classificação de softwares educacionais.

As taxonomias de Bloom, SOLO e a classificação de softwares educacionais de Valente serviram como referenciais para análise dos softwares educacionais, afinal, devem ser colocados alguns parâmetros que permitam aos professores avaliar o software educacional para a futura aplicação, sem estes referenciais/parâmetros a avaliação pode-se tornar muito abstrata.

A classificação dos softwares do Valente permitem ao professor reconhecer o tipo de material e assim conhecer os pontos positivos e negativos de cada tipo, assim como pensar nas formas de utilização deste dentro do contexto escolar.

O uso das taxonomias de Bloom e Solo permitem que o professor reconheça a complexidade de cada material e que a complexidade de sua utilização será variável com a forma que este planejou seu uso. Ressalta-se novamente que estas taxonomias são apenas referências de avaliação do software e de seu uso e que o professor não deve utilizar esta taxonomia de forma determinista com o aluno, como algo imutável, inflexível.

Um programa de capacitação se sustenta em uma posição construtivista, baseado nas epistemologias trabalhadas por Vygotsky e Piaget, mas vale lembrar que esta posição não deve ser imposta aos professores e sim trabalhada de forma progressiva ao longo das atividades.

A teoria sócio-cultural de Vygotsky permite compreensão da importância das relações interpessoais no processo de ensino aprendizagem, enfatizando a aprendizagem colaborativa entre os participantes.

A Zona de Desenvolvimento Proximal (ZDP), estudada por Vygotsky, permite a reflexão nas áreas de potencial aprendizagem dos sujeitos do curso enquanto na elaboração deste. Conhecendo o nível de desenvolvimento dos professores pode-se atuar nele de melhor forma, assim sendo intervir na ZDP, mobilizando o professor a reconstruir e re-elaborar os significados de conteúdos que tenha aprendido e/ou praticado dentro de seu contexto/ meio.

Desta forma, o papel dos formadores do curso é de grande importância, como mediadores e mobilizadores nesta ZDP. Da mesma forma, tem-se a importância dos demais participantes do curso, em virtude das possíveis relações sociais.

A idéia do construtivismo conjuga-se com a forma de trabalho da informática na escola, pois implica numa mudança de perfil do professor de transmissor do conhecimento para facilitador, numa estrutura onde o aluno passa a colaborador ativo. Tendo essa concepção epistemológica, a principal tarefa do professor é monitorar o crescimento cognitivo do aluno, assim como seu amadurecimento pessoal, podendo contribuir para a construção de um conhecimento (STRIKER & POSNER, 1992 *apud* VILLANI & PACCA*,* 1997).

Neste ponto de vista, o "medo" que os professores possuem de serem substituídos pelo computador pode praticamente desaparecer, pois atuando como facilitadores/ mediadores do conhecimento, suas funções dentro do contexto escolar, no processo de ensino-aprendizagem, emergem com maior importância.

Neste contexto de facilitador, o professor deve ter a habilidade de reconhecer os tipos de softwares educacionais existentes, para escolher/adequar o material de forma consciente para uso no contexto da sala de aula. Além de saber reconhecer os tipos de softwares, é interessante que este conheça os estágios de aprendizagem, para determinar os objetivos de sua aula, e saber se o tipo de material escolhido suprirá suas necessidades ou não.

#### **1.5.2.Teorias da Aprendizagem**

### **1.5.2.1 Teoria Sócio-Cultural de Vygotsky**

Segundo Vygotsky, os aspectos biológico e social não estão separados na formação psicológica do indivíduo, sendo que a estruturação deste provém da apropriação da experiência histórica e cultural de cada indivíduo. As inter-relações dos indivíduos no meio em que estão inseridos, torna-os seres integrantes e participantes da sociedade, por toda sua vida.

Vygotsky considera a escola como tendo uma função social muito importante, permitindo que os indivíduos aprimorem a forma de pensar através do papel mediador do professor e das relações existentes dentro do ambiente escolar.

A mediação é um ponto importante abordado por Vygotsky. As relações que o homem apresenta com o meio não ocorrem diretamente, há uma mediação entre o objeto de conhecimento e a sua representação. Sob o ponto de vista da teoria sóciocultural, mediação refere-se a qualquer elemento que interfere numa relação, direta ou indiretamente. A presença de um mediador pode tornar a relação do homem com o mundo mais complexa.

Vygotsky considera as relações interpessoais muito importantes, ao ponto de utilizar o termo *obuchenie* (em russo), que pode ser traduzido como "processo de ensino–aprendizagem", para extrapolar a visão reducionista deste processo, entendendo que a relação do outro social no processo de ensino aprendizagem é muito importante. A partir disto desenvolveu um conceito de grande importância, denominado a Zona de Desenvolvimento Próxima (ZDP).

A ZDP compreende a distância entre o nível de desenvolvimento potencial e o nível de desenvolvimento real. Esta zona seria aquela em que os indivíduos conseguem finalizar processos independentes. Isto quer dizer que podem desenvolver atividades acima de sua real condição, estando esta em sua ZDP.

### <span id="page-33-0"></span>**1.5.2.2 Construtivismo**

Para o construtivismo, existe a idéia de que nada está pronto, em nenhum momento o conhecimento é dado como algo terminado, ele se forma pela interação entre o indivíduo e o meio físico e social, se constitui pela força da ação e não simplesmente herdado ou dotado previamente (BECKER, 1993). O conhecimento é construído pelo indivíduo, baseado em sua própria experiência sobre o tema. Não há conhecimento resultante do simples registro de observações e informações.

Dentro do pensamento construtivista, os papéis do professor e do aluno sofrem uma grande mudança quando comparados ao ensino tradicional. O professor desempenha o papel de facilitador e não especialista; ao mesmo tempo o aluno sai da condição passiva para colaborador ativo, com pensamento crítico sobre o assunto estudado, interagindo e colaborando com os demais membros do grupo. O aluno deixa de ser *alumno*, do latim sem luz, e o professor deixa de ser a luz que iluminará o *alumno*.

No momento em que o professor atua como facilitador e o aluno de forma colaborativa, as próprias estruturas de ambos poderão fazer parte da atividade, levando para uma análise mais profunda com relação aos conteúdos, sendo capaz de atuar de forma mais reflexiva sobre os problemas, produzindo soluções mais consistentes para ambos, podendo gerar um processo de mudança na cognição do aluno/ professor.

A partir da teoria construtivista do ensino, discutem-se os problemas gerados pelos processos tradicionais de ensino, em que o professor "despeja" certo volume de informação para o aluno esperando que esse "aprenda" algo, recolocando o problema da formação do professor. Quando o indivíduo não é envolvido no processo de ensinoaprendizagem, podendo discutir e tomar decisões, fica comprometida a motivação, participação e eficiência deste processo.

### **1.5.3.Taxonomias Educacionais**

#### **1.5.3.1 Taxonomia dos Objetivos de Aprendizagem de Bloom**

A taxonomia de Bloom propõe um arranjo sistemático dos objetivos educacionais, desenvolvido inicialmente a partir de estudos dos processos mentais de universitários (RODRIGUES, 1994). Para esta taxonomia, a aprendizagem é um fenômeno de várias facetas, envolvendo os domínios afetivo, cognitivo e para alguns casos, o psicomotor.

Dentro de cada Domínio existem categorias hierárquicas, sendo os níveis cumulativos e dependentes. Outra consideração importante é que o nível das categorias implica num aumento da complexidade mental dos processos envolvidos.

Os processos caracterizados pela taxonomia devem representar resultados de aprendizagem, ou seja, cada categoria taxonômica representa o que o indivíduo aprende, não aquilo que ele já sabe, assimilado do seu contexto social ou cultural.

Foram determinadas as seguintes categorias para os Domínios:

1) Domínio Cognitivo: Conhecimento, Compreensão, Aplicação, Análise, Síntese e Avaliação.

2) Domínio Afetivo: Receptividade, Resposta, Valorização, Organização e Caracterização.

3) Domínio Psicomotor: Percepção, Posicionamento, Execução acompanhada, Mecanização, Completo domínio dos movimentos.

#### **1.5.3.2 Taxonomia SOLO**

A taxonomia SOLO (Structure of the Observed Learning Outcome) é baseada no estudo dos resultados de uma variedade de áreas acadêmicas (BIGGS e COLLIS 1982), analisando como os estudantes aprendem, os resultados de seus estágios da aprendizagem, relacionando com o aumento da complexidade estrutural das relações das informações. Esta taxonomia tem diversas conexões com a taxonomia dos objetivos educacionais de Bloom.

Dentro desta taxonomia há dois grupos principais de parâmetros: *quantitativos*, referentes ao aumento da quantidade de detalhes nas respostas; e *qualitativos*, referentes à integração desses detalhes na estrutura cognitiva do indivíduo.

Esta taxonomia sistematiza a descrição de como o desempenho de um individuo cresce em complexidade, podendo desta forma ser utilizado para definir objetivos educacionais de aulas, atividades, assim como do uso de softwares.

A taxonomia SOLO é dividida em 5 estágios, em ordem hierárquica, com aumento da complexidade das relações entre os conhecimentos do aluno:

1. Pré-estrutural: Os estudantes estão simplesmente adquirindo informações desconectas, as quais não possuem nenhuma organização e sem sentido algum.

2. Uni-estrutural: As informações apresentam conexões simples e óbvias, mas seu significado não é bem estabelecido.

3. Multi-estrutural: Podem ser realizadas algumas conexões, mas as metaconexões entre as informações estão faltando, assim como seu significado para o todo.

4. Nível Relacional: O estudante pode apreciar o significado das partes com relação ao todo.
5. Abstração estendida: O estudante realiza conexões não somente dentro da área sujeita, mas também além dela, sendo capaz de generalizar e transferir os princípios e as idéias subjacentes do exemplo específico.

## **1.5.4. Classificação de softwares educacionais**

A utilização dos softwares pode ocorrer de diversas maneiras e diversos fatores contribuem para isto. Entre os fatores está o método de ensino/ estratégia e o tipo de software educacional utilizado pelo professor.

Para Valente (1993), os softwares dividem-se basicamente em tutoriais, programas de exercício e prática, jogos educacionais e simulações.

Cada tipo de software tem suas vantagens e desvantagens, que devem ser explicitadas e discutidas para que possa ser utilizado no processo de ensinoaprendizagem.

Abaixo, segue uma breve descrição de cada tipo de software:

Tutoriais: Baseiam-se na transmissão de informações através de textos, imagens e animações, não envolvendo processos de criação ou descoberta. A vantagem dos tutoriais é o fato de o computador poder apresentar o material com animação, som e podendo controlar o desempenho do aprendiz. As desvantagens ficam por conta da intervenção do sistema no processo de aprendizagem, superficialidade, e o tamanho dos recursos computacionais exigidos.

Programas de Exercício e prática*:* São usados para revisar material visto em classe, envolvem memorização e repetição, como aritmética e vocabulário. Requerem a resposta freqüente do aluno, propiciando "*feedback*<sup>[3](#page-36-0)</sup>" imediato. A vantagem está na disponibilidade de um grande número de exercícios que o aprendiz pode resolver conforme o seu grau de conhecimento.

Jogos Educacionais*:* Os defensores desta filosofia pedagógica, exploração autodirigida, acreditam que a criança aprende melhor quando é livre para descobrir relações

<span id="page-36-0"></span><sup>3</sup> Resposta do software a alguma ação do aluno.

por si só, ao invés de ser explicitamente ensinada. Entretanto, o caráter de competição pode desviar a atenção da criança do conceito envolvido no jogo.

Simulação: Envolve a criação de modelos dinâmicos e simplificados do mundo real, que permitem a exploração de situações fictícias, de situações com risco, etc. Permite ao aluno desenvolver hipóteses, testá-las e analisar os resultados, porém uma boa simulação é complicada de ser desenvolvida por requerer um grande poder computacional.

# **2. OBJETIVOS**

O presente trabalho tem como objetivo geral desenvolver um programa reflexivo e participativo de utilização de softwares voltados ao ensino de Biologia junto a professores de escolas públicas estaduais e privadas de Ensino Médio de Biologia, visando capacitação de professores e melhorias no processo de ensino-aprendizagem de conteúdos da Biologia.

## **Os objetivos específicos são:**

- 1) Caracterizar professores e instituições de ensino médio envolvidos no projeto a fim de traçar um perfil dos hábitos de uso de tecnologia em aula e da infra-estrutura disponível nas escolas;
- 2) Familiarizar os professores com as possibilidades de uso da informática no ensino de biologia através da discussão sobre o tema, da apresentação de softwares já disponíveis e do uso de ambiente virtual de Ensino (TelEduc) como meio de comunicação;
- 3) Promover discussões sobre a experiência dos professores, para que sejam capazes de selecionar e adaptar ao uso softwares educacionais em Biologia, enfocando os objetivos educacionais e desenvolvendo habilidades no uso específicas ao ensino de biologia;
- 4) Juntamente com os professores, adaptar o uso dos softwares de ensino sobre biologia (Biologia em Multimeios), desenvolvidos pelo Laboratório de Tecnologia Educacional (LTE) - IB – Unicamp, de acordo com as necessidades e limitações de suas realidades;
- 5) Analisar e avaliar todos os processos executados neste projeto para levantar aspectos positivos e negativos, visando melhorias no desenvolvimento de cursos a distância para formação continuada de professores.

# **3. ETAPAS DO DESENVOLVIMENTO**

O projeto pode ser dividido em 6 etapas de desenvolvimento, iniciando-se (1) pelo planejamento do curso de formação continuada, incluindo (2) a sua divulgação entre professores do ensino médio, passando (3) pela montagem do curso para ser oferecido a distância através de ambiente virtual de ensino, (4) pela estruturação das atividades do curso, (5) pela aplicação do curso e conseqüente (6) avaliação dos resultados da experiência.

Três grupos de professores do ensino médio, público alvo deste projeto, estiveram envolvidos nesta experiência. O primeiro e o segundo grupo, que passamos a chamar de Grupo Exploratório "Biologia em Multimeios" e Grupo Exploratório "Teia do Saber 2004", respectivamente, e o terceiro grupo, a partir de agora, denominado como Grupo Final. Os resultados oriundos da experiência com os Grupos Exploratórios serviram de base para o desenvolvimento e planejamento das atividades do Grupo Final.

Ao longo deste capítulo, serão detalhados as etapas do desenvolvimento deste projeto e os materiais e métodos empregados em todo o processo.

# **3.1. Caracterização dos grupos de trabalho**

## **3.1.1.Grupos Exploratórios**

## **3.1.1.1 Grupo exploratório "Biologia em Multimeios"**

Inscreveram-se para as atividades do primeiro grupo exploratório 25 professores de Biologia da rede pública de ensino, sendo que 7 destes professores participaram efetivamente das atividades. Os demais (17 professores) não efetivaram a participação no curso [\(Tabela](#page-42-0) 1).

Parte dos professores do grupo foi contatada diretamente através das coordenações das escolas (Escolas de Piracicaba-SP e Barão Geraldo/ Campinas-SP); alguns professores foram convidados a participar através do Programa de Formação Continuada Teia do Saber da Secretaria de Educação do Estado de São Paulo (Ano 2004); e uma pequena parte inscreveu-se diretamente através do site do curso.

As atividades deste grupo realizaram-se a distância através do ambiente virtual de ensino TelEduc<sup>[4](#page-42-1)</sup>. As atividades do primeiro grupo exploratório foram dedicadas para estruturação inicial do curso de formação de professores para uso da informática no ensino, para apresentação dos softwares educacionais (CD-ROM Biologia em Multimeios) e para obtenção de dados dos questionários investigativos do professor ([Apêndice](#page-128-0) II) e da escola [\(Apêndice](#page-129-0) III). O curso foi coordenado pelo Laboratório de Tecnologia Educacional [5](#page-42-2) (LTE) do departamento de Bioquímica do Instituto de Biologia da Unicamp, contando com os seguintes formadores: Gabriel Gerber Hornink (coordenador), Daniela Kiyoko Yokaichiya e Prof. Dr. Eduardo Galembeck (professor responsável).

Participaram do primeiro grupo exploratório efetivamente 7 escolas de 6 municípios do Brasil (Tabela 1), com proximidades bem distintas em relação a Unicamp (Campinas-SP).

<span id="page-42-0"></span>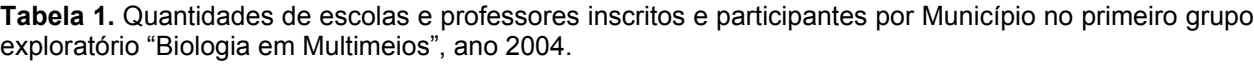

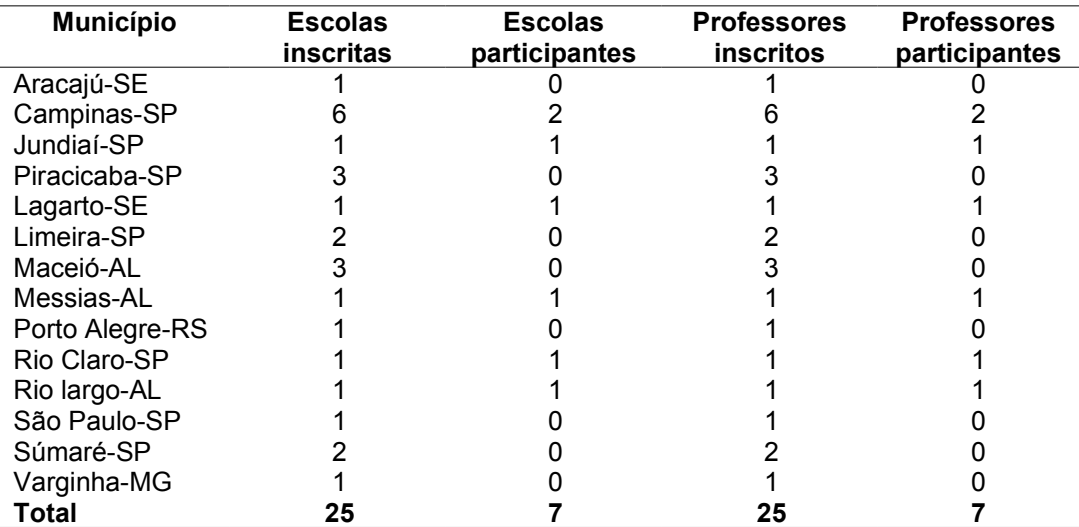

<span id="page-42-1"></span><sup>4</sup> Ambiente virtual de ensino desenvolvido pelo Núcleo de Informática Aplicada à Educação-NIED/UNICAMP [http://www.nied.unicamp.br.](http://www.nied.unicamp.br/) Este Ambiente trata-se de um software livre, podendo ser instalado em qualquer servidor com sistema operacional Linux.

<span id="page-42-2"></span><sup>5</sup> LTE – http://www.e-science.unicamp.br/lteib

## **3.1.1.2 Grupo exploratório "Teia do Saber 2004"**

Participaram do segundo grupo 111 escolas de 23 municípios do Estado de São Paulo, somando 135 professores das áreas de Física, Química e Biologia ([Tabela](#page-43-0) 2), cursantes do Programa de Formação Continuada da Secretaria do Estado de São Paulo (ano 2004) denominado Teia do Saber, não havendo escolas de outros estados. O segundo grupo realizou as atividades presencialmente, durantes as próprias aulas do Teia do Saber, realizadas aos sábados. As atividades concentraram-se na apresentação dos softwares educacionais (CD-ROM Biologia em Multimeios) e na obtenção de dados dos questionários investigativos do professor ([Apêndice](#page-128-0) II) e da escola ([Apêndice](#page-129-0) III), para que se pudesse ter uma melhor visualização da caracterização dos professores e das escolas com relação ao uso da informática no ensino.

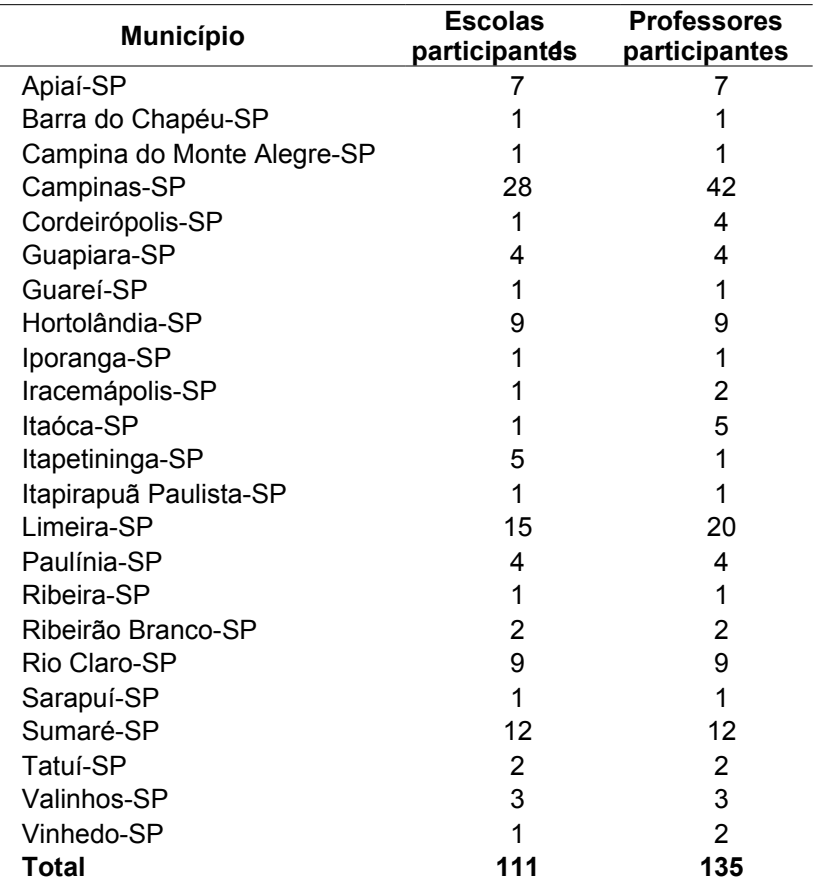

<span id="page-43-0"></span>**Tabela 2.** Escolas e professores participantes por Município no segundo grupo exploratório "Teia do Saber ", ano 2004.

#### **3.1.2.Grupo Final**

A partir dos resultados e das experiências com os dois grupos exploratórios, foi planejado o curso de extensão "Uso de softwares educacionais no ensino de biologia" através da Escola de Extensão da Unicamp (Extecamp<sup>[6](#page-44-0)</sup>), denominado BIO-0032001-Uso de softwares no ensino de Biologia, com 60 horas de curso.

Para este curso foi requerida a realização de atividade de pré-requisito como forma de garantir o mínimo de conhecimento possível<sup>[7](#page-44-1)</sup> para o acompanhamento de um curso a distância. Este pré-requisito é importante quanto se trata de um curso a distância. Sem os requisitos mínimos poderá ocorrer um grande número de desistentes devido às dificuldades encontradas com o computador, lembrando que o objetivo do curso não foi de instruir o professor a utilizar o computador, mas sim refletir sobre o seu uso.

Interessaram-se pelo curso 29 professores, sendo que 14 professores realizaram as atividades de pré-requisitos, recebendo autorização para inscrição no curso.

O curso foi coordenado pelo LTE, contando com os seguintes formadores: Gabriel Gerber Hornink (coordenador), Daniela Kiyoko Yokaichiya e Prof. Dr. Eduardo Galembeck (professor responsável).

Uma diferença apresentada neste curso foi a não-gratuidade do curso (embora houvesse alunos com bolsa). Esperou-se que este fosse um fator para contribuir com a maior valorização pelos inscritos, em virtude dos professores estarem investindo neles próprios. A maior parte das desistências no curso deu-se por fatores relevantes de saúde e problemas no trabalho.

Como o curso foi realizado através da Extecamp, apresentou-se sob moldes formais, sendo que o professor participante deveria ter um mínimo de acessos ao TelEduc, deveria executar todas a tarefas, havendo atribuição de notas e freqüência. Para os participantes com média superior a 7 ao final do curso foi emitido um certificado pela Extecamp. Considerou-se a certificação do curso como outro fator de contribuição para valorização e motivação pelo curso.

<span id="page-44-0"></span><sup>&</sup>lt;sup>6</sup> Extecamp – Escola de Extensão da Unicamp – [http://www.extecamp.unicamp.br](http://www.extecamp.unicamp.br/)

<span id="page-44-1"></span><sup>7</sup> Acesso a Internet, envio de e-mail, anexar arquivos em e-mail, busca de informações na Internet.

Inicialmente, 14 professores compuseram este grupo [\(Tabela](#page-45-0) 3), sendo que 8 professores o concluíram obtendo aprovação. Participaram deste grupo 14 escolas de 9 municípios do Brasil [\(Tabela](#page-45-0) 3), de regiões bem heterogêneas com relação à proximidade a Unicamp. Esse grupo de escolas foi composto por ± 71% de escolas públicas, ± 22 % de escolas privadas e 7% de escolas militares, sendo que uma percentagem significativa das escolas de Campinas (± 36%). Esta heterogeneidade do grupo permitiu a vivência de distintas realidades escolares pelos professores participantes, o que propiciou o enriquecimento do curso.

<span id="page-45-0"></span>**Tabela 3.** Quantidade de escolas e professores participantes por Município no grupo "Uso de Softwares no Ensino de Biologia", curso BIO-0032001, ano 2005.

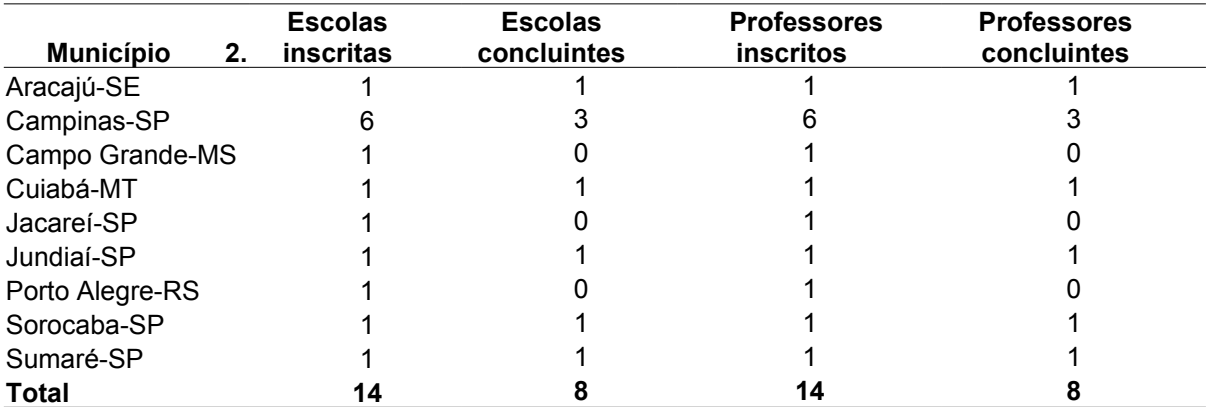

# **3.2. Divulgação do projeto**

A divulgação inicial do projeto, para o grupo exploratório Biologia em Multimeios, foi realizada junto a professores de biologia do Ensino Médio que participaram do programa de formação continuada da Secretaria Estadual de Educação "Teia do Saber" em 2003.

O trabalho foi inicialmente apresentado às diretorias e coordenadorias pedagógicas das escolas públicas do distrito de Barão Geraldo (onde se situa a Unicamp). Após esta apresentação, foram contatados os professores do ensino médio de Biologia destas escolas.

O projeto também foi divulgado através do site do grupo de pesquisa em ensino de Biologia ([http://www.e-science.unicamp.br/lteib\)](http://www.e-science.unicamp.br/lteib).

As inscrições para participação do curso para o grupo exploratório Biologia em Multimeios (primeiro grupo exploratório) foram realizadas pelo site do curso ([Figura](#page-46-0) 1), hospedado no servidor do LTE.

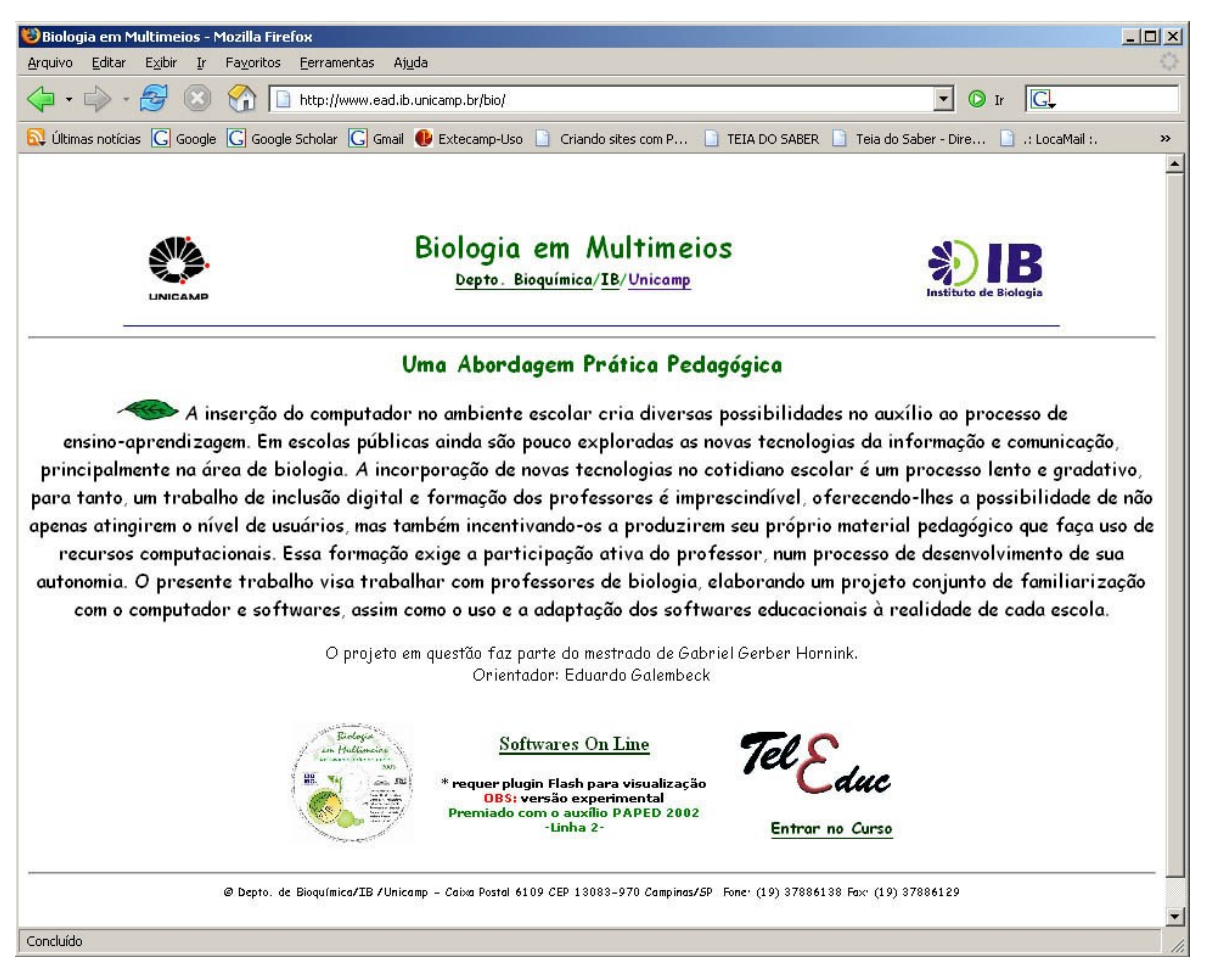

**Figura 1 -** Tela de apresentação do TelEduc, do curso Biologia em Multimeios, ano 2004.

<span id="page-46-0"></span>A divulgação do curso oferecido para o Grupo final não foi feita presencialmente (visitas às escolas), mas foi realizada através de envio de mala direta (e-mails), pelo site do LTE e pelo site da Extecamp, uma vez que o curso passou a ser oferecido pela Extecamp.

## **3.3. Montagem do projeto no TelEduc**

O curso foi planejado e estruturado na plataforma do ambiente virtual de ensino TelEduc, instalado no servidor do LTE para a primeira aplicação do curso, para o grupo "Biologia em Multimeios", e instalado no servidor do NIED/Unicamp [\(http://teleduc.nied.unicamp.br\)](http://teleduc.nied.unicamp.br/) para a segunda aplicação do curso (grupo final, curso BIO-0032001-"Uso de Softwares no Ensino de Biologia" ).

O TelEduc possui diversas ferramentas de comunicação (fóruns, *chats*, inclusão de comentários em atividades, perfil, mural) que permitem uma grande interação entre os usuários. Algumas dessas ferramentas são assíncronas (independente do tempo) e outras síncronas (dependentes do tempo, ou seja, a comunicação ocorre simultaneamente entre os usuários).

Existem também ferramentas que facilitam a apresentação das atividades e de materiais de apoio e leitura, possibilitando ao usuário a obtenção de materiais diretamente através do curso no TelEduc.

A ferramenta *portfolio* permite que o aluno grave seus arquivos (documentos de texto, planilhas, imagens, etc) dentro do próprio TelEduc, disponibilizando o acesso ao arquivo apenas para ele, para ele e os formadores, ou para todos. Os arquivos colocados no *portfolio* podem ser comentados por outros usuários.

Com relação ao trabalho em grupo, existe a ferramenta Grupo, a qual facilita a interação entre os membros de um determinado grupo, criando inclusive *portfolios* específicos para cada grupo.

O TelEduc permite que se escolha as ferramentas a serem utilizadas, dentre as ferramentas disponíveis como opcionais, de acordo com as necessidades do curso. Para este trabalho, optou-se pela utilização das seguintes ferramentas para os cursos: avaliação, material de apoio, leituras, perguntas freqüentes, parada obrigatória, mural, fórum de discussões, bate papo (chat), correio, grupo, perfil, diário de bordo, portfólio. As ferramentas estrutura do ambiente, dinâmica do curso, agenda e configurar são de uso obrigatório. As demais ferramentas foram visualizadas apenas pelos formadores (acessos, *intermap* e administração)

O cronograma do curso foi inserido dentro da dinâmica do curso. As perguntas freqüentes consistiram em questões gerais sobre visualização de arquivos de texto, planilhas, apresentações, além de outras perguntas relativas ao funcionamento do curso, material de apoio, atividades, softwares para *download* (softwares livres), fóruns de discussão que propiciaram o desenvolvimento das atividades do Grupo exploratório ([Figura](#page-48-0) 2) e do Grupo Final.

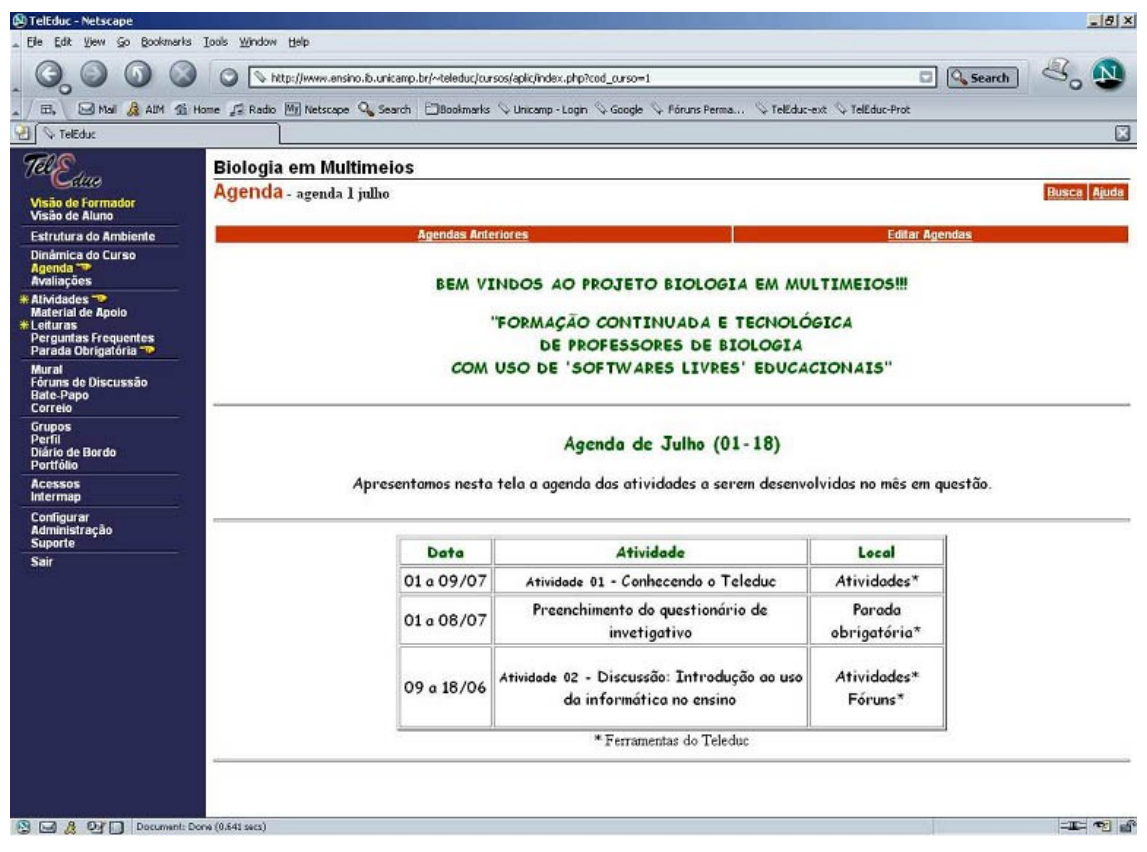

**Figura 2 -** Tela da agenda, no TelEduc, do curso para o grupo Biologia em Multimeios, ano 2004.

<span id="page-48-0"></span>Visando facilitar a utilização do ambiente TelEduc, uma apresentação foi preparada e distribuída aos professores ([Apêndice](#page-136-0) VII) com detalhes sobre as ferramentas do ambiente. As agendas apresentando as atividades e estas propriamente ditas foram disponibilizadas gradativamente ao longo do curso, de forma que o professor deveria seguir a seqüência de atividades estabelecidas pela coordenação do curso, visto que uma atividade serviu de pré-requisito para as demais.

# **3.4. Estruturação do curso**

Os cursos apresentaram uma estrutura semelhante de desenvolvimento [\(Figura](#page-49-0) [3\)](#page-49-0), com tópicos iniciais de discussão, seguidos de atividades práticas intercaladas por um referencial teórico que embasou o desenvolvimento das atividades, principalmente o uso dos softwares, assim como a reflexão sobre estes.

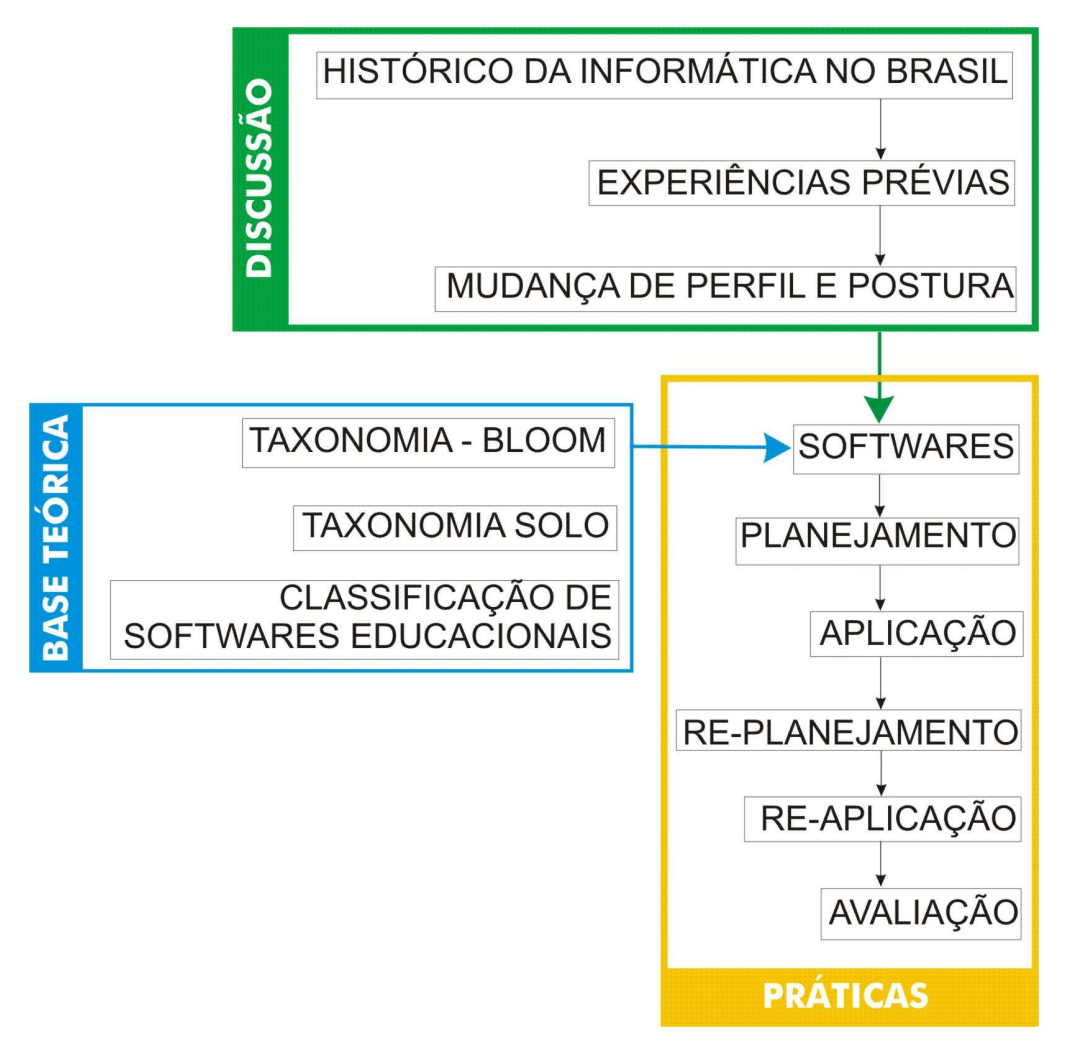

<span id="page-49-0"></span>**Figura 3.** Estrutura geral de trabalho dos cursos aplicados aos grupos exploratório e final.

Com relação às atividades dos professores, estas foram desenvolvidas através de um ciclo reflexivo de trabalho, descrito na [Figura](#page-50-0) 4. Consideraram-se três atores sociais: os "Professores do curso" (que foram os formadores), os "Professores alunos" (professores inscritos no curso) e os Alunos (alunos dos professores inscritos no curso). Inicialmente, realiza-se uma troca de experiências prévias sobre o uso da informática no ensino, permitindo a aproximação inicial entre os participantes. Após esta atividade, introduziu-se a base teórica e instrumentou-se os professores para utilização dos softwares do CD-ROM Biologia em Multimeios. A seguir, os professores refletem sobre a tecnologia a ser trabalhada, desenvolve-se um planejamento e, após aplicação com os alunos, avalia-se sua prática. Na avaliação, o professor reflete e compreende esta (pontos positivos e negativos), obtendo subsídios para a melhoria de seu planejamento. Essa etapa de compreensão é realizada junto aos demais professores, que retomam o trabalho para re-planejar e re-aplicar os planejamentos e re-avaliar.

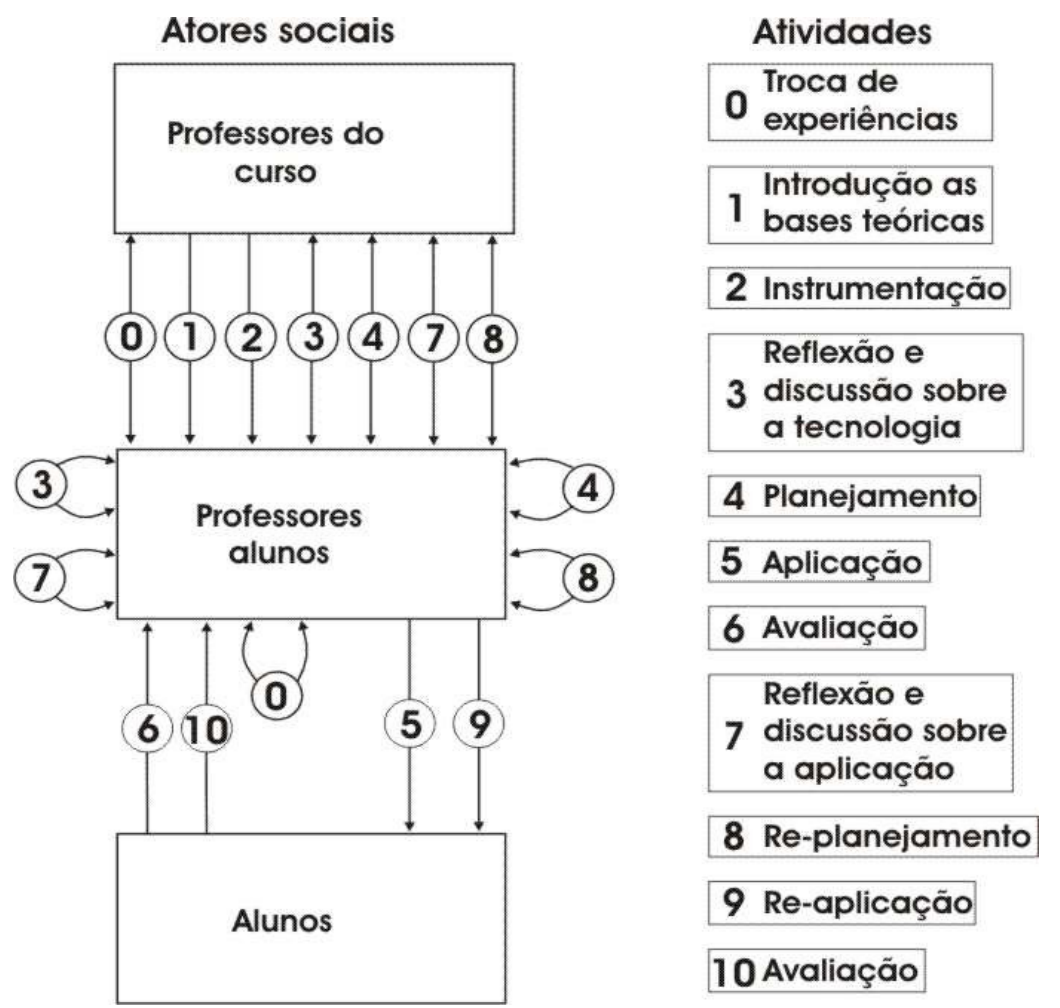

<span id="page-50-0"></span>**Figura 4.** Ciclo geral de trabalho dos cursos dos grupos exploratório e final. As atividades foram numeradas, de modo a hierarquizar a seqüência de atividades e as flechas indicam sentido da relação entre os atores.

## **3.5. Planejamento do Curso Biologia em Multimeios**

A estruturação do curso foi realizada como uma modelagem educacional<sup>[8](#page-51-0)</sup>, ou seja, as dificuldades e os problemas foram inseridos gradativamente, objetivando que ao final do processo os professores fossem capazes de refletir de forma significativa o uso da informática.

O [Quadro](#page-52-0) 1 apresenta a estruturação completa do curso: inicialmente criou-se atividades de familiarização com o ambiente virtual TelEduc e a caracterização dos professores. A familiarização foi importante para o conhecimentos das possibilidades das ferramentas existentes no TelEduc e para o relacionamento dos professores.

A atividade de relatos de experiências de uso da informática no ensino permitiu o compartilhamento de experiências prévias dos professores. Esse relacionamento, segundo Vygotsky (teoria sócio-cultural), é muito importante no processo de ensinoaprendizagem. Essa discussão realizou-se no fórum "Como e quando utilizar a informática no ensino". O fórum possibilitou também que os professores se identificassem com as práticas e dificuldades dos demais professores.

Após as discussões sobre o uso, foram apresentados os softwares do CD-ROM "Biologia em Multimeios" (GALEMBECK, 2004b). Nesta atividade os professores exploraram os softwares para conhecer os conteúdos e ferramentas computacionais (animações, textos, imagens) disponíveis.

Realizada esta atividade, cada professor escolheu o software com o qual mais se identificou ou que fazia parte do conteúdo que estava ministrando para elaborar um plano de utilização em sala de aula. Foram discutidas no fórum "Planejamento" as estratégias dos professores. Nem todos professores chegaram a aplicar os planos desenvolvidos com seus alunos.

<span id="page-51-0"></span><sup>8</sup>Estratégia educacional em que o professor define uma seqüência de atividades, em níveis gradativos, para que o aluno as execute "passo a passo", de modo que cada atividade sirva de reforço e base para a próxima.

**Quadro 1.** Planejamento do curso"Biologia em Multimeios", aplicado no ano de 2004.

<span id="page-52-0"></span>

| Período       | Descrição                                                                                                    |  |  |  |  |  |  |  |  |  |  |  |
|---------------|----------------------------------------------------------------------------------------------------|--|--|--|--|--|--|--|--|--|--|--|
| 02/07 a 18/07 | participantes<br>pequenas tarefas que ajudaram os<br>Realização<br>de<br>a<br>familiarizarem-se com o ambiente TelEduc.                                     |  |  |  |  |  |  |  |  |  |  |  |
| 02/07 a 18/07 | Caracterização prévia dos professores e das instituições de ensino médio:                                                                                   |  |  |  |  |  |  |  |  |  |  |  |
|               | Nesta atividade realizou-se o levantamento da postura e da forma como os                                                                                    |  |  |  |  |  |  |  |  |  |  |  |
|               | professores lidam com a informática em salas de aula, antes da realização do                                                                                |  |  |  |  |  |  |  |  |  |  |  |
|               | presente trabalho. Realizou-se um levantamento de todos<br>recursos                                                                                         |  |  |  |  |  |  |  |  |  |  |  |
|               | nas escolas, observando-se as necessidades<br>disponíveis<br>para<br>$\overline{\mathbf{0}}$                                                                |  |  |  |  |  |  |  |  |  |  |  |
|               | desenvolvimento do trabalho. Essa investigação foi feita através de                                                                                         |  |  |  |  |  |  |  |  |  |  |  |
| 09/07 a 18/07 | questionários eletrônicos hospedados no site do LTE.<br>Exposição e partilhamento das experiências dos professores com o uso da                             |  |  |  |  |  |  |  |  |  |  |  |
|               | informática no ensino e partilha das experiências dos professores no tema em                                                                                |  |  |  |  |  |  |  |  |  |  |  |
|               | questão. A partir dessas apresentações realizaram-se algumas discussões                                                                                     |  |  |  |  |  |  |  |  |  |  |  |
|               | sobre o uso da informática no ensino: "como e quando utilizá-la?".                                                                                          |  |  |  |  |  |  |  |  |  |  |  |
| 19/07 a 31/07 | Disponibilização dos softwares do CD-ROM Biologia em Multimeios e                                                                                           |  |  |  |  |  |  |  |  |  |  |  |
|               | indicação de outros existentes. Os professores estudaram os softwares em,                                                                                   |  |  |  |  |  |  |  |  |  |  |  |
|               | verificando os conteúdos e formas de utilização. Essa atividade foi importante                                                                              |  |  |  |  |  |  |  |  |  |  |  |
|               | para a escolha do software que o professor utilizou em sala de aula.                                                                                        |  |  |  |  |  |  |  |  |  |  |  |
| 25/07 a 08/08 | Escolha, pelos professores, dos softwares disponibilizados para realização da                                                                               |  |  |  |  |  |  |  |  |  |  |  |
|               | aplicação "piloto". Criou-se um grupo para cada software onde se discutiu o                                                                                 |  |  |  |  |  |  |  |  |  |  |  |
|               | conteúdo dos softwares, assim como a verificação das possibilidades de uso                                                                                  |  |  |  |  |  |  |  |  |  |  |  |
|               | (como e quando utilizá-lo).                                                                                                    |  |  |  |  |  |  |  |  |  |  |  |
| 09/09 a 19/09 | Desenvolvimento das estratégias de aplicação, utilizando-se uma metodologia<br>construtivista, a partir das discussões realizadas nos períodos anteriores e |  |  |  |  |  |  |  |  |  |  |  |
|               | das experiências prévias de cada professor.                                                                                                    |  |  |  |  |  |  |  |  |  |  |  |
| 20/09 a 03/12 | Aplicação dos planejamentos desenvolvidos anteriormente pelos professores.                                                                                  |  |  |  |  |  |  |  |  |  |  |  |
|               | Realizaram-se algumas discussões para apresentação das dificuldades e dos                                                                                   |  |  |  |  |  |  |  |  |  |  |  |
|               | sucessos de cada professor para futuros planejamentos e aplicações.                                                                                         |  |  |  |  |  |  |  |  |  |  |  |

# **3.6. Planejamento do Curso Biologia BIO-0032001- "Uso de Softwares Educacionais no Ensino de Biologia"**

## **3.6.1.Atividades de pré-requisito**

A realização das atividades pelos professores do primeiro grupo ocorreu informalmente, ou seja, sem a certificação pela Unicamp e sem custos para o professor, implicando em ausência de obrigatoriedade da realização das atividades durante o período do projeto, e ausência de pré-requisito para participação no projeto.

Após realização do curso, constatamos que esta informalidade prejudicou o andamento das atividades, além de possivelmente ter aumentado o número de desistências. Em virtude da não obrigatoriedade e da não certificação, criou-se um vácuo de responsabilidade com relação à participação no curso, atribuindo apenas a auto-motivação em aprender como fator de manutenção de participação. A partir desta reflexão, algumas condições do curso foram alteradas, entre elas a gratuidade e os prérequisitos.

Verificou-se, portanto, a necessidade da realização de atividades como pré requisito, para averiguar a capacidade do professor para acompanhar um curso on-line. Estas atividades consistiram na exploração e no uso das ferramentas do TelEduc. Os professores que realizaram as atividades de forma satisfatória foram aceitos para participar do curso.

#### **3.6.2.Demais Atividades**

O planejamento do curso BIO-0032001 levou em consideração toda a experiência adquirida pelos formadores com o grupo experimental, assim como os conhecimentos adquiridos em disciplinas do mestrado (Metodologia para o Ensino Superior – área de bioquímica/ Bayardo Torres – IQ/USP e Teorias da Interação Humano Computador/ Afira Viana – FE/Unicamp).

O [Quadro](#page-54-0) 2 apresenta o planejamento completo do curso: inicialmente criou-se atividades de familiarização com o ambiente virtual TelEduc e a caracterização dos professores. A familiarização foi importante para o conhecimento das possibilidades das ferramentas existentes no TelEduc e para o relacionamento dos professores.

Novamente utilizou-se a modelagem educacional na preparação dos conteúdos, tomando cuidado com a gradação dos conteúdos e atividades trabalhadas. As primeiras atividades foram de familiarização com o ambiente virtual TelEduc e a caracterização dos professores.

<span id="page-54-0"></span>**Quadro 2.** Planejamento do curso BIO-0032001-"Uso de Softwares no Ensino de Biologia", aplicado no ano de 2005.

| Período       | Descrição                                                                                                    |
|---------------|----------------------------------------------------------------------------------------------------|
| 28/02 a 06/03 | Caracterização prévia dos professores e das instituições de ensino médio:<br>Levantamento da postura e da forma como os professores lidam com a<br>informática em salas de aula, antes da realização do presente trabalho. |
|               | Levantamento de todos os recursos disponíveis na escola, observando as<br>necessidades para o desenvolvimento do trabalho.                                                                                                 |
| 07/03 a 13/03 | Apresentação do Histórico da informática no Brasil e sua utilização e fomento                                                                                                    |
|               | de questionamentos sobre a forma de utilização da informática na educação.                                                                                                    |
|               | Introdução ao uso da informática no ensino. Exposição sobre algumas                                                                                                    |
|               | experiências de uso da informática no ensino e troca de experiências dos                                                                                                    |
|               | professores no tema em questão. A partir dessas apresentações realizaram-                                                                                                    |
|               | se algumas discussões sobre o uso da informática no ensino: "como e<br>quando utilizá-la?".                                                                                                    |
| 16/03 a 22/03 | Apresentação de textos abordando a A mudança do perfil dos professores                                                                                                    |
|               | diante do uso das Tecnologias de Informação e Comunicação.                                                                                                    |
| 23/03 a 25/04 | Disponibilização dos softwares utilizados nas atividades em sala de aula pelo                                                                                                    |
|               | professor e indicação de outros existentes. Exploração do conteúdos dos<br>softwares pelos professores, para posterior escolha do software a ser                                                                           |
|               | utilizado em sala de aula.                                                                                                    |
| 26/04 a 09/05 | Desenvolvimento de planos de aula a partir das discussões realizadas nos                                                                                                    |
|               | períodos anteriores e das experiências prévias de cada professor, utilizando                                                                                                    |
|               | metodologia construtivista.                                                                                                    |
| 10/05 a 05/06 | Aplicação dos planejamentos desenvolvidos pelos professores. Realização<br>de discussões sobre as dificuldades e os sucessos de cada professor para                                                                        |
|               | futuros planejamentos e aplicações.                                                                                                    |
| 23/05 a 12/06 | Desenvolvimento<br>das<br>estratégias<br>de aplicação, utilizando-se<br>uma                                                                                                    |
|               | metodologia construtivista, a partir das discussões realizadas nos períodos                                                                                                    |
|               | anteriores e das experiências prévias de cada professor.                                                                                                    |
| 06/06 a 20/06 | Re-aplicação dos planejamentos e discussão sobre a aplicação.                                                                                                    |
| 20/06 a 27/06 | Avaliação final - Entrega Final dos Planejamentos                                                                                                    |

As atividades seguintes serviram para apresentar o histórico da informática educativa e as experiências dos professores, de tal forma que refletissem sua prática dentro do contexto nacional e discutir como está sendo a utilização dos softwares atualmente.

A atividade sobre a mudança de perfil dos professores diante do uso das Tecnologias de Informação e Comunicação foi uma novidade no curso BIO-0032001. Percebeu-se a necessidade deste tópico para que houvesse uma maior reflexão sobre a postura do professor e as mudanças que deveriam ocorrer para a utilização da informática na escola.

Os softwares foram disponibilizados gradativamente, em ordem de complexidade de conteúdo e de recursos computacionais utilizados, para análise pelos professores. Conjuntamente foram trabalhados os objetivos educacionais de Bloom, a taxonomia SOLO e a classificação de softwares educacionais de Valente. Estes tópicos teóricos possibilitaram uma análise reflexiva sobre o tipo de material e aplicação de cada software.

Na atividade seguinte, os professores desenvolveram os planos de aplicação, que foram discutidos no fórum. Somente alguns professores puderam aplicar com os alunos.

Após a aplicação, ocorreram novas discussões para o re-planejamento e reaplicação dos softwares. O curso encerrou-se com a avaliação final ([Apêndice](#page-139-0) VIII) manuscrita pelos professores e enviadas para o LTE. A avaliação final tinha por objetivo que os professores revisassem, sob uma ótica pós curso, todos os conteúdos trabalhados. O fato da prova ser manuscrita também permitiu aos professores o impacto que o computador teve e ainda tem na sociedade, em especial, no registro das idéias, indicando que um editor de texto pode ser muito mais que uma "máquina" de digitar, mas uma ferramenta flexível para o registro das idéias.

# **3.7. Aplicação dos cursos**

#### **3.7.1.Caracterização das escolas e professores**

A primeira atividade dos cursos foi a realização de dois levantamentos através de questionários investigativos on-line [\(Apêndice](#page-128-0) II e [Apêndice](#page-129-1) III). O primeiro consistiu no formulário investigativo da escola e o segundo, no formulário investigativo do professor. Foram utilizadas questões baseadas na Escala de Likert (1[9](#page-55-0)32)<sup>9</sup>, questões de escolha (*Checkbox*) e questões abertas.

<span id="page-55-0"></span><sup>9</sup> Escala desenvolvida por Likert para avaliar a atitude dos indivíduos diante de alguma afirmação/ situação.

O questionário sobre a escola visava levantar informações sobre as condições das salas de informática e demais TICs.

O questionário do professor tinha por objetivo conhecer o perfil deste como usuário de informática e obter outros dados pertinentes para o curso.

Na ocasião do segundo oferecimento do curso, os mesmos questionários investigativos foram usados para caracterizar o público e as escolas envolvidas, entretanto foram elaborados em php<sup>[10](#page-56-1)</sup>, realizando a transmissão de dados para um banco de dados MySQL<sup>[11](#page-56-2)</sup>, no servidor do LTE. Esta estruturação facilitou a obtenção e a análise dos dados, evitando perdas ou embaralhamento das informações enviadas.

#### **3.7.2.Softwares utilizados no curso**

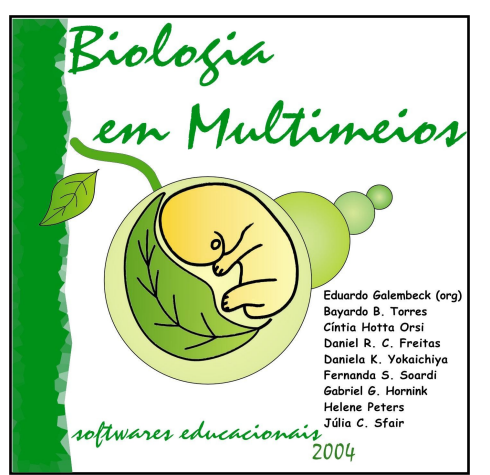

**Figura 5 –** Capa do CD ROM Biologia em Multimeios.

Os softwares educacionais utilizados com os professores neste projeto foram corrigidos, revisados, aperfeiçoados em seus conteúdos por especialistas de cada área, compilados e remetidos para confecção do CD-ROM [\(Figura](#page-56-0) 5) e do manual de utilização, denominado Biologia em Multimeios [\(Apêndice](#page-132-0) V).

Eles foram inicialmente desenvolvidos em Tolbook ® e posteriormente em Macromedia Flash® [\(http://www.macromedia.com\)](http://www.macromedia.com/). Estes softwares fazem parte de projetos de alunos de graduação da Biologia

<span id="page-56-0"></span>da Unicamp, em conjunto com o LTE. Através de outros projetos, foi criada uma comunidade virtual (<http://www.ead.ib.unicamp.br/biomm>), onde todos os softwares educacionais do "Biologia em Multimeios" estão disponíveis. Ressalta-se que por se tratarem de "softwares livres", também são disponibilizados o código fonte, caso haja

<span id="page-56-1"></span><sup>10</sup> PHP é o acrônimo de Hipertext Preprocesor é uma linguagem de [programação](http://pt.wikipedia.org/wiki/Linguagem_de_programa??o) de computadores interpretada (scripts), [gratuita](http://pt.wikipedia.org/wiki/Software_livre) e muito utilizada para gerar conteúdo dinâmico na Internet. Trata-se de uma linguagem extremamente modularizada, o que a torna ideal para instalação e uso em servidores.

<span id="page-56-2"></span><sup>11</sup> O software "MySQL" consiste num sistema de gerenciamento de banco de dados relacionais baseado em comandos SQL (Structured Query Language - Linguagem Estruturada para Pesquisas). O "MySQL" é pouco exigente em termos de recursos de hardware, com excelente desempenho e estabilidade, sendo de fácil utilização, além de ser um software livre.

interessados em realizar modificações no software, respeitando sua licença ([Apêndice](#page-134-0) [VI](#page-134-0)).

#### **3.7.3.Avaliação do curso**

A avaliação dos Grupos Exploratórios e Final deu-se inicialmente pela análise dos questionários investigativos da escola e do professor e pela avaliação formativa realizada durante todo o curso. Foram observados a participação nos fóruns, o empenho, o interesse e a realização das atividades durante todo o curso. Para a avaliação do Grupo Final, também foram consideradas: a disponibilização de arquivos para os demais participantes e a integração com os demais professores participantes do curso.

A avaliação dos Grupos Exploratórios foi importante para melhoria da qualidade do curso, aumento do conhecimento dos processos envolvidos durante as atividades e planejamento das atividades do Grupo Final.

Por se tratarem de dados nominativos<sup>[12](#page-57-0)</sup>, não foram realizados testes estatísticos com os dados coletados a partir dos Grupos Exploratórios . Eles foram analisados com uso do BIOSTAT 3.0 (AYRES, 2003) e do SPSS 13.0 (SPSS, 2004), apenas para verificação das freqüências e porcentagens e confecção de histogramas.

Após a realização do segundo curso (Grupo final), foi aplicado um questionário de avaliação final ([Apêndice](#page-131-0) IV), cujos dados foram analisados pelos softwares BIOSTAT 3.0 (AYRES, 2003) e SPSS 13.0 (SPSS, 2004). As respostas deste questionário [\(Apêndice](#page-131-0) IV), elaborado em php e preenchido on-line, foram armazenadas diretamente em um banco de dados no servidor do LTE. O banco de dados foi elaborado em MySQL e administrado através da interface gráfica "phpMyAdmin" [13](#page-57-1) (Figura 6), a qual permitiu a exportação dos dados sob o formato de uma planilha de dados.

<span id="page-57-0"></span><sup>&</sup>lt;sup>12</sup> Dados distribuídos por categorias nominais, ou seja, sem qualquer ordem. Neste tipo de dado não há valores para categorias intermediárias. Ex. Sexo (masculino, feminino), cor de olhos (azuis, castanhos, pretos, verdes) (BUSSAB, 2003).

<span id="page-57-1"></span><sup>13</sup> Consiste em uma ferramenta escrita em php, gratuito, para administração de banco de dados MySQL. Esta ferramenta facilita a criação de banco de dados por usuário com pouco conhecimento de SQL.

| 29                                                                                                    |   |                          |                                                           | http://www.ead.ib.unicamp.br/db/index.php |                                                               |                |             |                                           |                                    |                   | $\vert$<br>$\bigcirc$ Ir | G                       |               |
|----------------------------------------------------------------------------------------------------|---|--------------------------|-----------------------------------------------------------|-------------------------------------------|---------------------------------------------------------------|----------------|-------------|-------------------------------------------|------------------------------------|-------------------|--------------------------|-------------------------|---------------|
|                                                                                                    |   |                          |                                                           |                                           |                                                               |                |             |                                           |                                    |                   |                          |                         |               |
| OU Últimas notícias C Google C Google Scholar C Gmail C Extecamp-Uso C Criando sites com P [3] TEIA DO SABER C Teia do Saber - Dire |   |                          |                                                           |                                           |                                                               |                |             |                                           |                                    |                   |                          |                         | $\rightarrow$ |
| <b>Php</b><br>MyAdmin                                                                                                    |   |                          |                                                           |                                           | Banco de Dados teja - Tabela avaliafinal Rodando em localhost |                |             |                                           |                                    |                   |                          |                         |               |
| Principal                                                                                                    |   | <b>Structure</b>         | <b>SQL</b><br><b>Visualiza</b><br><b>Search</b><br>Insere |                                           |                                                               |                |             |                                           | <b>Export</b>                      |                   | <b>Operations</b>        | Limpa<br><b>Elimina</b> |               |
| Bio<br>$\sim$                                                                                                    |   |                          |                                                           |                                           |                                                               |                |             |                                           |                                    |                   |                          |                         |               |
|                                                                                                    |   | Campo                    |                                                           |                                           | Tipo Atributos Nulo Padrão Extra                              |                |             |                                           |                                    |                   |                          |                         |               |
| avaliafinal<br>form1                                                                                                    |   | nome                     | text                                                      | Não                                       |                                                               | 团              | π           | 1                                         | $\mathbf{H}$                       | $\Box$            | $\blacksquare$           |                         |               |
| form <sub>2</sub>                                                                                                    |   | usuariogeral             | text                                                      | Não                                       |                                                               | $\mathbf{z}$   | Ħ           | 1                                         | $\vert \cdot \vert$                | $=$               | $\blacksquare$           |                         |               |
|                                                                                                    |   | usuariomicro text        |                                                           | Não                                       |                                                               | 团              | 吉           | $\vert 1 \vert$                           | $\vert \mathbf{H} \vert$           | $\Xi$             | $\blacksquare$           |                         |               |
|                                                                                                    |   | q4                       | text                                                      | Não                                       |                                                               | 团              | 雷           | $\vert \mathbf{1} \vert$                  |                                    | $\equiv$          | $\mathbf{E}$             |                         |               |
|                                                                                                    |   | q5                       | text                                                      | Não                                       |                                                               | $\mathbf{z}$   | m           | $\begin{array}{c} \textbf{1} \end{array}$ | $\vert \mathbf{i} \vert$           | $\Box$            | $\blacksquare$           |                         |               |
|                                                                                                    |   | qБ                       | text                                                      | Não                                       |                                                               | И              | Ŵ           | $\vert 1 \vert$                           | $\vert \mathbf{i} \vert$           | $=$               | $\blacksquare$           |                         |               |
|                                                                                                    |   | q7                       | text                                                      | Não                                       |                                                               | 环              | m           | $\vert 1 \vert$                           | $\left\vert \mathbf{H}\right\vert$ | $\Box$            | $\blacksquare$           |                         |               |
|                                                                                                    |   | q8                       | text                                                      | Não                                       |                                                               | И              | 會           | 1                                         | $\Box$                             | $=$               | $\mathbf{L}$             |                         |               |
|                                                                                                    |   | q9                       | text                                                      | Não                                       |                                                               | $\overline{a}$ | 宜           | $\mathbf{I}$                              | $\mathbf{H}$                       | $\equiv$          | $\blacksquare$           |                         |               |
|                                                                                                    | п | q10                      | text                                                      | Não.                                      |                                                               | $\mathbb Z$    | 宜           | $\boxed{1}$                               | 国                                  | $\boxed{\Xi}$     | $\blacksquare$           |                         |               |
|                                                                                                    |   | comentarios              | text                                                      | Não                                       |                                                               | 才              |             | 1                                         | <b>FI</b>                          | $=$               | $\blacksquare$           |                         |               |
|                                                                                                    | п | sugestoes                | text                                                      | Não                                       |                                                               | 刁              | m           | $\vert \mathbf{1} \vert$                  | H                                  | $\vert \Xi \vert$ | $\mathbf{L}$             |                         |               |
|                                                                                                    |   |                          |                                                           | Marcar All / Desmarca Todos               |                                                               |                | Z           | ŵ                                         |                                    |                   |                          |                         |               |
|                                                                                                    |   |                          |                                                           |                                           | Com marcados:                                                 |                |             |                                           |                                    |                   |                          |                         |               |
|                                                                                                    |   |                          |                                                           |                                           |                                                               |                |             |                                           |                                    |                   |                          |                         |               |
|                                                                                                    |   | Índices : [Documentação] |                                                           | Uso do espaço :                           |                                                               |                |             | Estatístícas da Coluna :                  |                                    |                   |                          |                         |               |
|                                                                                                    |   | Nenhum indice definido!  |                                                           |                                           | Tipo<br>Dados                                                 | 6,772 Bytes    | <b>Uso</b>  |                                           |                                    | Formato           | Comandos                 | Valor<br>dinâmico       |               |
|                                                                                                    |   |                          |                                                           |                                           | Indice                                                        | 1,024 Bytes    |             |                                           |                                    | Colunas           |                          |                         | 8             |
| Criar um índice em 1<br>colunas                                                                                                    |   |                          |                                                           |                                           | Total                                                         |                | 7,796 Bytes |                                           |                                    |                   | Tamanho da               |                         |               |
| $\blacktriangleright$                                                                                                    |   | Executa                  |                                                           |                                           |                                                               |                | Coluna ø    |                                           |                                    |                   | 846                      |                         |               |
|                                                                                                    |   |                          |                                                           |                                           |                                                               |                |             |                                           |                                    |                   | Tamanho do registro      |                         |               |

**Figura 6.** Interface gráfica de administração do banco de dados phpMyAdmin, utilizado para armazenamento dos dados dos questionários do curso BIO-0032001, ano 2005.

Para todas as questões exploradas tanto no questionário de avaliação inicial, quanto no final foram realizados testes pareados (dependentes). As questões do formulário de avaliação final trataram-se de dados ordenativos [14](#page-58-0) , sendo possível a realização de testes estatísticos descritivos e de inferência.

Inicialmente os dados foram analisados quanto à sua distribuição, verificando a aderência a normalidade. Como a amostra é formada por menos de 60 indivíduos, utilizou-se o teste Shapiro-Wilks<sup>[15](#page-58-1)</sup>, que permitiu direcionar as demais análises para testes paramétricos<sup>[16](#page-58-2)</sup> ou não paramétricos<sup>[17](#page-58-3)</sup>.

<span id="page-58-0"></span><sup>&</sup>lt;sup>14</sup> Também denominados como dados ordinais, são aqueles que se distribuem por categorias que têm uma ordem (BUSSAB, 2003).

<span id="page-58-1"></span><sup>&</sup>lt;sup>15</sup> Teste para verificação de aderência da distribuição dos dados com a distribuição Normal (ou Gaussiana)

<span id="page-58-2"></span><sup>16</sup> Testes estatísticos desenvolvidos para aplicação em dados aderentes à distribuição Normal.

<span id="page-58-3"></span><sup>17</sup> Testes estatísticos desenvolvidos para aplicação em dados não aderentes à distribuição Normal.

## **3.8. Análise da repercussão do curso**

Espera-se que a maior repercussão de um curso de formação continuada para professores ocorra após a reflexão deste sobre sua prática e não logo após o curso. Para tanto elaborou-se um questionário ([Apêndice](#page-142-0) X) para avaliar como os professores do Grupo Final (BIO-0032001) estavam se sentindo com relação aos conteúdos abordados durante o curso e ao uso da informática.

Este questionário de 10 questões foi aplicado 6 meses após o término do curso. As questões 1 e 2 foram nominativas, sendo a primeira para saber estabelecer a concordância do professor em disponibilizar os dados do questionário para pesquisas e a segunda para identificação do respondente.

As questões de 3 a 10 foram baseadas na escala de atitudes de Likert (1932) com 5 possibilidades de resposta: (CF) Concordo Fortemente - (C) Concordo - (I) Indiferente - (D) Discordo - (DF) Discordo Fortemente. Foram atribuídos valores decrescentes para a escala, tornando os resultados ordenativos quantitativos (CF=5,  $C=4$ ,  $I=3$ ,  $D=2$ ,  $DF=1$ ).

Para análise dos dados das questões de 3 a 10 realizou-se cálculos de estatística descritiva (Média e Desvio Padrão).

# **4. RESULTADOS E DISCUSSÃO**

Os resultados do trabalho serão apresentados para cada um dos grupos separadamente. Os primeiros dados são oriundos dos questionários investigativos da escola e dos professores, estes serão apresentados para todos os grupos.

Para o Grupo Final, serão apresentados os resultados dos fóruns de discussões, aplicação e demais atividades realizadas durante o curso BIO-0032001, além dos resultados da avaliação final (prova) e da avaliação sobre o curso.

Por questões éticas, os professores serão identificados pela abreviação de professor, seguido de um número (ex.: prof.3).

Durante a apresentação dos dados será utilizado o símbolo " $\overline{X}$ " (x barra) para média aritmética e a sigla "DP' para desvio padrão".

## **4.1. Grupos exploratórios**

## **4.1.1.Caracterização das escolas participantes dos grupos exploratórios**

A partir dos dados dos questionários investigativos da escola (Apêndice II) e do professor (Apêndice III) foram realizados cálculos de estatística descritiva e construídos histogramas para facilitação da interpretação dos resultados.

A [Figura](#page-62-0) 7 resume os resultados do questionário investigativo da escola (questões de 1 a 8 – dados nominativos) do primeiro (A) e do segundo (B) Grupos Exploratórios. Nota-se que as escolas aparentemente possuem uma boa infra-estrutura com relação a equipamentos (sala de informática, vídeo, TV, retro-projetor), havendo maior deficiência de projetores de slides e multimídia.

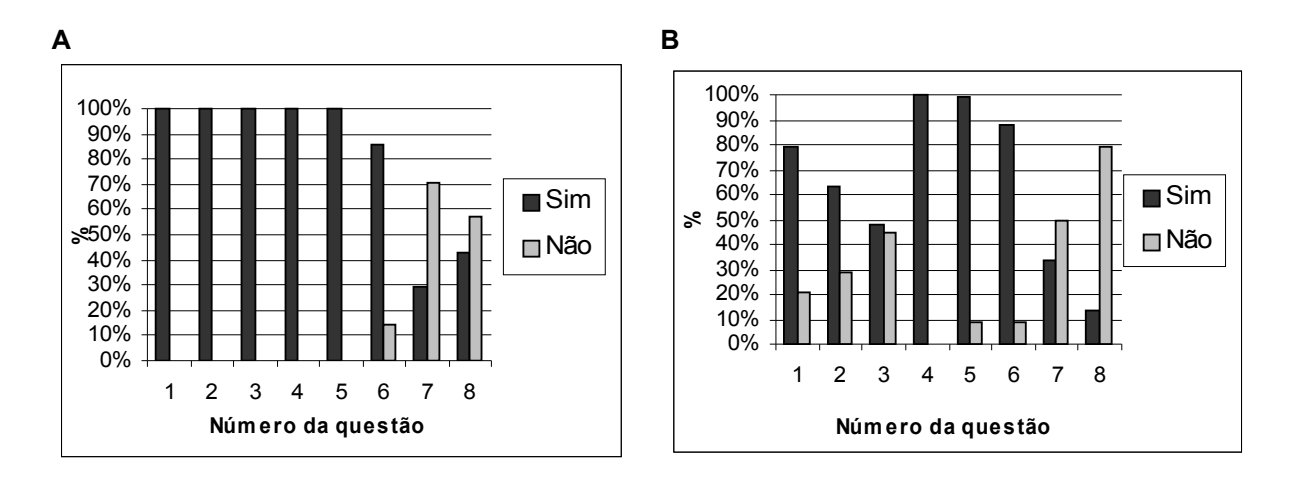

<span id="page-62-0"></span>**Figura 7.** Caracterização dos recursos multimídia das escolas (A) do primeiro Grupo Exploratório e (B) do segundo Grupo Exploratório, ano 2004. Itens: 1: Possui sala de informática? 2: Os computadores estão em rede? 3: Os computadores possuem Internet? 4: Possui televisão? 5: Possui vídeo cassete? 6: Possui retro-projetor? 7: Possui projetor de slides? 8:Possui projetor multimídia?

Observando os dados de número de computadores do primeiro grupo por escola  $(\overline{X}$ = ±20 computadores/escola e DP= ±24) constata-se uma média alta e um alto desvio padrão, o que indica que a média não representa a realidade de computadores por escola (não se pode utilizar essa média). Infere-se pelo alto DP que há uma grande variância nos dados, indicando que algumas escolas possuem um número de computador muito alto de computador (privadas e técnicas), enquanto as demais, um número baixo de computadores por escola, isto pode ser observado a partir da [Figura](#page-63-0) [8.](#page-63-0)

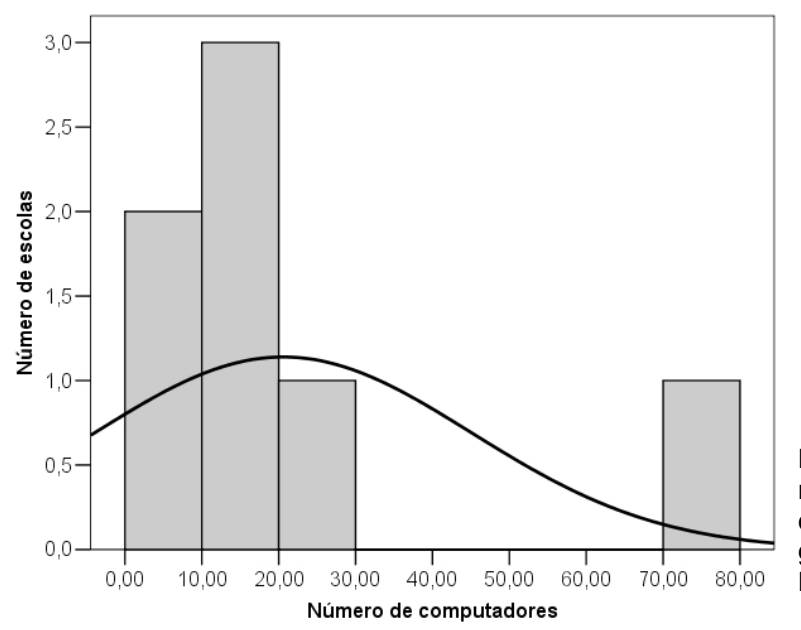

<span id="page-63-0"></span>**Figura 8.** Gráfico de freqüência do número de computadores por escola dos professores participantes do grupo exploratório Biologia em Multimeios, ano 2004.

Observa-se também na [Figura](#page-63-0) 8 que a maior parte das escolas possui entre 0 e 20. Neste caso a distribuição dos dados será melhor expressa através de um diagrama de caixa e bigode para mediana e quartis (Box-plot). O box-plot ([Figura](#page-63-1) 9) permite compreender melhor a distribuição dos computadores por escola. Constata-se pelo valor da mediana<sup>[18](#page-63-2)</sup> que o valor central da distribuição é de 11 computadores e que a maior parte das escolas possui entre 10 e 20 computadores.

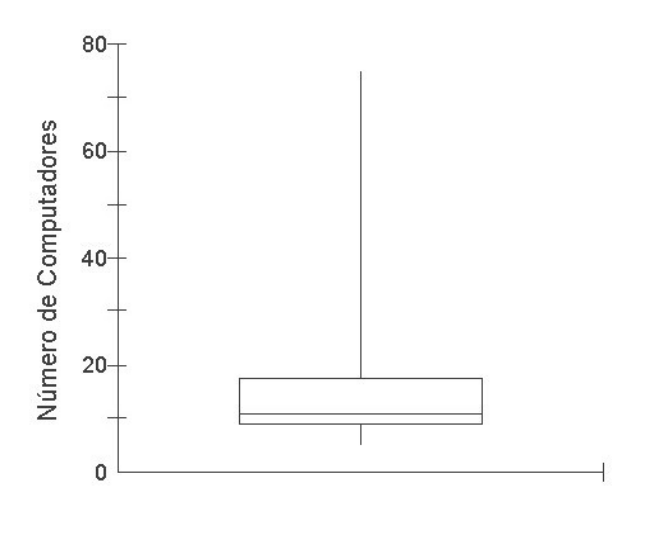

<span id="page-63-1"></span>**Figura 9.**Diagrama de caixa e bigodes (box-plot) com mediana e quartis para a distribuição de número de computadores por escola do grupo Biologia em Multimeios, ano 2004.

<span id="page-63-2"></span><sup>18</sup>Mediana é a realização que ocupa a posição central da série de observados (BUSSAB, 2003)

Os dados de número de computadores do segundo grupo, mostram uma média baixa e um desvio padrão alto quando comparado com o valor da média ( $\overline{X} = \pm 9$ computador/escola e DP =  $\pm 6$ ), o que indica que a média não representa a realidade de computadores por escola (não se pode utilizar essa média). Infere-se que este alto valor de desvio padrão é resultante de um alto número de escolas que não possuem computadores ou possuem muito pouco [\(Figura](#page-64-0) 10). Os valores de freqüências, como mostra [Figura](#page-64-0) 10, indicam relativamente baixos números de computadores por escola e uma grande variação dos dados.

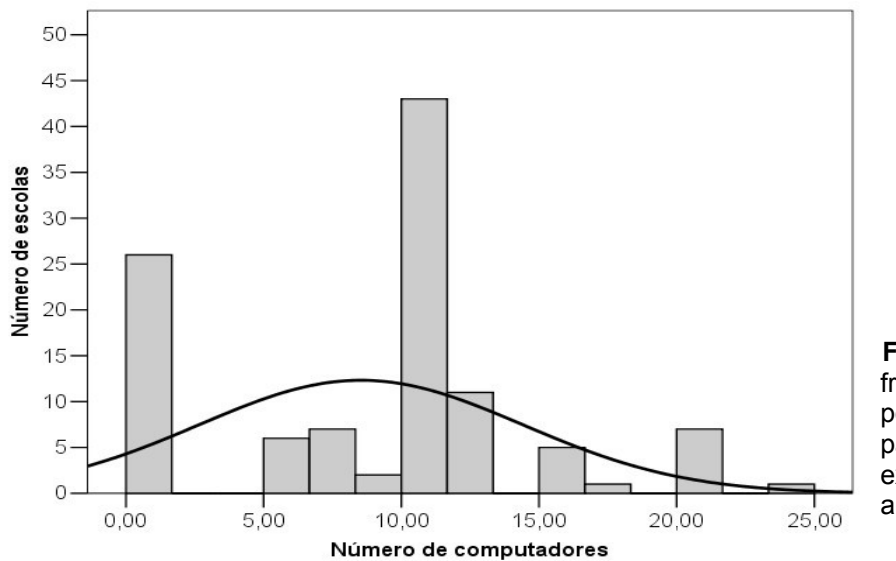

<span id="page-64-0"></span>**Figura 10.** Gráfico de freqüência de computadores por escola dos professores participantes do grupo exploratório Teia do Saber, ano 2004.

Entretanto somente a partir da visualização do box-plot ([Figura](#page-65-0) 11) que compreende-se melhor a distribuição do número de computadores por escola. Constata-se pelo valor da mediana que o valor central da distribuição é de 10 computadores) e que a maior parte das escolas possuem entre 5 e 10 computadores.

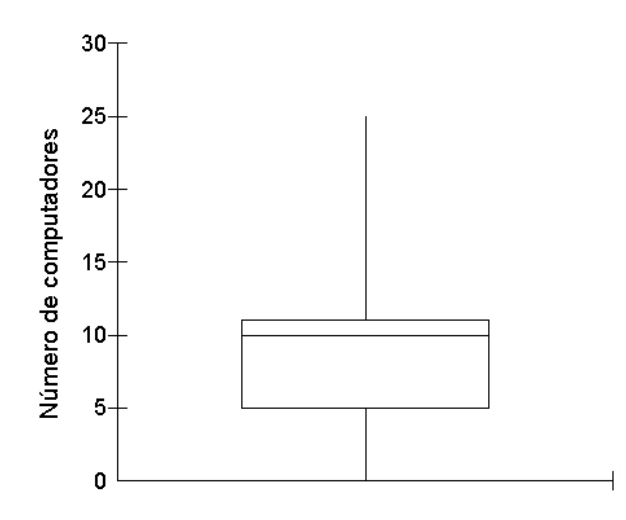

<span id="page-65-0"></span>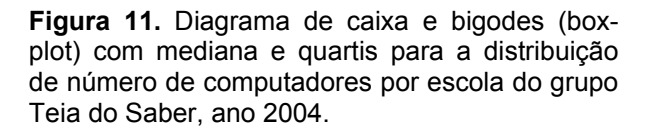

Os dados de distribuição dos computadores por escola para os dois grupos exploratórios (Biologia em Multimeios e Teia do Saber) indicam que de modo geral as escolas apresentam um baixo número de computadores nas salas de informática, o que pode gerar problemas de utilização e desmotivação para uso das salas de informática, afinal, é difícil trabalhar com uma sala de 40 alunos tendo apenas 11 computadores em média (média de computadores por escola considerando-se apenas as escolas que possuíam sala de informática).

#### **4.1.2.Caracterização dos professores participantes dos grupos exploratórios**

Os professores foram caracterizados a partir de um formulário investigativo [\(Apêndice](#page-129-0) III), que procurou levantar a sua experiência com o uso de tecnologias gerais e em específico o computador e como eles as utilizam.

As duas primeiras questões investigavam que tipo de usuário dessas tecnologias o professor se considerava. De forma geral, os professores do primeiro grupo exploratório se consideraram principalmente usuários Intermediários e Noviços [\(Figura](#page-66-0) [12](#page-66-0)A). Esse talvez seja um dos fatores que explique as dificuldades de acesso ao ambiente TelEduc por esses professores. Espera-se que para realização de cursos online que os indivíduos tenham um mínimo de requisitos para o bom andamento do curso, sabendo utilizar páginas da Internet, e-mail, aplicativos de editoração de texto, etc.

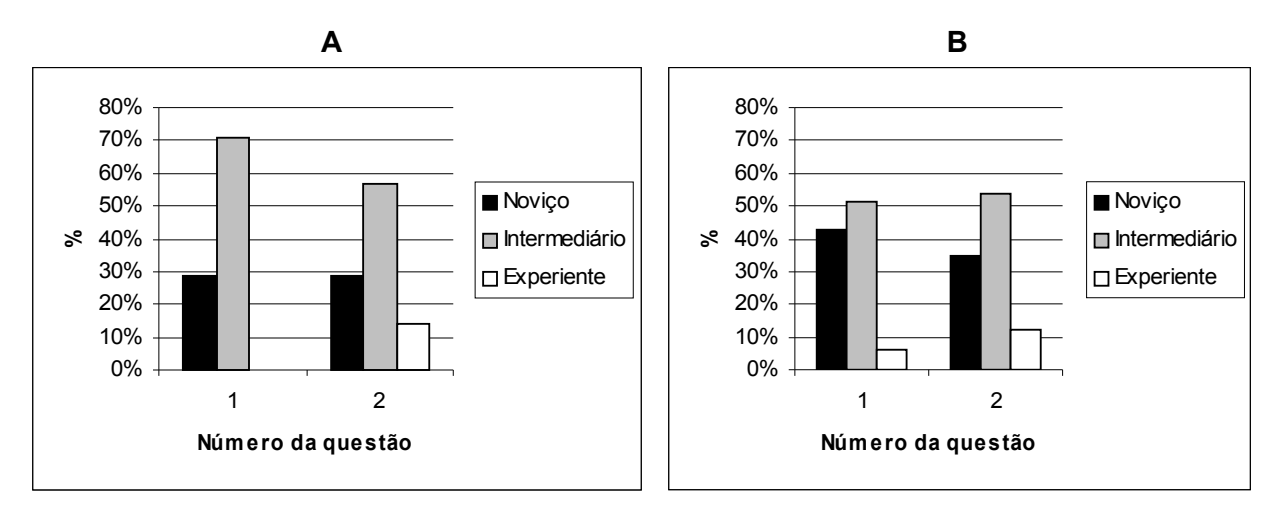

<span id="page-66-0"></span>**Figura 12.** Caracterização dos professores do (A) primeiro grupo exploratório e (B) segundo grupo exploratório com relação ao uso de tecnologias, ano 2004. Questões: 1: Como você se considera como usuário de tecnologias de maneira geral?; 2: Como você se considera como usuário de computador?

Nota-se pela [Figura](#page-66-0) 12B que os professores do segundo grupo exploratório se consideraram na maior parte usuários Noviços (cerca de 40%) e Intermediários (cerca de 50%) com relação ao uso de recursos tecnológicos e de computador; ainda poucos se consideram experientes (cerca de 10%), entretanto foram mais que o primeiro grupo, que não apresentou usuários que se consideravam experientes.

Apesar do grande número de usuários noviços dentro do primeiro grupo exploratório, pode-se observar na ([Figura](#page-67-0) 13A) que 100% desses professores alegaram utilizar o computador para ler e responder e-mail, assim como para utilizá-lo na busca de materiais na Internet para sua aula (56%). Neste caso entra a questão do senso de auto-eficácia [19](#page-66-1) do professor, que explica como o indivíduo se considera com relação a realização de algo, aparentemente os professores sub estimaram-se com relação ao uso de TICs e da informática em específico. Uma baixa crença de auto-eficácia com relação ao uso do computador poderia levar a uma menor motivação para o uso da informática com os alunos.

<span id="page-66-1"></span><sup>&</sup>lt;sup>19</sup> Crença, percepção ou expectativa das pessoas. Considera-se como o julgamento pelas próprias pessoas em executar ações para atingir-se certo grau de performance (BZUNECK, 2005)

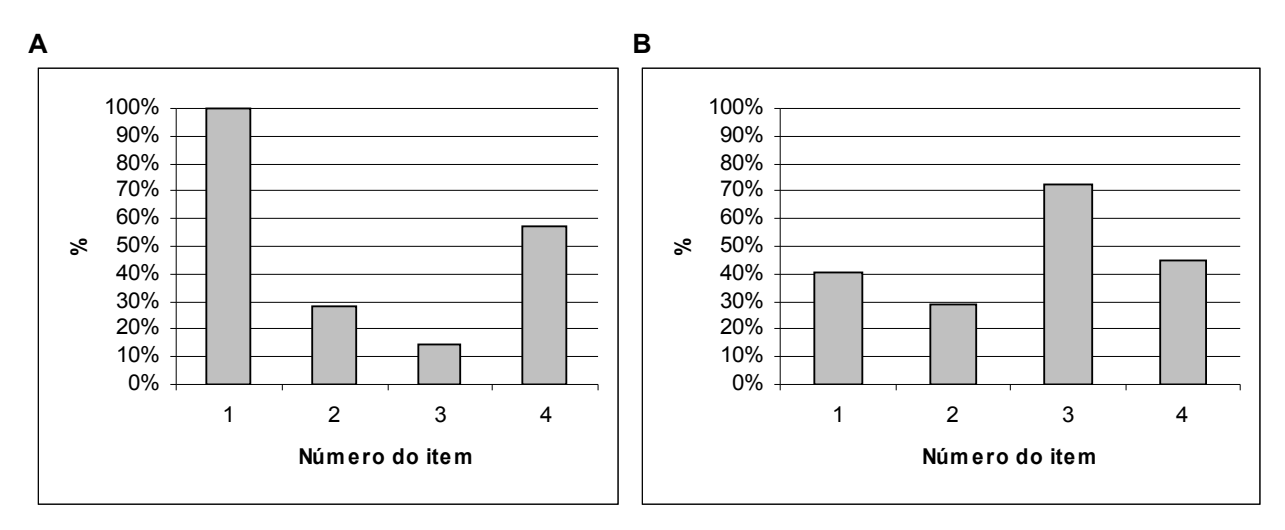

<span id="page-67-0"></span>**Figura 13.** Práticas regulares realizadas pelos professores do (A) primeiro grupo exploratório e do (B) segundo grupo exploratório, ano 2004. Itens: 1: Ler e responder e-mail; 2: Anexar arquivos em e-mail; 3: Usar a Internet para pesquisar determinados conteúdos; 4: Usar a Internet para localizar materiais para as aulas

Quando questionados sobre as práticas regulares com a informática, os professores do segundo grupo exploratório demonstram que utilizam o computador [\(Figura](#page-67-0) 13 B) para ler e-mails, usar Internet para buscar conteúdos, preparar aulas.

Entretanto, quando se observa como os professores do segundo grupo exploratório utilizam a informática com o aluno [\(Figura](#page-68-0) 14 B), cerca de 56% dizem não utilizar o computador com seus alunos; os demais utilizam com softwares educacionais, pesquisa na Internet, editores de texto.

Com relação à forma de utilização do computador com os alunos pelo primeiro grupo exploratório, pode-se observar na [Figura](#page-68-0) 14 A que apenas 14% deles não utilizam o computador com seus alunos, e que prevalece o uso do computador para edição de texto, planilhas (55%), softwares educacionais (55%) e busca de temas na Internet (42%). O alto índice de utilização do computador com softwares de edição de texto, planilhas, etc, indica ainda forte tendência de uso da informática como uma ferramenta "técnica" e não como uma ferramenta pedagógica a ser utilizada como parte de sua aula. Entretanto vale frisar que ambas as formas de utilização possuem seu valor, uma vez que os alunos da rede pública possuem baixo contato com a informática, assim sendo, toda forma de trabalho repercutirá sobre o aluno de formas diferentes.

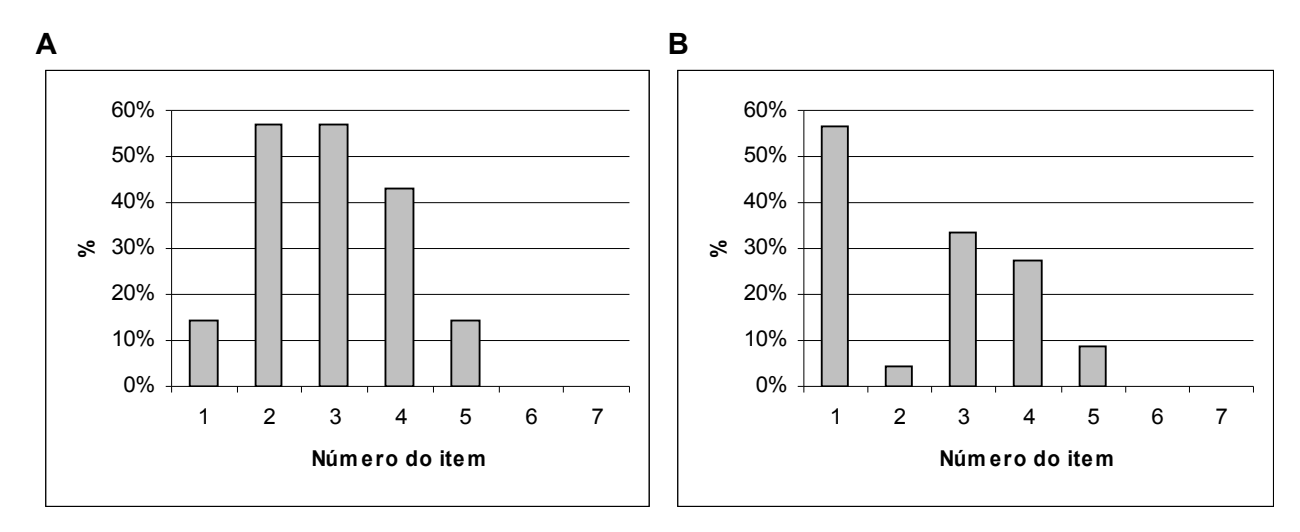

<span id="page-68-0"></span>**Figura 14.** Modo como os professores do (A) primeiro grupo exploratório e do (B) segundo grupo exploratório utilizam o computador com seus alunos, ano 2004. Itens: 1: Não utilizo; 2: Softwares de edição de texto, planilha ou apresentação (Word, Excel, Power point, etc...); 3: Softwares educacionais; 4: Estimula a pesquisa na Internet sobre temas de trabalhos;5: Usar outros softwares com os alunos; 6: Elaboração de página de Internet; 7: Outras formas.

Indícios da baixa utilização dos computadores na escola pelos professores do primeiro grupo exploratório também podem ser observados quando se verifica que os recursos como TV, vídeo, rádio, são muito mais utilizados que o computador com os alunos [\(Figura](#page-69-0) 15 A).

Igualmente observado pelos dados dos professores do segundo grupo exploratório, há uma tendência para maior utilização de outras TICs, como TV, vídeo, reto-projetor, do que de computadores ([Figura](#page-69-0) 15 B). Crê-se que esta tendência devese ao fato de TICs como TV, vídeo, rádio, retro-projetor, estarem mais disponíveis nas escolas, além do professor estar melhor familiarizado com estas.

Um dos fatores que pode contribuir para a pouca utilização da informática em sala de aula é o baixo número de computadores nas escolas, o que dificulta o uso da sala, uma vez que dificilmente há condições de se levar uma classe inteira na sala de informática. Os professores poderiam dividir a sala, mas neste ponto entra a questão: O que fazer com a parte da classe que ficou fora da sala de informática? Seria necessário um trabalho conjunto com a direção/ coordenação e demais professores.

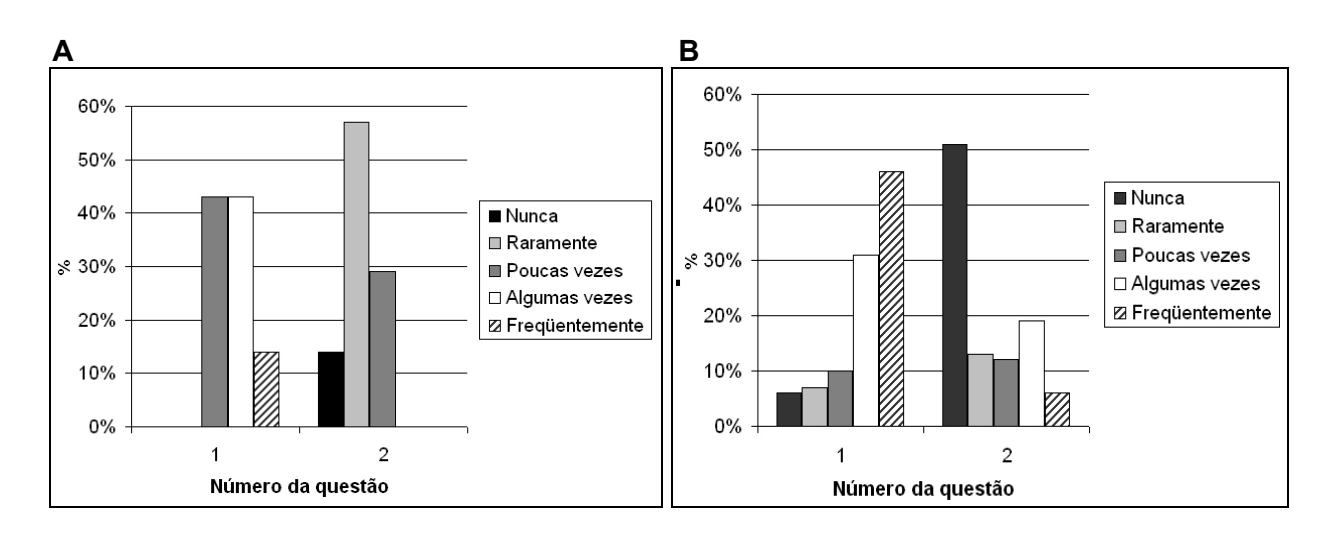

<span id="page-69-0"></span>**Figura 15.** Freqüência que os professores do (A) primeiro grupo exploratório e do (B) segundo grupo exploratório utilizam os recursos, ano 2004. Questões: 1: Com que freqüência você utiliza recursos tecnológicos (TV, vídeo, rádio, etc)?; 2: Com que freqüência você utiliza o computador com seus alunos?

# **4.2. Grupo Final**

#### **4.2.1.Caracterização das escolas participantes do Grupo Final**

Pela [Tabela](#page-140-1) 13 ([Apêndice](#page-140-0) IX) pode-se observar os resultados do questionário investigativo da escola, constata-se que a maioria das escolas possui sala de informática (80%) e estão em rede (70%), entretanto, somente 50% dos computadores possuem conexão com a Internet. Verifica-se, como nos grupos anteriores, que os recursos de televisão, vídeo e retro-projetor estão presentes em praticamente 100% das escolas, a partir do qual pode-se inferir um maior uso destes recursos e que recursos mais modernos como projetor multimídia continuam em falta nas escolas públicas.

Apesar da média de computadores ser alta ( $\overline{X}$ = $\pm$ 16 computadores/escola), esta não representa a realidade das escolas, uma vez que há uma grande diferença na quantidade de computadores por escola, como observado na [Figura](#page-70-0) 16, que pode ser inferida a partir do alto desvio padrão da amostra DP= ±18. Neste caso não se utiliza a média como medida descritiva da população amostrada. Esta variância nos dados ocorreu devido a presença de escolas particulares e técnicas, que normalmente possuem um número maior de computadores para uso com os alunos, enquanto as escolas da rede pública possuem um baixo número de computadores na sala de informática.

<span id="page-70-0"></span>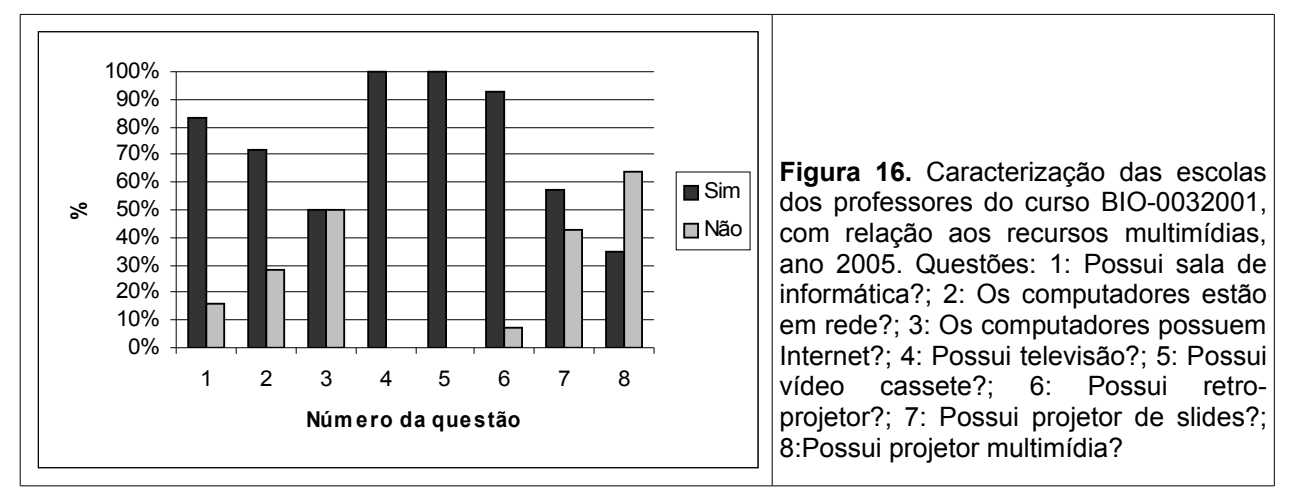

Observa-se pela [Figura](#page-71-0) 17 que a existência de uma única escola com freqüência de 70 a 80 computadores, provavelmente foi a responsável pela elevação do desvio

padrão, visto que esta desviou a simetria da curva de distribuição. Para explicar melhor a distribuição dos dados será utilizado o diagrama de caixa e bigode para mediana e quartis (Box-plot).

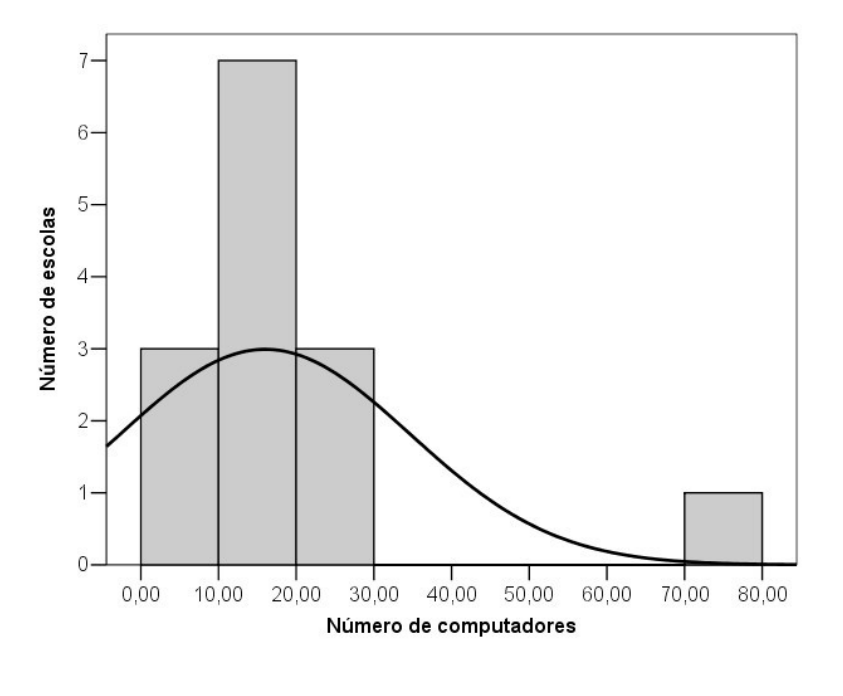

<span id="page-71-0"></span>**Figura 17.** Gráfico de freqüência do número de computadores por escola dos professores participantes do grupo final BIO-0032001, ano 2005**.**

O box-plot da [Figura](#page-71-1) 18 permite inferir que a maior parte das escolas possui entre10 e 20 computadores, sendo a medida central da distribuição (mediana) equivalente a mediana 11 computadores, o que corresponde a um valor semelhante as distribuições dos grupos exploratórios, entretanto neste caso há uma menor parcela de escolas com menos que 10 computadores por sala de informática.

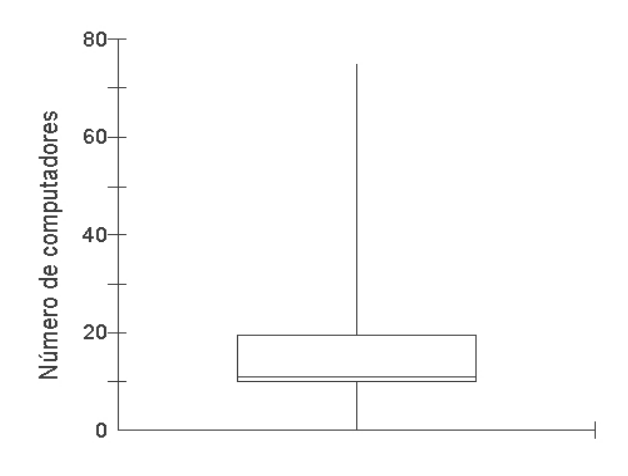

<span id="page-71-1"></span>**Figura 18.** Diagrama de caixa e bigodes (boxplot) com mediana e quartis para a distribuição de número de computadores por escola do grupo BIO-0032001, ano 2005.
Por fim, os dados permitem inferir que a situação deste grupo com relação a sala de informática é um pouco melhor que dos demais grupos.

A pergunta sobre a utilização de computadores na escola permitiu averiguar como se dá a utilização da sala de informática das escolas pelos professores e identificar o uso ou justificativa do não uso.

Através da [Tabela](#page-72-0) 4 pode-se perceber que, dos professores que disseram utilizar a sala de informática, o maior número de citações provêm do uso para "aulas de informática" (57%), ou seja, treinamento para utilização do computador. Outras citações indicam o uso do computador como ferramenta de trabalho (29% para busca de dados e 14% para edição de textos). Apenas 29% das citações relaciona o uso da sala de informática para aplicação de "CD interativo". Este baixo valor pode estar relacionado com diversos fatores, entre eles a falta de formação dos professores para uso da informática no ensino e a indisponibilidade de Softwares educacionais.

| Uso da sala de<br>informática | Motivo/ uso                                    | % de professores<br>que citaram |
|-------------------------------|------------------------------------------------|---------------------------------|
| <b>Sim</b>                    | Para aulas de informática                      | 57                              |
| Sim                           | Para busca de dados para pesquisa pelos alunos | 29                              |
| Sim                           | Uso de Cds interativos sobre a disciplina      | 29                              |
| Sim                           | Uso para edição de textos pelos alunos         | 14                              |
| Não                           | Falta de apoio da diretoria                    | 29                              |
| Não                           | Medo na utilização dos recursos                | 29                              |
| Não                           | Sala não é liberada                            | 14                              |
| Não                           | Equipamentos quebrados                         | 14                              |

<span id="page-72-0"></span>**Tabela 4.** Uso da sala de informática nas escolas dos professores do curso BIO-0032001, ano 2005.

As escolas que não utilizam as salas de informática, apesar de possuírem-na, estão nesta situação por falta de apoio da diretoria, pela falta de manutenção, ou mesmo pelo medo do professor em utilizar a sala de informática, estes fatores aumentam a desmotivação e insegurança dos professores, o que contribui para a não utilização ou para a sub utilização das salas de informáticas com fins educacionais nas disciplinas regulares.

#### **4.2.2.Caracterização dos professores participantes do Grupo Final**

Na primeira questão ([Figura](#page-73-0) 19), que investiga como o professor se considerava com relação ao uso das TICs (geral) e do computador em específico, observa-se uma forte prevalência de respondentes Intermediário (70%), seguido de Experiente (22%). Comparando com o primeiro grupo exploratório, este grupo se considerou melhor preparado com relação ao uso do computador, esse resultado pode ser explicado devido ao fato de que os professores que participaram do grupo final ficaram sabendo do curso via Internet e eles próprios se inscreveram, além de terem passado pelas atividades de pré-requisito para participação do curso. Com relação aos demais grupos, esperava-se o maior uso do computador com os alunos, em virtude de se considerarem melhores usuários de computador; entretanto, o resultado não foi o esperado.

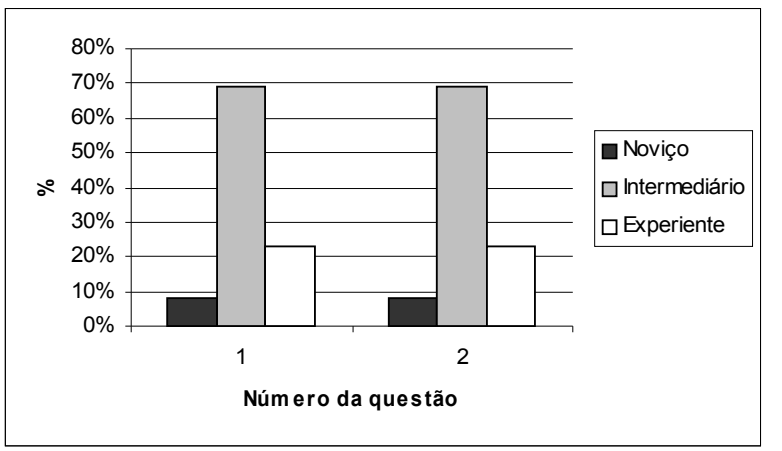

<span id="page-73-0"></span>**Figura 19.** Caracterização dos professores do curso BIO-0032001, com relação ao uso de tecnologias, ano 2005. Questões: 1: Como você se considera como usuário de tecnologias de maneira geral?; 2: Como você se considera como usuário de computador?

Com relação ao uso da informática pelos professores do grupo final [\(Figura](#page-74-2) 20), o resultado foi o esperado: cerca de 95 a 100% dos professores realizavam atividades de ler e-mail, anexavam arquivos em e-mail, usavam a Internet para conteúdos diversos e para materiais para aula. Entretanto, com relação ao uso com os alunos, cerca 30% dos professores não utilizavam a informática com os alunos e os demais a utilizam em diversas formas ([Figura](#page-74-1) 21). Há uma forte tendência do uso não freqüente do computador com os alunos, em contraposição a uma forte tendência ao freqüente uso de recursos como TV, vídeo, rádio, retro-projetor [\(Figura](#page-74-0) 22). Estas respostas podem demonstrar a maior proximidade, ou facilidade de obtenção e uso, que os professores possuem com os demais recursos das TICs que não o computador .

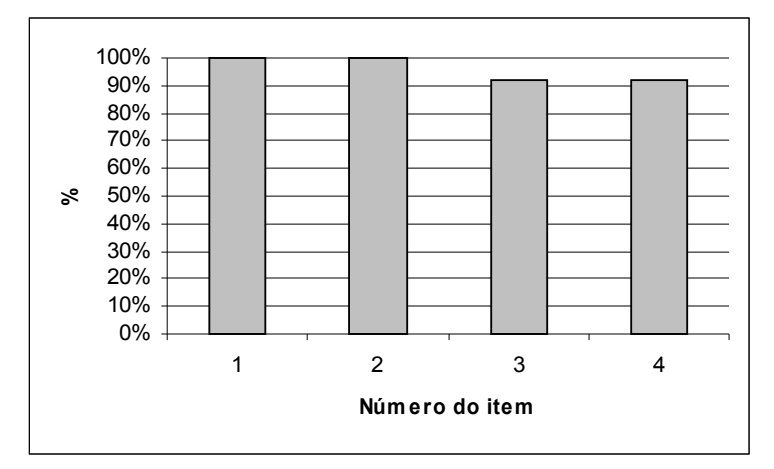

<span id="page-74-2"></span>**Figura 20.** Distribuição das respostas sobre as práticas regulares realizadas pelos professores do curso BIO-0032001, ano 2005. Itens: 1: Ler e responder e-mail; 2: Anexar arquivos em e-mail; 3: Usar a Internet para pesquisar determinados conteúdos; 4: Usar a Internet para localizar materiais para as aulas.

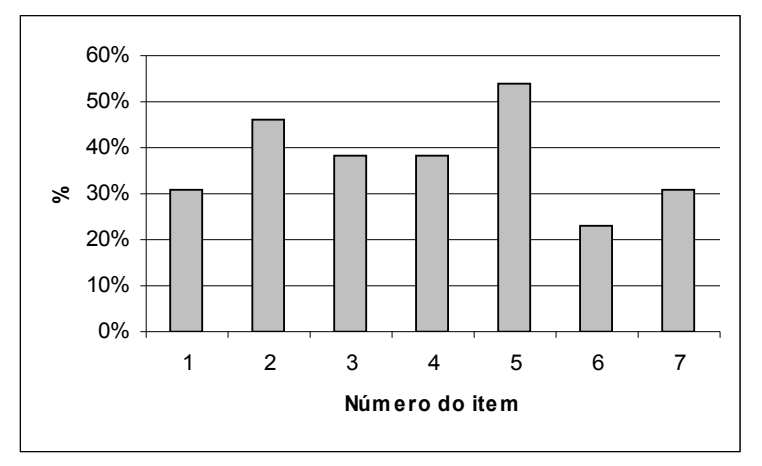

<span id="page-74-1"></span>**Figura 21.** Distribuição das respostas sobre o modo de utilização do computador pelos professores do curso BIO-0032001 com seus alunos, ano 2005. Itens: 1: Não utilizo; 2: Softwares de edição de texto, planilha ou apresentação (Word, Excel, Power point, etc...); 3: Softwares educacionais; 4: Estimula a pesquisa na Internet sobre temas de trabalhos; 5: Usar outros softwares com os alunos; 6: Elaboração de página de Internet; 7: Outras formas.

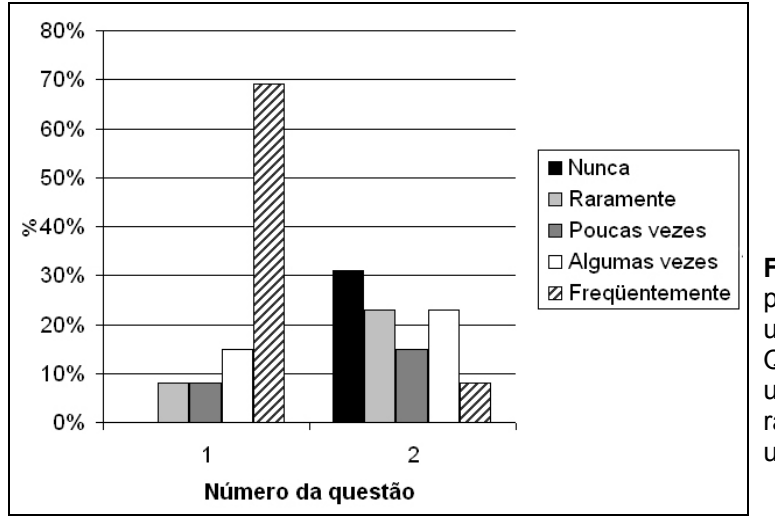

<span id="page-74-0"></span>**Figura 22.** Freqüência que os professores do curso BIO-0032001, utilizam os recursos, ano 2005. Questões: 1: Com que freqüência você utiliza recursos tecnológicos (TV, vídeo, rádio, etc)?; 2: Com que freqüência você utiliza o computador com seus alunos?

## **4.3. O inicio das discussões: Uso dos recursos tecnológicos**

Após a apresentação dos professores, iniciaram-se as discussões sobre o uso dos recursos tecnológicos/ TICs, as quais possibilitaram a troca inicial de experiências que permitiram a visualização de como os professores estavam utilizando-as até aquele momento. Para tanto foram contabilizadas as citações, transformando-as em valores de freqüências [\(Figura](#page-75-0) 23).

De modo geral todos professores utilizavam alguma TIC, cerca de 42% utilizavam TV/ Vídeo, 28% Computador, 20% Retro-projetor, 5% músicas e 5% projetor de slides ([Figura](#page-75-0) 23). O excerto abaixo exemplifica essa diversificação no uso das TICs:

> "Procuro utilizar muito a Internet como temas na sala, artigos novos, sites e até disponibilizar meu *messenger [20](#page-75-1)* para encontrar os alunos fora do período de aula para algum tipo de discussão. Tem surtido muito efeito. Uso ainda músicas, de preferência temas atuais e que estão na fase deles (hip hop, rap, funk, axé, raegue, rock); vídeos com temas novos em que possa discutir absurdos do filme em comparação com a realidade da ciência e tecnologia." (prof.10 )

As citações do fórum 'uso de recursos tecnológicos' confirmam os resultados do questionário investigativo do professor [\(Apêndice](#page-129-0) III), onde os resultados indicam a prevalência de uso de outras TICs em contraposição ao computador, destacando-se o uso da TV/Vídeo, com cerca de 42% das citações ([Figura](#page-75-0) 23).

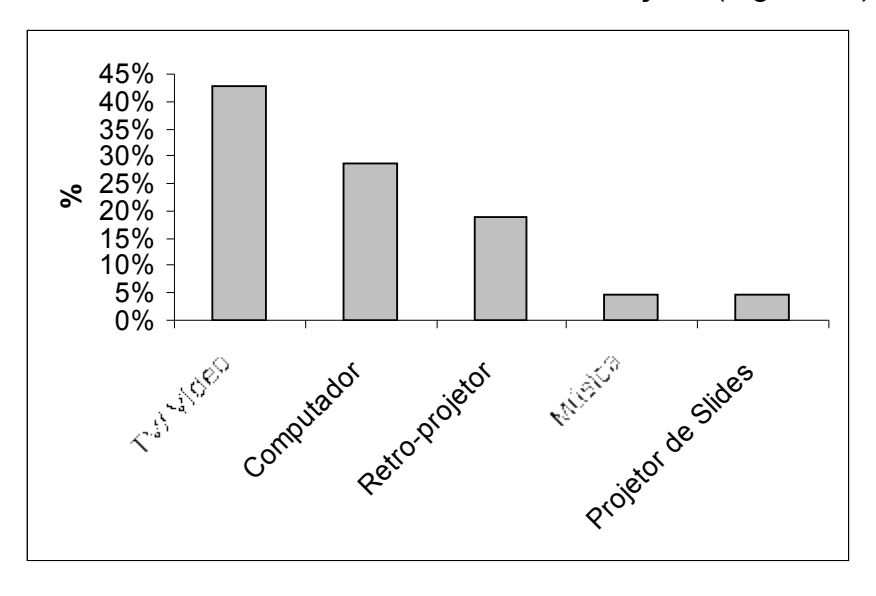

<span id="page-75-0"></span>**Figura 23.** TICs utilizadas na prática docente pelos professores (dados extraídos do fórum "Uso de recursos tecnológicos" do curso BIO-0032001), ano 2005.

<span id="page-75-1"></span><sup>20</sup>Software utilizado para comunicação simultânea (bate-papo).

Um dos fatores expostos para utilização de alguma TIC em específico foi a disponibilidade do recurso na escola, o excerto abaixo do prof. 7 exemplifica isto:

> "Os recursos que utilizo em sala de aula é de acordo com a disponibilidade tecnológica da escola. Utilizo muitas transparências, vídeo e DVDs ( de propriedade particular meu), pois os componentes curriculares que leciono exigem, pois leciono em nível técnico com a nova metodologia de ensino "Ensino por Competências", há uma grande dificuldade pela escassez de recursos tecnológicos, tentamos fazer o possível com o que temos, e sabemos que há uma nítida diferença quando utilizamos recursos tecnológicos."

Com relação ao uso do computador, os professores possuíam distintas experiências de utilização deste. A análise do fórum permitiu que fosse detalhada como os professores utilizavam este recurso tecnológico.

Cerca de 32% dos professores citaram o computador como recurso didático, utilizando alguma forma de software educativo. Cerca de 25% citaram a utilização da Internet, como forma de consulta de conteúdos pelos alunos. Especificadamente com relação a Internet, citaram o uso do WebQuest<sup>[21](#page-76-0)</sup> 15% dos professores. Todos usos anteriores incluíam a manipulação do computador pelo aluno. O uso do computador sem a manipulação do aluno, com intuito de visualização de imagens, animações, correspondeu a citação da utilização para apresentação de slides (utilizando projetor multimídia) por cerca de 25% dos professores.

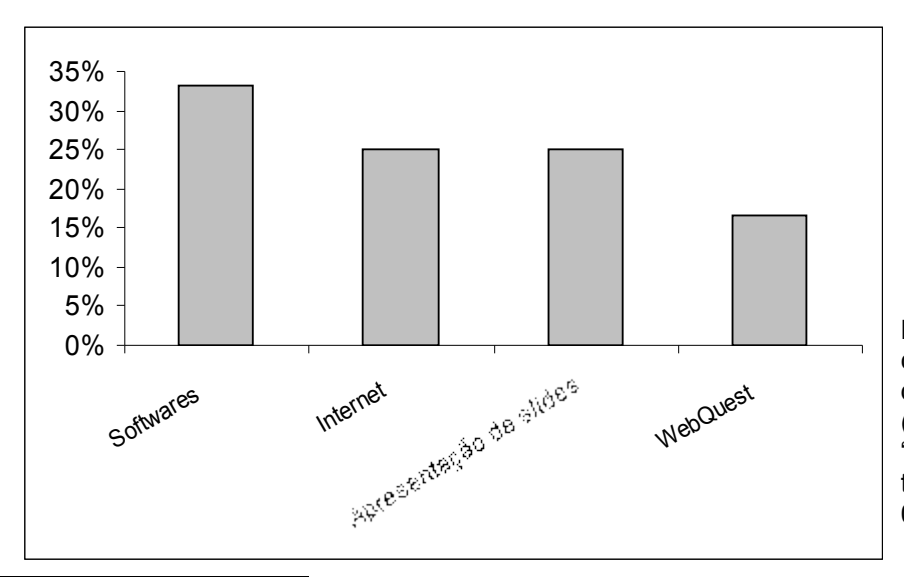

**Figura 24.** Uso do computador na prática docente pelos professores (dados extraídos do fórum "Uso de recursos tecnológicos" do curso BIO-0032001), ano 2005.

<span id="page-76-0"></span><sup>&</sup>lt;sup>21</sup>WebQuest é uma metodologia de pesquisa na internet, voltada para o processo educacional, estimulando a pesquisa e o pensamento crítico. Trata-se de um método no qual se utiliza da tecnologia/internet para aprendizagem. Através de uma questão-problema os alunos são induzidos à pesquisa e a solução de problemas. [http://www.webquest.futuro.usp.br](http://www.webquest.futuro.usp.br/)

Desta discussão os professores puderam, além da troca de experiência, visualizar as distintas formas de utilização da informática e que é necessário grande flexibilidade nos planos de aula para que possam ser superados os problemas existentes que dificultam o uso das TICs, em específico o computador.

O fórum permitiu também que fossem compartilhadas as dificuldades apresentadas durante a utilização do computador nas escolas. O excerto abaixo exemplifica uma destas partilhas, referente a participação do projeto "Clickidéia"<sup>[22](#page-77-0)</sup> [\(http://www.clickideia.com.br](http://www.clickideia.com.br/)):

> "Quanto aos alunos do ensino médio, atualmente estão enfrentando o problema de falta de computadores para acessar o "Clickidéia" pois são 15 classes para fazer o uso, e temos 2 classes de informática com 20 computadores cada. Quanto a mim o uso de computadores em aula fica restrito à pesquisas de trabalhos e temas de reportagens na Internet, que os alunos devem elaborar ao longo do curso e também utilizo para elaborar relatórios de aulas práticas, quando a sala está disponível. Bom acho que é só...." (prof.7).

A análise do fórum "uso dos recursos tecnológicos" permitiu a visualização das dificuldades enfrentadas pelos professores do grupo final ([Figura](#page-78-0) 25). A maior dificuldade encontrada para este grupo foi a falta de colaboração (56%), incluindo aqui a colaboração pelos demais professores e pelas diretorias/ administração. A falta de computadores foi citada por 40% dos professores como dificuldade para utilização do recurso, além da falta de computadores foi citada a problemática de computadores quebrados (30%), as escolas muitas vezes possuem os recursos, entretanto nem todos estão em possibilidade de operação. O excesso de alunos na sala de aula foi um item pouco citado (20%) neste grupo, visto que esperava-se uma maior porcentagem de citações em virtude dos altos números de alunos por classe (realidade notória das salas de aula no Brasil, principalmente nas escolas públicas) e pelos baixos valores de computador nas salas de informática. A falta de softwares foi um item pouco citado (10%), a partir da qual infere-se que os professores tiveram contato com materiais que consideram interessantes para o uso com os alunos, além do fato de que muitos professores utilizam a Internet com seus alunos.

<span id="page-77-0"></span> $22$  Clickidéia é um site que disponibiliza recursos, ferramentas e suportes para facilitar a atividade de professores e alunos do ensino fundamental e médio, desenvolvido com o apoio do CNPq e UNICAMP.

Todas estas dificuldades refletem na baixa utilização do computador pelos professores, conforme mostrado anteriormente, onde apenas 28% dos professores afirmam utilizar o computador com os alunos.

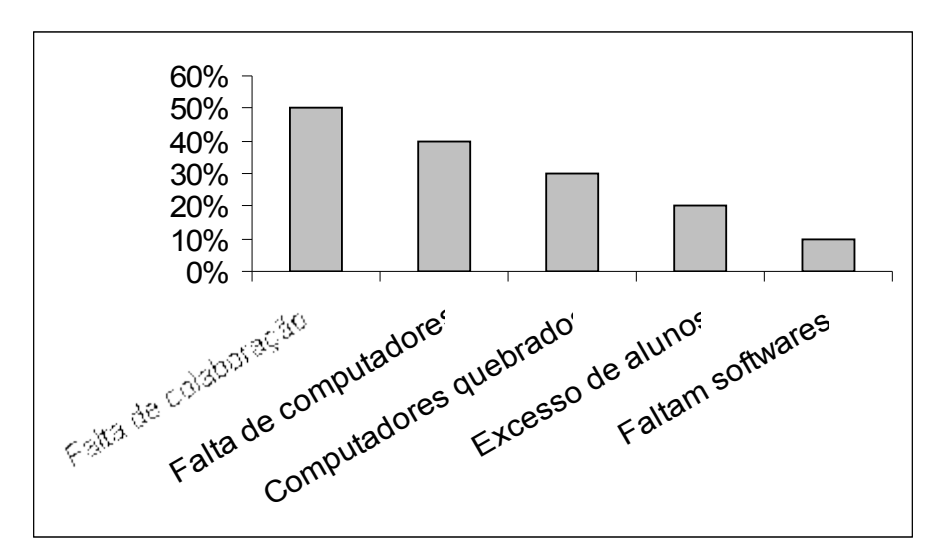

<span id="page-78-0"></span>**Figura 25.** Dificuldades enfrentadas pelos professores do curso BIO-0032001 durante a utilização do computador, ano 2005 (dados extraídos do fórum "Uso de recursos tecnológicos" do curso BIO-0032001).

## **4.4. Destacando a importância da mudança de postura**

O Fórum "Mudança de perfil e postura" incitou no grupo a discussão sobre a postura e o papel pedagógico do professor. Para os professores faz-se necessário uma mudança da postura para que haja uma melhora na sua prática pedagógica, que poderá gerar acréscimos no processo de ensino-aprendizagem.

Este fórum fez com que os professores refletissem sobre sua ação, o que possibilitou a reformulação do pensamento do professor com relação à postura do professor para utilizar a informática no ensino, assim como também possibilitou a reflexão sobre a reflexão na ação, o que tornou a posição do professor em proativa, permitindo uma progressão e desenvolvimento pessoal.

A partir da discussão sobre o tema ficou evidente o porquê desta mudança de perfil. No excerto abaixo, o prof. 6 reforça a importância desta mudança declarando que o computador disponibiliza ao aluno um espaço mais interativo diferente do encontrado em sala de aula. Ele destaca que o professor deve readaptar-se para este novo ambiente e não tratá-lo meramente como uma imposição de uso pela sociedade.

> "Se o professor se coloca como detentor único do conhecimento e o aluno no papel de receptor, esse professor requer de uma tomada de consciência de seu papel quanto educador, para uma mudança de

atitude. Pois, quando se trabalha num espaço mais interativo, onde o aluno pode atuar na construção do seu conhecimento de forma mais participativa, o professor perde a hegemonia do processo ensinoaprendizagem, passando a ser um facilitador. É claro que não é o computador quem faz a mudança de atitude. Numa sala de aula tradicional, o professor também pode ser um facilitador...

A Informática não tem sido introduzida nas escolas com uma visão de proposta pedagógica. É mais vista como capacitação para o mercado de trabalho, sendo trabalhada nos mesmos ditames de uma aula tradicional. Nesse contexto, não há reflexão por parte do professor para uma mudança de atitude.

A contribuição que podemos dar é trabalhar o processo de mudança em nós mesmos, como estamos fazendo participando desse curso." (prof.6).

O prof. 1 também compartilha dessas idéias, conforme mostrou nas suas mensagens que reforçavam esta discussão:

> "Acredito seriamente que deva haver uma mudança na postura/atitude do professor com relação à utilização das tecnologias da informação, pois o corpo docente da maioria das nossas escolas ainda acredita no seu papel de "transmissor" do conhecimento e não de "facilitador" da aprendizagem" e nesta visão o computador pode tranqüilamente substituir o professor, mas na visão do professor facilitador, sua importância aumenta, mas dependendo desta mudança ...Há necessidade de se estimular estes professores no sentido de mostrarlhes que a tecnologia veio somar no seu trabalho (e não tomar o seu lugar) e de que fica muito mais fácil quando o corpo docente e o de especialistas da educação trabalham em conjunto..."(prof.1)

Durante as discussões os professores deram ênfase na questão da construção do indivíduo, que o aluno deveria passar a ter um papel mais ativo e o professor a ser um facilitador/ colaborador, que os professores deveriam trabalhar mais em grupo, interagindo com as disciplinas, criando conexões. O excerto do prof. 3 explicita um pouco mais essas mudanças no professor e aluno:

> "...Papel do professor: -Deve criar perturbações, provocar desequilíbrio, propor situações problema e desafios; -Deixar de ser um transmissor de um saber pronto; -Passar a ser um colaborador do aluno; -Encaminhar o aluno para situações de reflexão acerca de seus conhecimentos. Papel do aluno: -Vencer os desafios; -Auto-organizar-se, reequilibrar-se para construir conhecimento e aprender; -Conquistar sua autonomia e independência;"

Naturalmente, sem que houvesse uma imposição, os professores adquiriram um discurso cada vez mais "construtivista" do ensino, eles mesmos passaram a questionar suas práticas e as práticas de seus colegas docentes. Novamente observa-se aqui a reflexão sobre a reflexão na ação do professor. As discussões, ocorrendo de forma reflexiva e colaborativa, foram "construindo" uma diferente perspectiva da informática no professor.

Os professores consideraram que a manutenção de uma postura rígida do ponto de vista educacional, onde o professor se mantem como o detentor do conhecimento e o aluno como um ser passivo *(alumno: "*sem luz"), é um problema generalizado e que a solução deve partir da atitude de cada professor, onde cada um assume o papel de educador e, acima de tudo, o professor deverá acreditar na mudança:

> "Paulo Freire nos dizia que não é possível falar ou pensar em educação sem sermos utópicos. Não é possível sermos educadores sem acreditarmos na mudança, na transformação. Este é o maior estímulo para a ação pedagógica: acreditarmos que o que fizermos na nossa sala de aula pode representar um mundo novo para nosso aluno e sua comunidade."(prof. 7)

Esta mudança inclui a forma como os professores enxergam o computador. Muitos o vêem como um livro eletrônico, uma grande biblioteca de informações, um "transmissor" do conhecimento. Nas discussões realizadas nos fóruns, os professores dizem que isso pode mudar, e que pode-se passar a enxergar o computador como uma ferramenta, um meio, um facilitador no processo de ensino-aprendizagem.

> "...entendi a informática como ferramenta, meio, e não o ensino dela por ela mesma"(prof. 4).

#### **4.5. Fóruns de discussão sobre os softwares**

As discussões realizadas no primeiro momento do curso formaram a base fundamental para que fossem iniciadas as atividades com os softwares, e posteriormente com o planejamento para uso desses softwares educacionais. Provavelmente sem estas discussões/reflexões iniciais, o professor poderia pensar a utilização do software de forma a reproduzir o estilo de aula tradicionalista, o que faria com que o professor não explorasse todo o potencial da utilização da informática na educação, mantendo assim seu método de ensino praticamente estático.

Os softwares para discussão foram apresentados por ordem de complexidade<sup>[23](#page-81-0)</sup>, seguindo a seqüência abaixo:

- Ciclo de Vida em Vegetais

- Embriologia: O início da vida

- Estômatos

- Nutrição

- Movimento das plantas

A apresentação dos softwares por ordem de complexidade, possibilitaram a modelagem educacional de tal forma, que ao longo das discussões, os professores pudessem aprofundar e consolidar suas bases conceituais/teóricas relacionadas à análise e aplicação dos softwares.

Algumas perguntas iniciavam os fóruns, servindo como ponto de partida para as discussões, estas acabavam, de certo modo, direcionando as discussões, evitando que estas fugissem do assunto envolvendo o software.

Segue abaixo as perguntas:

-Quais os conteúdos abordados pelo software?

-Quais métodos utilizados (textos, imagens, animações)?

-Como você classificaria o software educacional segundo Valente?

-Quais os níveis de aprendizagem do domínio Cognitivo poderiam ser alcançados (Bloom)?

- Como poderia utilizá-lo em minhas aulas? Em que momento?

# **4.5.1.Análises dos fóruns: Aplicando a classificação dos softwares segundo Valente e a taxonomia dos objetivos educacionais de Bloom.**

Simultaneamente à apresentação do primeiro software foi apresentada a taxonomia dos objetivos educacionais de Bloom (RODRIGUES, 1994) e a classificação dos softwares educacionais (VALENTE, 1993), as quais foram utilizadas como referenciais na classificação e caracterização dos softwares.

<span id="page-81-0"></span><sup>23</sup> De acordo com o conteúdo e número de recursos utilizados (textos, figuras estáticas, animações, atividades interativas, etc).

Os fóruns de discussão de todos os softwares foram analisados, a partir destes pode-se avaliar o progresso de como os professores estavam classificando os softwares educacionais, segundo Valente [\(Figura](#page-82-0) 26), assim, visualizando o avanço conceitual dos professores. Criou-se uma escala de três níveis (ótima, boa e regular), que correspondiam a adequação da proposta de classificação pelos professores à realidade do software.

A [Figura](#page-82-0) 26 mostra como foi o desempenho dos professores, referente a esta classificação. Inicialmente observa-se que não houve nenhum desempenho regular, já indicando que houve um bom entendimento pelos professores, havendo 50% de classificações boas (adequadas) e 50% ótima (bem adequadas). Observa-se pelo gráfico que de forma geral houve uma tendência no aumento das classificações ótimas e um decréscimo nas classificações boas, a partir da qual podemos inferir que houve um aprendizado no que diz respeito a reconhecer o tipo de software educacional trabalhado.

Considera-se o reconhecimento do tipo de software educacional como um fator relevante para o melhor preparo do plano de aula para utilização do softwares, pois de forma geral conhece-se as vantagens e as desvantagens do uso de cada tipo de material. Vale ressaltar que um software pode ser composto por mais de um tipo de classificação, por exemplo, o software pode ser um "tutorial", entretanto apresentando aspectos de "exercício e prática."

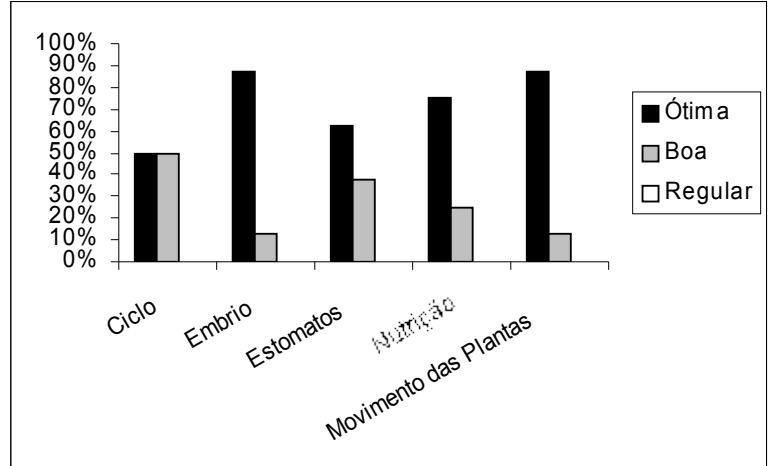

<span id="page-82-0"></span>**Figura 26.** Classificação dos softwares educacionais pelos professores segundo classificação dos softwares educacionais proposta por Valente, analisada a partir dos fóruns de discussão do curso BIO-0032001, ano 2005. (Os softwares educacionais estão dispostos pela ordem de discussão nos fóruns).

Outro aspecto observado nos fóruns foi a estimação dos níveis de aprendizagem do domínio cognitivo da taxonomia dos objetivos educacionais de Bloom (TOE-Bloom). Foi pedido aos professores que estes estimassem quais níveis cognitivos poderiam ser atingidos utilizando o software em discussão. Para tanto analisou-se os fóruns, criando três categorias: Super-estimado (Super), quando os professores exageravam nos níveis que poderiam ser atingidos; Estimado, quando os professores colocavam níveis coerentes à proposta de utilização do software; Sub-estimado (Sub), quando os professores estimavam níveis abaixo dos possíveis de serem explorados pelo software.

A [Figura](#page-83-0) 27 expressa os resultados desta estimação dos níveis de aprendizagem do domínio cognitivo. Observa-se como característica geral de todos os softwares que não houve sub-estimações, ou os professores super-estimavam ou estimavam dentro do esperado.

Inicialmente 75% dos professores super-estimaram os possíveis níveis de serem atingidos e 25% estimaram coerentemente, entretanto observa-se que ao longo das discussões houve uma diminuição significativa das super-estimações, assim como um aumento das estimações coerentes. A partir disto podemos inferir que houve um aprendizado no que diz respeito a taxonomia dos objetivos educacionais de Bloom.

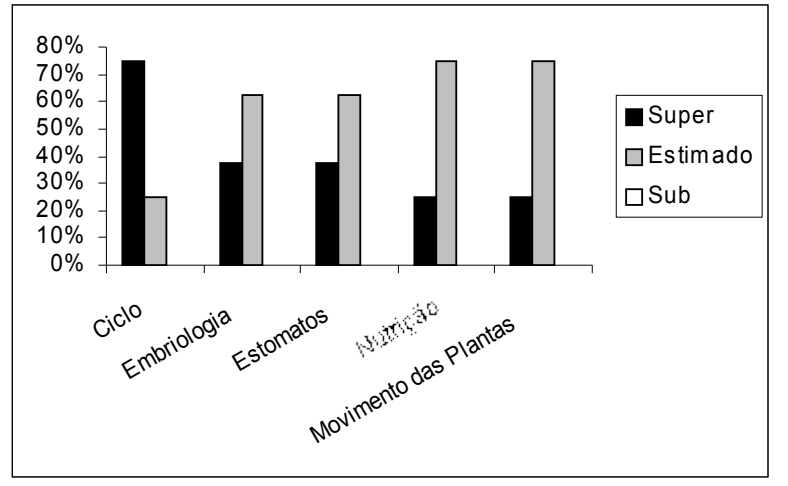

<span id="page-83-0"></span>**Figura 27.** Estimação dos níveis de aprendizagem do domínio cognitivo (taxonomia dos objetivos educacionais de Bloom), por software, que os alunos poderiam alcançar utilizando o software, analisada a partir dos fóruns de discussão do curso BIO-0032001, ano 2005. (Os softwares educacionais estão dispostos pela ordem de discussão nos fóruns).

Este aprendizado poderá ser melhor inferido a partir da análise da compreensão dos níveis do domínio cognitivo da TOE-Bloom. A análise foi realizada a partir de uma classificação de três níveis: Ótimo, quando o professor, durante sua discussão, demonstrava o entendimento dos níveis do domínio cognitivo; Boa, quando demonstrava um entendimento mediano; Regular, quando demonstrava um entendimento regular ([Figura](#page-84-0) 28).

Durante a discussão do primeiro software (Ciclo de vida em vegetais) observouse que os professores estavam no início do processo de compreensão da TOE-Bloom, visto que 50% dos professores apresentaram compreensão regular, 38% compreensão boa e apenas 12% ótima [\(Figura](#page-84-0) 28). Constata-se que, ao longo das discussões houve uma tendência de melhora na compreensão da TOE-Bloom, finalizando as atividades com 50% dos professores com ótima compreensão e 50% com uma boa compreensão), esperava-se que caso houvessem mais discussões que ocorresse um aumento da ótima compreensão.

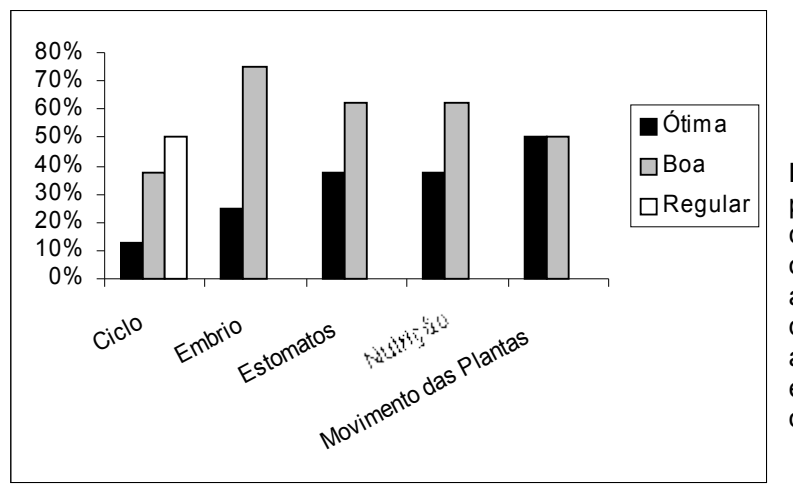

<span id="page-84-0"></span>**Figura 28.** Compreensão pelos professores dos níveis do domínio cognitivo da taxonomia dos objetivos educacionais de Bloom, analisada a partir dos fóruns de discussão do curso BIO-0032001, ano 2005. (Os softwares educacionais estão dispostos pela ordem de discussão nos fóruns).

Quando comparada a [Figura](#page-83-0) 27 à [Figura](#page-84-0) 28, constata-se que ocorreu a melhora simultânea da compreensão e da estimação dos possíveis níveis do domínio cognitivo que poderiam ser alcançados pelos alunos. Desta forma obtém-se melhor inferência sobre a aprendizagem da TOE-Bloom.

Comparando em como os professores avançaram na compreensão do uso da classificação de software de Valente e da TOE-Bloom, pode-se observar que este último teve um progresso de melhoria menor que o primeiro, de fato, constatamos pelas falas dos professores que houve maior dificuldade na compreensão e aplicação da TOE-Bloom.

Foi possível aos professores chegarem num consenso de que os possíveis níveis de serem atingidos, do domínio cognitivo da TOE-Bloom, não são fixos pelo tipo de software, mas sim pela forma que este foi abordado/ trabalhado. O excerto abaixo de um dos formadores do curso sintetiza isto:

> "...Não é dependente de recursos físicos ou tecnológicos, depende da forma como o professor prepara sua aula e do que é cobrado do aluno, do papel do aluno nas aulas..." (Eduardo Galembeck)

Estas discussões permitiram aos professores reconhecer os tipos de softwares, suas aplicações, limitações e extrapolar os conhecimentos teóricos para sua prática cotidiana. Permitiram também que os professores lançassem um olhar crítico sobre o material, assim como sua utilização.

#### **4.5.2.Desenvolvimento das discussões durante os fóruns**

De modo geral as discussões tornaram-se mais complexas ao longo dos fóruns, devido a um melhor embasamento teórico por parte dos professores, adquiridos nas discussões anteriores, assim como durante as discussões dos softwares.

É interessante detalhar como deu-se a compreensão da classificação dos softwares educacionais. No primeiro fórum (Ciclo de vida em vegetais) os professores confundiram os conceitos de animação e simulação, chegando a determinar como simulação uma simples animação.

Observou-se neste primeiro fórum uma maior diferença nos níveis de compreensão pelos professores, além de que as análises dos softwares foram mais simples, quando comparadas as demais discussões, com pouca utilização da base teórica.

O fórum do software Embriologia trouxe uma boa discussão sobre os conceitos de simulação e animação, sendo que o conceito de modelo também foi incluso nesta discussão. Conforme explanado no item 4.5.1, constatou-se uma melhora na compreensão da classificação dos softwares educacionais e da TOE-Bloom.

A partir do fórum do software Estômatos constatou-se um aumento na complexidade das análises dos softwares. Decorrente deste aumento na complexidade das respostas, os professores passaram a utilizar mais intensamente a ferramenta *portfolio* do TelEduc, para inserirem arquivos (documentos de texto) com análises mais longas e elaboradas dos softwares. Interessante ressaltar que os professores aumentaram a busca de textos externos aos curso, compartilhando com os demais estas leituras, o excerto abaixo do prof. 4 exemplifica esta situação:

> "Fiz algumas leituras sobre o uso de modelos no ensino, principalmente na área biomédica, e gostaria de compartilhá-la com vocês. A visão clássica de ensino, onde o professor é provedor de conhecimento que o aluno passivamente recebe, está mudando..."

As discussões sobre animação e simulação intensificaram no fórum do software Estômatos, apesar das discussões anteriores, alguns professores continuaram confundindo o que era animação e o que era simulação.

Vale ressaltar que durante este fórum despertou-se nos professores o interesse em alterar os softwares educacionais do CD-ROM Biologia em Multimeios (GALEMBECK, 2004), uma vez que estes são softwares livres e seu "código fonte" [24](#page-86-0) disponibilizado abertamente, trata-se de uma possibilidade viável da adequação do software para a necessidade própria de cada professor. Devido a este interesse foi criada uma pasta na ferramenta "materiais de apoio" do TelEduc, contendo diversos documentos sobre a utilização do Macromedia Flash® , que poderiam auxiliam na instrumentação dos professores para alteração dos softwares, além do que os formadores ficaram disponíveis caso alguém tivesse alguma dúvida.

Por fim o conceito de animação e simulação obteve maior consolidação durante os fóruns dos softwares Nutrição e Movimento de Plantas. Este dois últimos fóruns ocorreram praticamente simultâneos.

Para estes dois últimos fóruns a preocupação deixou de ser a classificação do software ou mesmo a estimação dos níveis cognitivos da TOE-Bloom, passando o interesse para a discussão sobre os planos de aula, em como utilizar o software com os alunos.

Houve uma discussão muito interessante sobre a abordagem pedagógica dada no software Movimento das plantas, o que gerou uma reflexão profunda sobre a proposta pedagógica do uso deste software.

Logo de início alguns professores consideraram a forma de abordagem deste software inadequada, veja o excerto do prof. 11 que explicita isto:

<span id="page-86-0"></span> $24$  Arquivo de edição do software, a partir do qual é gerado o arquivo de execução.

"Acho inadequado o fato do aluno não ter a chance de seguir no software se não acertar as respostas. O conteúdo é repleto de terminologia complexa, o que por si só já é uma barreira à aprendizagem. Se não ocorrerem alterações, alguns alunos serão premiados e outros punidos. Sugiro que todas as informações sejam passadas e as associações facilitadas."

Estes professores que consideraram a forma de abordagem inadequada diziam que o aluno ser obrigado a passar pelas duas primeiras atividades para somente depois ter acesso às demais áreas do software poderia ser desmotivante, até mesmo uma barreira para a aprendizagem daquele conteúdo.

Neste momento da discussão o formador Eduardo interveio explicitando a proposta de uso do software por uma das autoras:

> "Oi prof. 11, de fato esse é um ponto polêmico, mas foi por isso que deixamos a critério de cada professor proceder como quiser, oferecendo as "respostas" no manual.

> A idéia da aluna que idealizou o programa é que todos possam sair das duas primeiras fases sem ter que recorrer a terceiros, e também que seja difícil sair fazendo apenas combinações aleatórias. Você já usou isso com seus alunos ou pediu para alguém passar pelas telas iniciais do software? O resultado que obtivemos por aqui foi interessante! Os "aventureiros" desistem logo, mas os que persistem acabam saindo, independentemente de sua área de atuação. Se o usuário se organizar, anotar as combinações e as respostas que obtém acaba conseguindo."

Por fim as opiniões divergiram entre aqueles que consideraram inadequada e adequada a forma de abordagem do software. Mas aqueles que consideraram inadequada passaram a ver a importância da intervenção do professor, de tal forma que o prof. 7 inicialmente considerou o software como um exercício de acertos e erros, entretanto esta visão pode ser alterada quando o professor contextualiza o uso do software em sua aula.

No outro extremo da discussão, os professores consideraram interessante o software, veja o excerto do prof. 8:

> "Eu adorei este software, o fato do aluno só conseguir passar para a página seguinte após acertar as associações, faz com que ele necessite levantar hipóteses, tentar construir o seu conhecimento, enfim, se debruce sobre o tema com atenção."

Neste caso o prof. 8 teve uma visão bem distinta do prof.11, para ele foi relevante a questão do aluno ter um desafio, onde ele teria de levantar hipóteses para a atividade para que conseguisse solucionar o problema.

Estas divergências de idéias foi importante para as discussões do grupo, de tal forma que refletissem realmente a importância da contribuição do professor durante a utilização do software. Uma atividade mal trabalhada poderia levar a desmotivação dos alunos pela aprendizagem daquele conteúdo.

Durante estas discussões, do fórum do software Movimento das plantas, o uso das teorias deixou de ser algo direto, não mais explicitavam o tipo de software, passando a ser indireta, apresentadas durante as discussões de uso do material. Por se tratar do último fórum, a preocupação voltou-se para a questão da preparação e aplicação dos planos de aula, antecipando um pouco a discussão do próximo fórum, mas foi uma ocorrência relevante para o grupo, pois fez com que houvesse uma transição espontânea entre os fóruns de discussão dos softwares e os fóruns de preparação dos planos e aplicação, criando uma relação entre os conhecimentos trabalhados até aquele momento com a futura preparação dos planos e aplicação.

#### **4.6. Preparação dos planejamentos das aulas**

Após as discussões sobre os cinco softwares, os professores prepararam o plano de aula visando a utilização dos softwares com os alunos. Houveram muitas contribuições no fórum sobre a preparação dos planos (60 mensagens), e a interação entre os professores foi intensa, permitindo trocas de experiências riquíssimas.

A primeira discussão foi sobre "quais os pontos importantes para o planejamento". De modo geral os professores preocuparam-se principalmente com os objetivos, métodos/ estratégias, conteúdos e avaliação. Os itens público alvo e cronograma foram pouco comentado inicialmente.

Essa discussão foi a questão chave para a elaboração do planejamento, a partir desta pôde ser elaborado um fluxograma ([Figura](#page-89-0) 29) com os pontos observados durante as discussões.

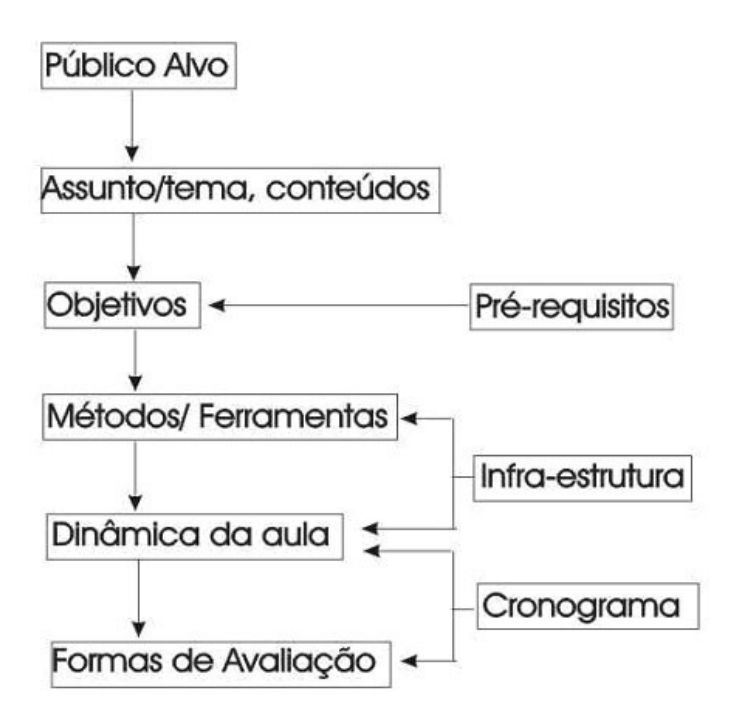

<span id="page-89-0"></span>**Figura 29.** Fluxograma dos tópicos básicos para a preparação de um plano de aula para uso da informática no ensino, desenvolvido a partir das mensagens postadas nos fóruns do curso BIO-0032001, ano 2005.

Nesta etapa de planejamento, as problemáticas da aplicação surgiram, fazendo com que os professores pensassem em alternativas de trabalho, o excerto do prof. 7 ilustra esta questão:

> "Alunos de ensino técnico são muito heterogêneos, assim necessitamos de planejar junto com eles, pois temos alunos que não sabem nem símbolo químico do carbono, assim tenho um pré-planejamento, discuto no primeiro dia de aula e estabeleço critérios para avaliação com concordância da maioria, a partir daí faço o planejamento definitivo. Elaboro um cronograma de aulas e distribuo para os alunos..."

Um problema para aplicação, que corresponde a várias das escolas dos professores, e também como uma realidade brasileira, é o baixo número de computadores na sala de informática. Os professores tiveram de incluir esta importante variável no desenvolvimento dos planejamentos. Algumas soluções foram apresentadas:

– Para uma turma de 40-45 alunos, dividir a sala em duas turmas, enquanto metade fica na sala de informática, a outra metade fica na classe desenvolvendo alguma atividade relacionada a atividade que esta sendo realizada no computador.

Uma parte da sala ficará com o professor, a outra parte ficará com uma inspetora, coordenadora pedagógica, com outros professor, em alguns casos o professor ficará em classe e os alunos ficarão com um monitor na sala de informática. Inclusive existe em algumas diretorias o programa de treinamento de monitores (alunos mais velhos, de outro período de estudo) para atuarem na sala de informática.

– Caso a escola possua poucos computadores, que mesmo dividindo a sala em duas não seja possível realizar a atividade a sugestão foi de dividir a sala em grupos menores para uma dinâmica envolvendo algum tema em específico. Para cada momento determinado pelo professor este pequeno grupo realizará uma atividade relacionada a este tema (busca de materiais na biblioteca, uso da TV/vídeo, de músicas, etc). Após realização de todas as atividades pelo grupo realiza-se uma discussão para concluir a atividade.

– Outra opção de trabalho é o uso da sala de informática como extra-curricular, ou mesmo para atividades de reforço, onde o número de alunos na sala de informática será menor.

O uso do computador nos planejamentos dos professores possuiram principalmente dois motivos: a motivação do aluno para o conteúdo e a melhora do processo de ensino-aprendizagem.

Os professores desenvolveram os planos com distintas estratégias de utilização do computador, foram poucos os que mesclaram o uso uso do computador com o uso de outras TICs. O principal tema de trabalho foi nutrição (72%), também foram trabalhados temas envolvendo os estômatos (28%); as demais temáticas abordadas pelos softwares do CD-ROM Biologia em Multimeios não foram trabalhadas nos planejamentos.

Segue abaixo resumidamente como foram desenvolvidos os planos:

- Prof. 3: O planejamento foi desenvolvido para o tema dos estômatos. Foi desenvolvido como atividades de reforço a serem desenvolvidas a distância (on-line) pelos alunos. Criou-se um site na Internet onde é apresentado um roteiro de estudo. O site possui informações sobre os estômatos, links, referências bibliografias. O software Estômatos é utilizado através do próprio site. Espera-se que haja uma seção de batepapo (chat) para discussão e possíveis dúvidas dos alunos.

- Prof. 4: O planejamento foi desenvolvido para o tema Nutrição. Foi desenvolvido como parte do conteúdo programático da disciplina. Inicia-se com aula expositiva do tema, de modo a embasar os alunos para a atividade com o computador. Apresenta-se um estudo dirigido para o aluno, contendo questões do tema, abordando todos os tópicos do software Nutrição.

- Prof. 6: O planejamento foi desenvolvido para o tema dos estômatos. Foi desenvolvido como parte do conteúdo programático da disciplina. Introduz-se o tema através de aula expositiva. Segue-se pelo uso do software estômatos. A utilização do software dá-se a partir da utilização de roteiro.

-Prof. 7: O planejamento foi desenvolvido para o tema Nutrição. Foi desenvolvido como parte do conteúdo programático da disciplina. Este planejamento foi o mais complexo no que diz respeito a interações de conteúdos e TICs. Inicia-se com a apresentação de um problema, o qual deve ser refletido pelos alunos. Segue-se com a utilização de vídeos e textos (artigos sobre o tema). Após estas atividades é apresentado o software Nutrição, o qual servirá de apoio na compreensão dos conteúdos de nutrição para a resolução dos problemas propostos.

- Prof. 8: O planejamento foi desenvolvido para o tema Nutrição. Foi desenvolvido como parte do conteúdo programático da disciplina. A aula inicia-se com a apresentação de um problema, é dado um tempo para os alunos refletirem o problema. Segue-se com aula expositiva, após esta os alunos utilizam o software Nutrição de forma livre (sem roteiro). Outra aula expositiva é ministrada após o uso do software para concluir o trabalho no tema.

-Prof. 9: O planejamento foi desenvolvido para o tema Nutrição. Foi desenvolvido como parte do conteúdo programático da disciplina. Inicia-se com uma aula expositiva do tema, seguida da utilização do software Nutrição pelos alunos, de forma livre (sem roteiros). Durante a aula é dada a tarefa aos alunos para elaborarem durante a semana (até a próxima aula da disciplina) um diário alimentar (busca-se envolver a realidade do aluno). Encerra-se a atividade quando os alunos retornam para a aula da semana seguinte, com os dados do diário alimentar, e discutem estes dados comparando-os com artigos de revistas, livros e informações do software (obtidas no primeiro dia desta aula).

- Prof. 11: O planejamento foi desenvolvido para o tema Nutrição. O objetivo foi o aprofundamento do conteúdo extra classe. Um estudo dirigido é apresentado para o aluno, contendo questões sobre o tema da Nutrição e o aluno deve resolvê-lo utilizando-se do software Nutrição.

Os planos desenvolvidos pelos professores foram colocados na ferramenta *portfolio* do TelEduc, o que facilitou a visualização dos planos pelos demais professores. Essa troca de idéias contribuiu para a elaboração dos planejamentos, assim como permitiu que os professores refletissem mais sobre a elaboração de seus planos de aula. O excerto do prof. 11 exemplifica uma destas colaborações:

> "Oi, prof. 7. Estive vendo o seu plano de aula e gostei das referências, principalmente sobre o "Ciências Nutricionais". Ele é bastante simples, mas ao mesmo tempo, é complexo, já que não fica na superficialidade do que é abordado no ensino médio. Também vi no seu plano de aula que você sugere vários recursos..." (prof. 11)

Apresenta-se o plano da prof. 7 ([Apêndice](#page-142-0) X) como exemplo de planejamento, disponível no *porfolio*. Este planejamento foi considerado muito bom pelos formadores e demais professores, em virtude de ser bem claro na apresentação da proposta de trabalho, detalhista nos conteúdos e estratégias trabalhadas, contextualizando o uso dos recursos tecnológicos e buscando mesclar o uso de distintas TICs no processo de ensino-aprendizagem.

## **4.7. Aplicação dos planejamentos e re-planejamento**

Concluídos os trabalhos de preparação dos planejamentos, os professores (75%) aplicaram-nos com seus alunos e retornaram ao fórum para discutir e refletir os problemas encontrados, assim como os pontos positivos, para um re-planejamento.

Foram encontrados, pelos professores, diversos pontos positivos durante a aplicação dos softwares educacionais, seguem abaixo os principais deles:

- Os softwares facilitaram a relação entre a teoria e a prática pelo aluno;
- Os softwares motivaram os alunos na aprendizagem do tema trabalhado;

- Os softwares melhoraram o aprendizado pelos alunos;

- Os alunos ficaram estimulados a rever o software, interessando-se em adquirilo.

Pode-se exemplificar um destes pontos positivos a partir do excerto abaixo:

"Comecei a utilizar o software sobre nutrição com o objetivo de trabalhar digestão (Sistema digestório), o resultado foi muito bom, principalmente quando cheguei na página que simula a digestão dos nutrientes ao longo do tubo digestório. Esta atividade chamou muita atenção dos alunos..." (prof. 6)

Este outro excerto exemplifica como o uso do software contribuiu para a aula:

"Achei produtiva também a atividade prática para relacionar a teoria à prática; Achei que o aprendizado foi bastante significativo e os alunos gostaram muito desta nova experiência." (prof 5)

Entretanto, não houve apenas pontos positivos, diversos problemas foram encontrados durante a aplicação dos planejamentos. Um dos principais foi a falta de tempo para o desenvolvimento do planejamento, na maior parte dos casos, os professores prepararam um grande número de atividades, não sendo possível a sua realização completa. A declaração abaixo mostra essa dificuldade:

> "Não houve tempo suficiente para a maioria dos alunos resolver os exercícios contidos no próprio software; nem para discussão geral..." (prof. 6)

Provavelmente o problema do tempo para realização das atividades tenha ocorrido pela falta de atenção com o cronograma durante a discussão sobre o planejamento, poucos professores haviam preparado seus planejamentos com um cronograma coeso. Mesmo que houvesse um cronograma, é importante ressaltar que o uso do computador pode criar vertentes momentâneas que fujam ao programa proposto e o professor deverá ser flexível em seu planejamento para adequar estas mudanças.

Os professores também sentiram que os alunos deveriam ter a possibilidade de navegar livremente, entretanto, a ausência de um roteiro, problema, pergunta ou contextualização, poderia trazer resultados abaixo do esperado pelo professor. Veja o excerto do prof.8:

> "Apliquei o plano de aula e o resultado não foi o esperado. Acho que deixei os alunos muito livres para explorar o programa (Nutrição). Estou pensando em fazer umas questões para que eles respondam."

Outra situação encontrada, que gerou dificuldade, foi o número limitado de computadores nas escolas. Nota-se que a questão do número de computadores, apesar de discutida durante o preparo do planejamento, não foi muito levada em consideração. Não havendo possibilidade de atender todos os alunos ao mesmo tempo, os professores tiveram que criar atividades para os próprios alunos usarem o software sozinhos, ou em atividades que fossem realizadas por outra pessoa (ex. coordenadora) com os alunos.

Os pontos positivos apresentados serviram de motivação para a aplicação pelos demais professores, enquanto os problemas apresentados contribuíram para o melhor desenvolvimento dos novos planos, assim como experiência para os demais do grupo que não puderam aplicar o planejamento.

Os professores refletiram sobre os problemas ocorridos e cada um, em seu próprio planejamento, buscou soluções para melhorar os resultados da aplicação dos planejamentos.

Analisando os fóruns com relação aos problemas e soluções foi elaborada o [Quadro](#page-94-0) 3, o qual sintetiza estas informações.

O [Quadro](#page-94-0) 3 demonstra que para todos os problemas ocorridos durante a aplicação, expostos pelos professores, foram propostas possíveis soluções.

| <b>Problemas</b> | Faltou tempo<br>para utilizar o<br>software.                                                                                                  | Faltou tempo<br>para realizar<br>todo o<br>planejamento.                                                                                                    | Alunos<br>"perdidos"<br>durante a<br>utilização dos<br>softwares.                                             | Desmotivação<br>dos alunos.                                                                                                    | Alunos da 7 <sup>a</sup><br>série<br>desmotivados<br>com o software.                |
|------------------|----------------------------------------------------------------------------------------------------|----------------------------------------------------------------------------------------------------|----------------------------------------------------------------------------------------------------|----------------------------------------------------------------------------------------------------|-------------------------------------------------------------------------------------|
| Soluções         | 1. Especificar<br>a parte a ser<br>utilizada do<br>software ou<br>dependendo<br>da relevância<br>do tema<br>aumentar o<br>número de<br>aulas. | 1.Diminuir o<br>número de<br>atividades no<br>planejamento<br>ou aumentar o<br>número de<br>aulas se o tema<br>for abrangente<br>e relevante para<br>ser trabalhado. | 1. Criar um<br>roteiro para<br>utilização do<br>software<br>(apresentação<br>de um problema<br>ou perguntas). | 1.Criar<br>problemas e<br>questões<br>desafiadoras<br>para o aluno,<br>buscando a<br>realidade deste.<br>2. Montar o<br>plano de aula<br>em conjunto<br>com os alunos. | 1.Utilizar<br>material<br>apropriado para<br>o nível que se<br>esta<br>trabalhando. |

<span id="page-94-0"></span>**Quadro 3.** Problemas encontrados durante aplicação dos planos de aula desenvolvidos pelos professores do curso BIO-0032001 e suas respectivas soluções, no ano de 2005.

Uma das problemáticas encontradas foi a falta de tempo para execução das atividades planejadas. Os professores observaram que a dinâmica para uso da informática demanda um tempo diferente das demais atividades realizadas em sala, uma vez que o uso da informática cria diversas situações distintas das ocorridas durante a aula. Dificilmente os alunos "seguirão" exatamente aquilo que lhes foi proposto, uma vez que o tempo de utilização do software pelo aluno variará, assim como, dependendo do software, o aluno poderá explorar outros problemas e informações que não aqueles determinados durante a aula.

Por fim, os professores constataram a partir de suas práticas que há a necessidade de intervenção durante o uso dos softwares, solucionando problemas, orientando os alunos, estimulando-os, apresentando problemas/ desafios. Deste modo o professor atuará como o facilitador na construção do conhecimento pelo aluno, portanto, assumindo a mudança de postura sugerida nas discussões anteriores.

Outra questão relevante abordada pelos professores é que este deve conhecer bem os softwares antes de trabalhá-los com os alunos, deve saber qual o conteúdo, ferramenta, forma de navegação, de tal forma que a intervenção acima citada possa ser mais eficiente.

Com relação ao momento de aplicação, comentaram que o momento de utilização do software poderia gerar resultados diferentes, por exemplo, utilizá-lo no início da aula ou junto às primeiras atividades, poderia motivar o aluno para o tema, contribuindo para o trabalho posterior.

Após esta discussão sobre os problemas, pontos positivos e demais pontos relevantes para aplicação dos planos, os professores re-elaboraram seus planejamentos. Essa troca de experiências das vivências dos professores contribuiu de forma significativa para o aprendizado dos professores. O excerto da 11 ilustra isto:

> "As discussões, atividades, etc, nos preparou para um uso mais eficiente e adequado do material. O curso foi portanto muito útil. Usar o software sem ter feito o curso deve ser totalmente diferente."

Alguns professores mudaram a estrutura de seu planejamento, como é o caso do prof. 8 que anteriormente não possuía roteiro para utilização do software, como mudança criou-se um roteiro, com objetivo de guiar os alunos, pois durante a aplicação havia sentido os alunos perdidos na utilização do software.

Os prof. 4 e 7 realizaram mudanças menores. O prof. 4 diminuiu o número de questões, pois considerou que extrapolou o conteúdo para aquela aula. O prof. 7 aumentou o número de aulas em seu planejamento [\(Apêndice](#page-142-0) X), que anteriormente era de 5 aulas, passando então para 10 aulas. Este professor considerou os temas trabalhados importantes e que a diminuição traria perdas aos alunos, assim, seria mais conveniente aumentar o tempo.

O prof. 11 diminuiu as atividades prévias, considerou que o aluno gastaria mais tempo do que o necessário com esta atividade prévia, que poderia ir com menor número destas atividades e focar mais o uso do software. Outra mudança ocorreu no roteiro, a partir da idéia apresentada no plano do prof. 9 (fazer com que os alunos anotassem sua dieta durante a semana), o prof. 11 alterou as questões, de tal forma que trouxesse a realidade do aluno para discussão (envolvendo a dieta do aluno).

Os demais professores não alteraram seus planejamentos. O prof. 3 considerou que seu planejamento correspondeu à suas expectativas e que poderia mantê-lo como estava. O prof. 9 manteve seu planejamento pois não havia aplicado até o momento de entrega do re-planejamento, ele desejava testá-lo antes de alterá-lo, pois não havia observado nenhum problema significativo, até aquele momento.

#### **4.8. Interações**

Dar-se-á um destaque para a questão da interação entre os professores, uma vez que esta é considerada como um fator relevante no processo de ensinoaprendizagem (essa importância das relações sociais no aprendizado é muito discutida Vygotsky).

As interações entre os indivíduos podem ocorrer de diversas formas, seja pela intervenção de um agente (formador), ou a partir de algum indivíduo no grupo que possui maior iniciativa.

O que se observa, normalmente, em uma discussão, é que aparecem focos de discussão em torno de mensagens postadas por determinados professores. Por fim,

estes professores que postaram a mensagem inicial acabam direcionando um foco da discussão dentro do fórum.

Existem indivíduos que geralmente esperam a manifestação de outro, para que possa ver a reação do grupo e somente após isto, manifestar-se.

Esperava-se que inicialmente as discussões tivessem seus focos em algum dos formadores, uma vez que os professores estavam iniciando seu contato com o grupo e poderiam sentir-se inseguros com relação aos demais, e que a medida que as discussões fossem desenvolvidas, os professores adquirissem maior confiança no grupo e aumentassem o número de expressões e contribuições. Outra questão relevante é que alguns professores naturalmente são mais desinibidos que outros, neste caso tomando para si o controle da discussão.

A avaliação das interações deu-se basicamente pela análise da ferramenta *Intermap* do TelEduc. Esta ferramenta permite quantificar por fórum o número de respostas à mensagens por um professor, assim como identificar e quantificar para quem estas respostas foram dadas. Baseado nestas informações construiu-se mapas de interação [\(Figura](#page-98-1) 30, [Figura](#page-99-0) 31 e [Figura](#page-100-0) 32), a flecha indica a direção das respostas e a circunferência contendo um número indica o número de respostas dada na direção especificada.

De fato observa-se nos fóruns que alguns professores acabam tendo maior destaque nas discussões. A [Figura](#page-98-0) 30 mostra as interações no fórum "uso de recursos tecnológicos, conforme o esperado, houve maior foco em torno do formador Gabriel, entretanto, apesar desta polarização das mensagens em torno do Gabriel, existem outros pólos de discussão, mostrando a interação dos professores. Nestes pólos estão prof.11, prof. 3 e prof. 4 que demonstraram maior motivação e participação ao longo do curso, normalmente guiando as discussões. Num grupo de trabalho é normal que apareçam pessoas que se destaquem mais e que direcionem as discussões de forma mais significativa, mas devemos, de toda forma, manter o incentivo à participação aos demais do grupo.

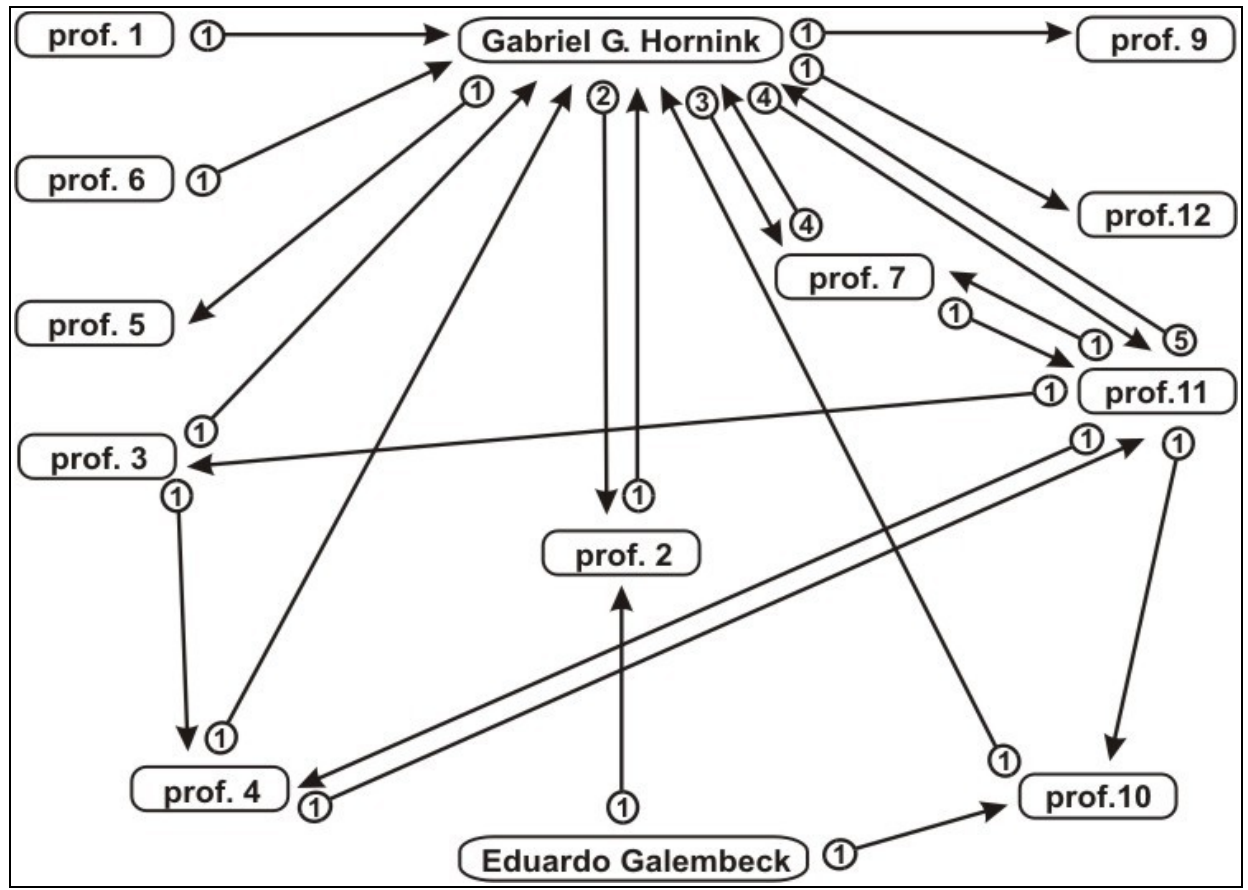

<span id="page-98-1"></span><span id="page-98-0"></span>**Figura 30.** Mapa de interações correspondente ao número de respostas pelos professores à mensagens postadas no fórum "Uso dos recursos tecnológicos" do curso BIO-0032001 , ano 2005.

Observa-se também na [Figura](#page-98-1) 30 que 70% dos professores não possuem respostas às suas mensagens (flechas de apenas uma direção entre dois professores), o que pode indicar uma menor discussão em torno dos assuntos discutidos, caracterizando um menor nível de interação.

Ao longo do curso os professores foram sentindo-se mais livres para realizar as discussões dentro do grupo. Observando a [Figura](#page-99-0) 31, correspondente ao fórum "software embriologia", pode-se constatar o aumento da complexidade das relações entre os professores que foi de grande benefício para o grupo. Observa-se uma despolarização sobre os formadores, além da formação de focos distintos de discussão.

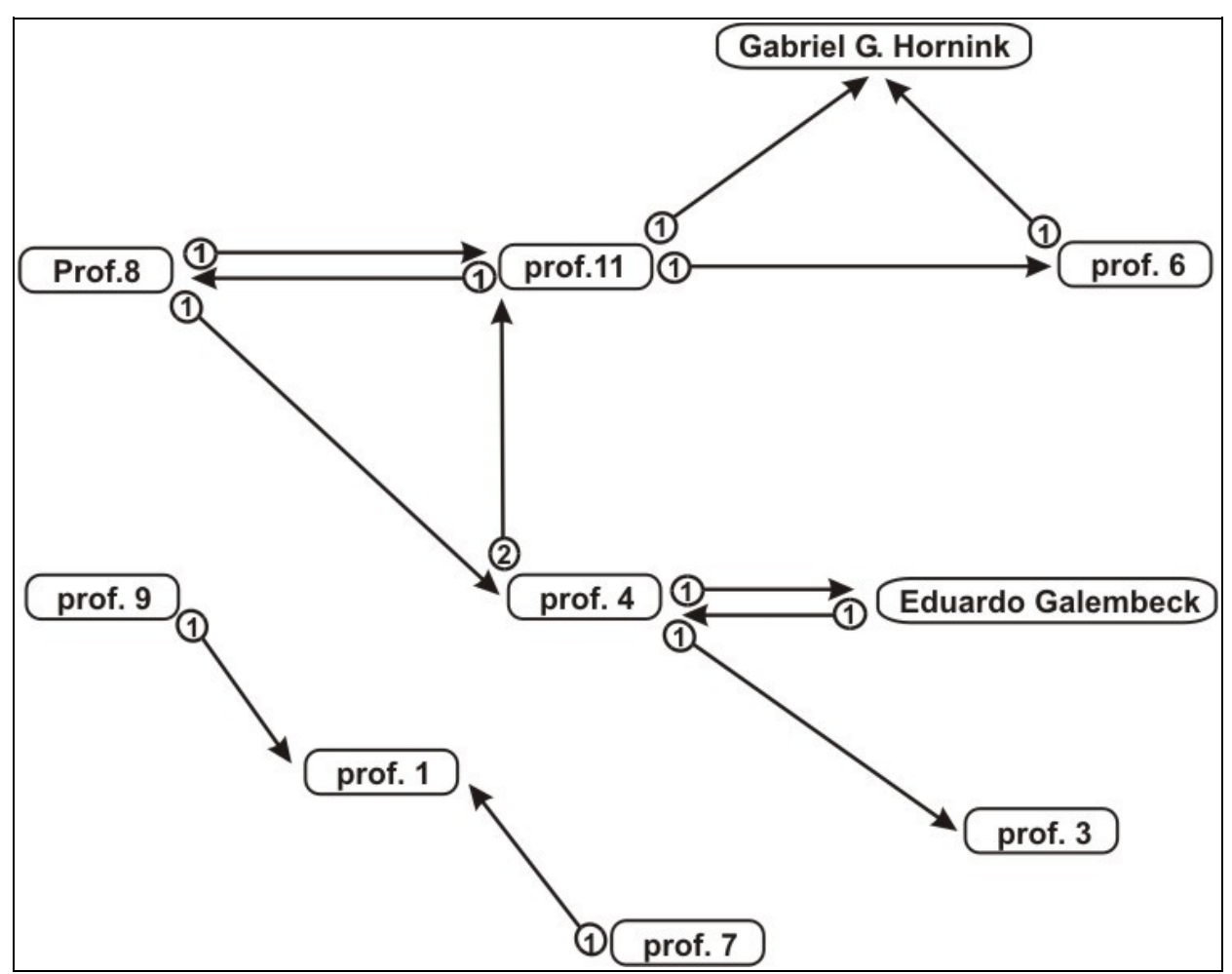

<span id="page-99-0"></span>**Figura 31.**Mapa de interações correspondente ao número de respostas pelos professores à mensagens postadas no fórum "Software Embriologia" do curso BIO-0032001 , ano 2005.

O maior nível de interações/ comunicações ocorreu durante a discussão no fórum "preparação dos planos de aula", que foi um dos últimos fóruns do curso. Neste momento os professores apresentavam maior proximidade com os demais do grupo. A partir da [Figura](#page-100-0) 32 pode-se constatar esse aumento de interações, observa-se que os professores envolvidos na discussão mantiveram relações com vários outros do grupo e que a comunicação foi maior em virtude da "dupla via" (flechas nos dois sentidos entre dois professores), indicando que houveram respostas às respostas, caracterizando uma maior discussão e conseqüentemente a maior interação. Observa-se também nesta figura que houve um aumento significativo no número de respostas dadas pelos professores. Com relação aos focos de discussão, observa-se um grande espalhamento da discussão, indicando que o aumento da interação foi geral e não com um professor em específico.

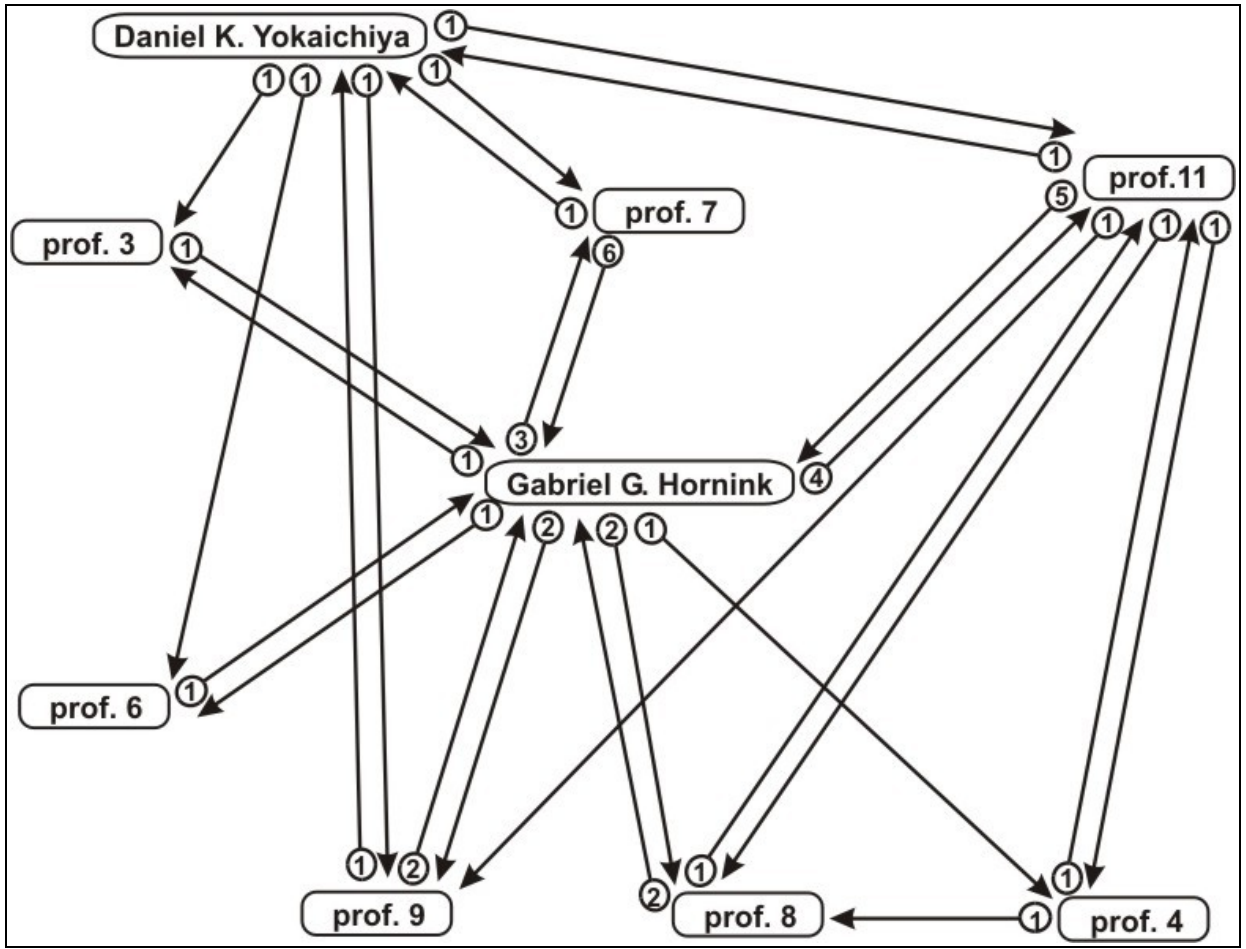

<span id="page-100-0"></span>**Figura 32.** Mapa de interações correspondente ao número de respostas pelos professores à mensagens postadas no fórum "Preparação dos planos de aula" do curso BIO-0032001 , ano 2005.

## **4.9. Avaliação Final/ Prova**

A avaliação final consistiu em uma prova (Apêndice VIII) de seis questões discursivas, reflexivas sobre o uso da informática no ensino. Esta avaliação permitiu que os professores realizassem uma revisão de todo o conteúdo, entretanto sob uma nova perspectiva pós curso.

Os professores tiveram uma semana para responder às questões, redigi-las à mão e entregá-las pessoalmente ou enviá-las por correio. A prova manuscrita permitiu indiretamente que os professores percebessem o impacto do computador na questão da comunicação e no registro das idéias, mostrando que o uso do editor de texto é muito mais que uma facilidade de escrita, mas uma ferramenta no auxílio do registro

das idéias, permitindo que o redator transforme seu texto com maior flexibilidade e agilidade, de tal forma que o registro da expressão do indivíduo possa se tornar mais eficiente.

> "... o registro das idéias humanas evoluiu, com essa maravilhosa ferramenta, o computador!" (prof.11)

Em algumas mensagens os professores expressaram dificuldades na confecção do texto manuscrito, quando comparado com a edição das respostas diretamente no computador. Declararam que tinham de pensar muito mais para redigir suas respostas, pois no texto manuscrito não havia a flexibilidade que há num editor de texto de apagar, voltar, mudar parágrafos de lugar. Apesar disto, as respostas às questões foram, de forma geral, extremamente profundas e bem elaboradas, demonstrando bom conhecimento e reflexão sobre o tema. Crê-se que de fato a avaliação permitiu ao professor uma revisão de todo conteúdo sob uma nova perspectiva.

Para a análise das avaliações foram estabelecidas classes de respostas, verificando o número de citações de cada classe e as porcentagens dos professores que citaram cada classe [\(Tabela](#page-102-0) 5 a [Tabela](#page-108-0) 11). Lembrando que um professor poderia citar mais de uma classe expressão em sua resposta.

A primeira pergunta solicitava que fosse comentada qual a importância da formação de professores para uso da informática na escola. Ficou evidente que para eles esta formação é importante como estímulo para geração de mudança pedagógica no trabalho do professor ([Tabela](#page-102-0) 5), aliado a uma mudança de postura perante os alunos. Também expressaram que a formação de professores para uso da informática é importante, visto que a formação inicial para este fim normalmente é fraca, seria então uma forma de compensar a formação docente.

Além desses motivos, expressaram que esta formação poderia possibilitar o aprofundamento e a familiarização com o computador, o que poderia contribuir para o uso desta ferramenta em sua prática pedagógica.

<span id="page-102-0"></span>**Tabela 5.** Respostas à questão "Comente a importância da formação de professores para uso da informática na escola. Cite programas governamentais que procuraram trabalhar isto", da avaliação final/ prova do curso BIO-0032001, ano 2005.

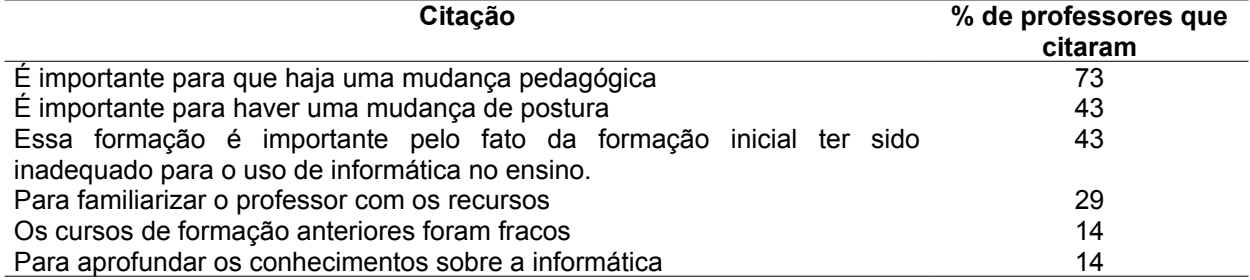

A questão 2 está diretamente relacionada com a questão 1, visto que a formação de professores e a mudança de perfil estão atrelados (segundo respostas dos professores) [\(Tabela](#page-103-0) 6). Ao analisarmos as respostas contata-se que 100% dos professores relacionaram a importância da mudança do perfil com a mudança pedagógica, ou seja, não basta que o professor tenha acesso às TICs pois, sem a mudança de postura/perfil, provavelmente não haverá mudança pedagógica. Essa mudança de perfil é atribuída às mudanças da sociedade e da escola. Para eles, os professores têm um perfil tradicionalista, em que o aluno "recebe" o conhecimento como um ser passivo. Eles alegam que no mundo atual, da sociedade da informação, com uso dos recursos tecnológicos, essa visão não é mais possível, sendo necessárias mudanças que devem ser iniciadas pelo professor, que este transforme-se no facilitador da aprendizagem e o aluno torne-se agente, ser ativo, no processo de ensinoaprendizagem.

<span id="page-103-0"></span>**Tabela 6.** Respostas à questão da avaliação final/ prova do curso BIO-0032001, ano 2005. "Qual a importância que você atribui na mudança do perfil e da postura do professor para utilização da informática no ensino?".

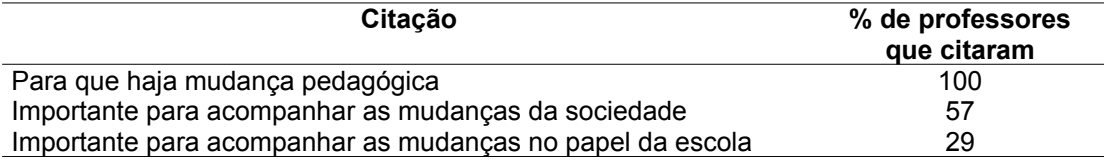

A questão 3 solicita que o professor faça uma avaliação de dois dos softwares do CD "Biologia em multimeios" sob o ponto de vista da classificação de softwares educacionais de Valente e da taxonomia dos objetivos educacionais de Bloom, assim como da possibilidade de uso do material avaliado em sala de aula. A escolha dos softwares para análise na resposta a questão esta apresentada na [Tabela](#page-103-1) 7. O software que teve menor escolha foi o software considerado mais complexo para analisar durante os fóruns, provavelmente devido a este fator tenha sido pouco escolhido. Esperava-se que houvesse uma maior escolha pelo software Nutrição, uma vez que foi o mais escolhido para ser trabalhado no plano de aula, entretanto este fato não ocorreu, os mais escolhidos foram os softwares "Ciclo de Vida em Vegetais" e "Embriologia". O que de fato ocorreu foi a escolha dos materiais menos complexos (do ponto de vista computacional e educacional) para a análise.

<span id="page-103-1"></span>**Tabela 7.** Softwares escolhidos para resposta à questão da avaliação final/ prova do curso BIO-0032001, ano 2005. "Faça alguns comentários avaliando pelo menos dois softwares (Valente), da Taxonomia de Bloom e da aplicabilidade em sala de aula".

| <b>Software</b>               | %   |
|-------------------------------|-----|
| Ciclo de Vida em Vegetais     | 29% |
| Embriologia: O início da vida | 29% |
| Nutrição                      | 21% |
| Estômatos                     | 14% |
| Movimento das plantas         | 7%  |

O esperado era que a maioria dos professores soubessem classificar o software educacional segundo Valente, uma vez que isto foi observado na avaliação dos fóruns, isto realmente ocorreu, cerca de 93% dos professores classificaram de forma esperada os softwares escolhidos.

Com relação a avaliação dos domínios cognitivos da taxonomia de Bloom, cerca de 65% dos professores souberam estimar corretamente os possíveis níveis de serem

atingidos, o que corresponde a um número muito próximo, apenas um pouco abaixo do porcentual de professores que souberam estimar estes níveis durante o último fórum. De fato, uma das principais dificuldades foi a compreensão e a estimação dos níveis cognitivos de Bloom, os professores não conseguiam relacionar completamente esta teoria com os softwares e sua prática, mas, apesar desta dificuldade, foi importate para análise do software, pois estabeleceu um parâmetro, do ponto de vista da aprendizagem.

Com relação a última parte da questão 3, aplicabilidade/uso do material, a grande maioria (86%) afirmou que os software escolhidos deveriam ser utilizados após o momento de aula ([Tabela](#page-104-0) 8), neste momento seriam utilizados como fonte de exercícios para os alunos (57%), como um meio do aluno visualizar um fenômeno apresentado pelo professore durante a aula expositiva (47%). Apenas 28% citou a utilização do software antes da aula, como forma de introduzir/ motivar o aluno para para o tema trabalhado e 28% afirmaram que poderiam utilizar o software durante uma atividade/ aula.

Este panorama acaba por refletir a visão do uso software educacional pelos professores do grupo do BIO-0032001, estes convergem para a utilização do software como uma ferramenta, mais que isso, como um complemento as aulas expositivas, sendo que esta complementação pode ou não ser obrigatória.

<span id="page-104-0"></span>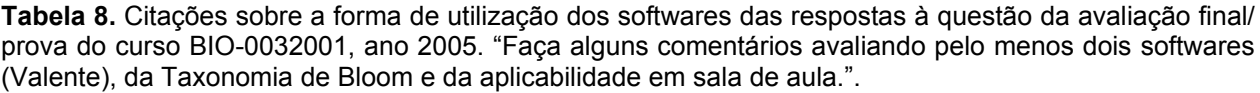

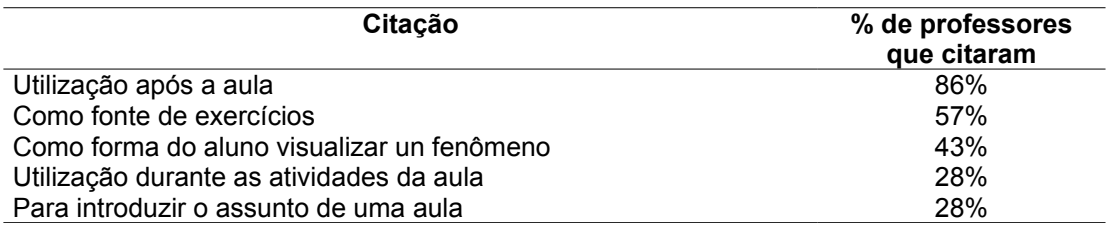

A questão 4 foi uma contribuição muito importante para esta pesquisa, do ponto de vista da gênese do planejamento. Inicialmente, ficaram consolidados nas discussões alguns pontos que os professores consideraram importantes para o planejamento, entre eles: público alvo, objetivos, infra estrutura, conteúdos, avaliação. Entretanto, ficou pouco evidente a preocupação pelo professor em conhecer o aluno, seus interesses e

motivações, como fator relevante para elaboração do planejamento de aula. Após a aplicação dos planejamentos por parte dos professores, este item, foi bastante evidenciado/ expressado, de modo que, na avaliação final, 100% dos professores [\(Tabela](#page-105-0) 9) reconheceram a importância de se conhecer os interesses dos alunos, assim como conhecer seus conhecimentos prévios. Desta forma, fica evidenciada uma das transformação ocorridas pelos professores durante o curso.

O segundo posto (86%) das citações foi referente à importância da definição de estratégias de trabalho, ou seja, a escolha dos métodos/ formas de abordar o conteúdo escolhido (aulas expositivas, dinâmicas, trabalho em grupo, uso de TV/vídeo, músicas, computador, excursões, etc).

A definição dos objetivos da aula e suas formas de avaliação ocuparam o terceiro posto, com 71%. Nesse momento, ao fim do curso, os objetivos e avaliação deixou de ser o quesito mais importante para o planejamento, conforme citado acima, reconhecer os interesses e conhecimentos do aluno tornou-se a prioridade. Também no terceiro posto ficou a preocupação com a infra-estrutura, afinal, não adiante preparar um planejamento maravilhoso mas incondizente com a infra-estrutura.

Praticamente metade dos professores citaram a importância de se elencar os conteúdos que serão trabalhados, este também deveria ser um item flexível, uma vez que ao longo das atividades novas demandas/ dúvidas poderiam surgir.

Somente 14% citou como importante a flexibilidade para o re-planejamento. Entretanto, este não é exatamente um "ponto" que se leva em conta durante a elaboração, e sim um modo de entender o processo de planejamento, como algo flexível, mutável e cíclico.

| Citação                                   | % de professores que<br>citaram |
|-------------------------------------------|---------------------------------|
| Conhecer os interesses dos alunos         | 100                             |
| Saber os conhecimentos prévios dos alunos | 100                             |
| Definir estratégias de trabalho           | 86                              |
| Definir objetivos                         | 71                              |
| Formas de avaliação                       | 71                              |
| Infra estrutura                           | 71                              |
| Elencar os conteúdos                      | 54                              |
| Ser flexível ao re-planejamento           | 14                              |

<span id="page-105-0"></span>**Tabela 9.** Respostas à questão da avaliação final/ prova do curso BIO-0032001, ano 2005. "Quais pontos você considera relevante para a elaboração de um plano de aula? Justifique"

A questão 5 é a seqüência lógica da questão 4, após ter-se visto o que era importante para o planejamento, a questão evoca os procedimentos que o professor deveria ou poderia ter para executar a atividade envolvendo a utilização de um software, levando-se em consideração que o professor deveria atuar como "facilitador". Estes procedimentos estão apresentadas na [Tabela](#page-107-0) 10.

As citações expressas pelos professores na questão permite a inferência da importância dada para a interação do professor com o aluno antes e depois da utilização dos softwares educacionais. Também evidenciou-se a necessidade do preparo pelo professor.

A partir da [Tabela](#page-107-0) 10 observa-se que mais da metade dos professores (57%) citaram que deveriam contextualizar o computador no tema da aula, isso é importante para que os alunos possam relacionar o tema trabalho com o uso da informática, desta forma estabelecendo relações que podem contribuir no processo de ensinoaprendizagem.

Outro procedimento expresso é de que o aluno possa manipular o software de forma livre, entretanto, de acordo com as discussões nos fóruns, essa liberdade não seria ausência de objetivos, mas a possibilidade do aluno explorar o software em seu ritmo para resolução de problemas ou visualização das informações desejadas.

Esperava-se que os valores das duas citações que ocuparam o primeiro posto (57%) ([Tabela](#page-107-0) 10) fossem mais elevados, em virtude da importância dada para este tema nas discussões dos fóruns, afinal, o software deve fazer parte da aula e não ser a aula por si só.

Outras citações mostram que durante a utilização dos softwares os professores deveriam discutir os principais aspectos do conteúdo (neste caso, consideraríamos como uma contextualização), estimulando a discussão entre os alunos.

Ainda com relação aos procedimentos para utilização dos softwares educacionais, parte dos professores (29%) citaram a divisão da sala em pequenos grupos, como forma de viabilizar a atividade no computador nas escolas que possuem pouco número de computador por aluno, o que corresponde a realidade das escolas públicas investigadas neste trabalho.

Observa-se também que há certa preocupação quanto ao conhecimento do material, avaliação, criação de roteiros, coleta de dúvidas, mas estes foram pouco citados, indicando menor preocupação por estes itens.

<span id="page-107-0"></span>**Tabela 10.** Respostas à questão da avaliação final/ prova do curso BIO-0032001, ano 2005. "Que procedimentos você deveria/poderia ter durante a utilização de softwares educacionais em sala de aula?"

| Citação                                             | % de professores que |
|-----------------------------------------------------|----------------------|
|                                                     | citaram              |
| Contextualizar o computador no tema da aula         | 57                   |
| Permitir que o aluno manipule o software livremente | 57                   |
| Discutir os pontos chave do conteúdo                | 43                   |
| Estimular a discussão entre os alunos               | 43                   |
| Organizar os alunos em pequenos grupos              | 29                   |
| Tirar dúvidas sobre o software                      | 29                   |
| Utilizar um roteiro de perguntas                    | 29                   |
| Conhecer o material a ser utilizado                 | 29                   |
| Avaliar através de estudo de caso                   | 14                   |
| Evitar "dar" as informações aos alunos              | 14                   |
| Coletar dúvidas e dificuldades                      | 14                   |
| Lançar desafios para os alunos                      | 14                   |

Um dos resultados esperados de nosso trabalho seria o uso dos recursos computacionais pelos professores em suas escolas. Pensando nisto, a sexta pergunta [\(Tabela](#page-108-0) 11) indagou sobre alternativas viáveis de aplicação de softwares educacionais em uma classe de 40 alunos, utilizando uma sala de informática de 10 computadores (que condiz com a média observada de computadores nas escolas).

A [Tabela](#page-108-0) 11 permite observar que os professores responderam de forma muito semelhante, devido às discussões sobre a aplicação e re-aplicação (reflexão sobre a prática), de modo que 100% deles sugeriram dividir a turma em grupos para utilizar a sala de informática e, para que isto ocorresse, deveria haver algumas condições que possibilitassem atividades simultâneas sobre o mesmo tema (57%) e utilizassem monitores com um dos grupos (43%) ou então que integrassem o trabalho em conjunto de dois professores (14%). Esta última opção parece bem interessante e viável, além de que busca a interdisciplinaridade. Entretanto, apenas um professor citou essa possibilidade.

Pode-se observar em discussões anteriores que eles consideravam muitas dificuldades para esta possibilidade, alegando que o outro professor poderia não aceitar e que seria difícil trabalhar assim. Todavia, é uma alternativa possível se ambos professores estiverem norteados para o mesmo objetivo. Crê-se que aqui está incluída
a questão de motivação com os trabalhos escolares, assim como com a compreensão do papel do professor na sociedade. Percebeu-se que uma das barreiras de trabalho é a falta de motivação e incentivo e espera-se que estas poucas transformações instigadas durante o curso possam ser um germe dessa modificação.

**Tabela 11.** Respostas à questão 6 da avaliação final/ prova do curso BIO-0032001, ano 2005. "Cite uma alternativa viável para aplicação de softwares educacionais a uma classe de 40 alunos, em uma escola que possui uma sala de informática com 10 micro computadores."

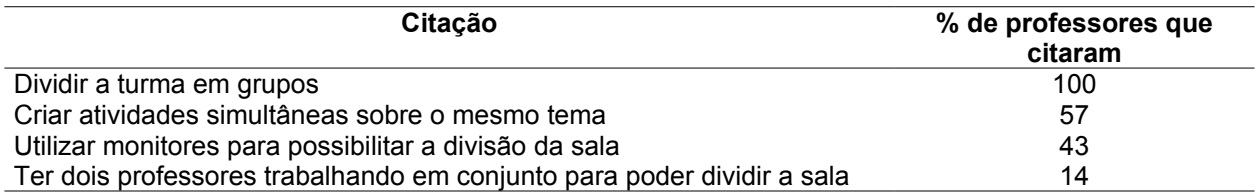

## **4.10.Avaliação final do curso**

Os resultados da avaliação final do curso são provenientes do questionário de avaliação final [\(Apêndice](#page-131-0) IV) e do fórum de discussões "Avaliação final".

O formulário da avaliação final apresentou 11 questões, sendo que a primeira questão solicitava o nome do professor para posterior ordenação dos dados e cálculos estatísticos.

As questões 2 e 3 da avaliação final do curso possibilitaram verificar como o professor se considerava com relação ao uso das TICs e do computador. Para efeitos de comparação preparou-se o gráfico destas questões, com as respostas fornecidas pelos professores antes e depois do curso (utilizou-se apenas as respostas referentes aos professores que concluíram o curso). As classes noviço, intermediário e avançado foram ordenados, para os cálculos, com os valores 1, 2 e 3 (respectivamente).

Com relação a como os professores se consideravam como usuários de tecnologias de forma geral (Questão 2), previamente ao curso, a maior parte dos professores (71%) consideravam-se nível intermediário e apenas 14% como experiente e 14% noviço. Após o curso não havia mais declarações de noviço e o número dos que se consideraram experientes dobrou (29%), indicando uma possível melhora no que diz respeito a este quesito ([Figura](#page-109-0) 33).

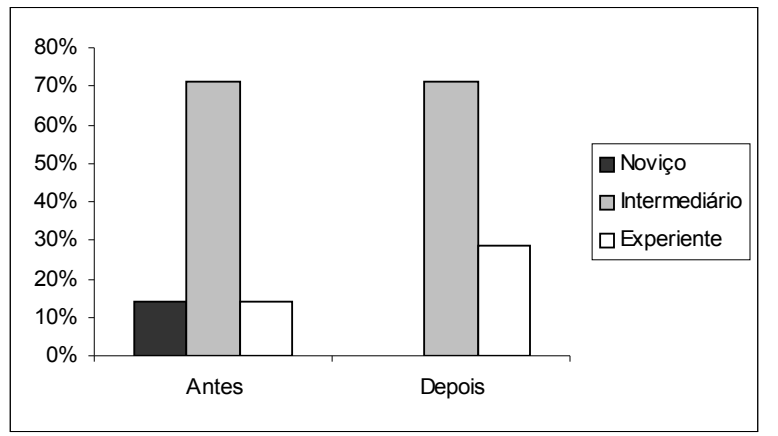

<span id="page-109-0"></span>**Figura 33.** Porcentagens de respostas à questão 2 da avaliação final, anteriormente e posteriormente à ocorrência do curso BIO-0032001, ano 2005. Questões: 2: Como você se considera como usuário de tecnologias de maneira geral?

Apesar da aparente mudança, o teste estatístico de Wilcoxon **[25](#page-109-1)** que avalia a significância dessa variação (diferença nas distribuições das freqüências das respostas) mostrou que não houve diferença significativa na distribuição das respostas (Apêndice IX - [Tabela](#page-140-2) 13), visto que o valor de *p* (significância) foi acima de 0,05 (p=0,15).

Com relação a como os professores se consideravam como usuários de computador (Questão 3), previamente ao curso, a maior parte dos professores (71%) consideravam-se nível intermediário e apenas 14% como experiente e 14% noviço. Após o curso não havia mais declarações de noviço e o número que se consideraram experientes dobrou (29%), indicando uma melhora no que diz respeito a este quesito [\(Figura](#page-110-0) 34).

Apesar da aparente mudança, o teste estatístico de Wilcoxon mostrou que não houve diferença significativa na distribuição das respostas ([Apêndice](#page-140-1) IX - [Tabela](#page-140-0) 14), visto que o valor de *p* (significância) foi acima de 0,05 (p=0,08). Entretanto, para a questão 3, o valor de *p* ficou muito próximo do valor crítico, a partir do qual podemos inferir uma indicação de uma possível diferença entre os dados do pré e do pós teste, ou seja, podemos considerar que de certo modo houve uma diferença em como os professores se consideravam com relação ao uso do computador após a participação no curso.

<span id="page-109-1"></span><sup>&</sup>lt;sup>25</sup> Teste estatístico, para dados não paramétricos, utilizado para comparar dois grupos emparelhados (neste caso, as amostras do grupo pré e pós curso).

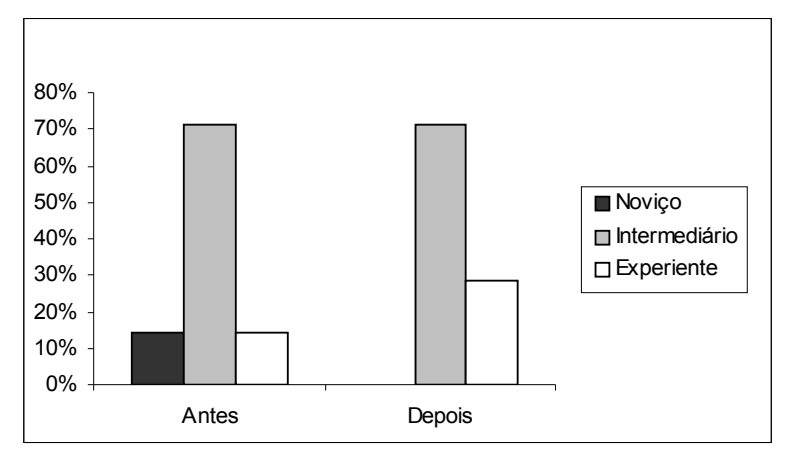

<span id="page-110-0"></span>**Figura 34.** Porcentagens de respostas à questão 3 da avaliação final, anteriormente e posteriormente à ocorrência do curso BIO-0032001, ano 2005. 3: Após o curso, como você se

considera como usuário de computador?

Para as questões de 4 a 10, utilizou-se a escala de Likert (LIKERT, 1932) com 5 possibilidades de resposta: (CF) Concordo Fortemente - (C) Concordo - (I) Indiferente - (D) Discordo - (DF) Discordo Fortemente. Foram atribuídos valores decrescentes para a escala, tornando os resultados ordenativos quantitativos (CF=5, C=4, I=3, D=2, DF=1).

Primeiramente, testamos a aderência à normalidade dos dados das questões ([Apêndice](#page-140-1) IX- [Tabela](#page-141-0) 16) através do teste de Shapiro-Wilk. Os dados das questões 4, 5, 6, 7, 8 e 11 não distribuem-se normalmente (*p*<0,05), enquanto que os dados das questões 9 e 10 são aderentes à curva normal (*p>0,05)*.

Observando os dados ([Apêndice](#page-140-1) IX - [Tabela](#page-140-3) 15) temos uma visão geral das respostas das questões 4 e 5. A questão 4 indagou se o professor se considerava melhor preparado após o curso para trabalhar os softwares educacionais com seus alunos. A média das respostas foi 4,43, ou seja, muito próxima do valor 5 (Concordo fortemente) e o desvio padrão foi baixo (0,79), indicando que há pouca diferença nas respostas e que a maior parte dos professores se consideram melhor preparados após o curso. Pode-se contrapor estes dados com as respostas da questão 3, pois, apesar de não haver diferença significativa na auto-avaliação dos professores como usuários de computador antes e após o curso, encontrou-se um alto número de professores, inferido pela média das respostas à questão 4, ( $\overline{X}$  =4,43, PP=0,79), considerando-se melhor preparados para trabalhar os softwares educacionais com os alunos. Neste caso pode-se considerar o senso de auto-eficácia do professor, que muitas vezes sub estima ou super estima seus conhecimentos. Neste caso, levando em consideração a desenvoltura dos professores ao longo do curso, aparentemente houve sub estimação das capacidades próprias.

As perguntas de cinco a sete questionaram sobre a estruturação do curso e a relação com a prática docente. Os professores consideraram que os aspectos teóricos abordados durante o curso foram importantes para prática ( $\overline{X}$ = 4,71; DP= 0,49), assim como a sequência dos assuntos tratados para o aproveitamento das atividades ( $\overline{X}$ = 4,71; DP= 0,49). Com relação à escolha dos conteúdos trabalhados, a maioria considerou adequada, havendo pequena divergência nessas respostas (DP= 1,11; Max= 5; Min= 2). Ainda assim, houve várias respostas de alta concordância, fazendo com que a média se elevasse ( $\overline{X}$ = 4,29).

Esperava-se que após o curso os professores aumentassem a freqüência de utilização de recursos tecnológicos de forma geral e em específico o computador. De fato, observou-se que houve um aumento da utilização geral das TICs (questão 9,  $\overline{X}$ =4,00; DP=0,82). Entretanto, não obteve-se esse aumento no uso do computador (questão 10,  $\overline{X}$ =3,57; DP=1,40), uma vez que a média das respostas foi mediana e apresentando um alto desvio padrão, ou seja, houve grande variância de respostas para esta questão.

Uma das hipóteses proposta é que haveria uma correlação entre o aumento de preparo para trabalhar com os softwares (questão 4) e o aumento da freqüência de utilização da informática (questão 9). No entanto, o teste de correlação de Spearman<sup>[26](#page-111-0)</sup> [\(Apêndice](#page-140-1) IX - [Tabela](#page-141-1) 17), não mostrou correlação significativa (valores de Correlação baixos e de significância altos/ acima de 0.05).

Crê-se que essa mudança não aconteça de imediato, mas após contato com a prática docente, a reflexão sobre os conteúdos trabalhados e adequação à realidade são ações que requerem certo tempo. Para que esta mudança ocorra deve-se manter os canais de comunicação abertos com esses professores, inclusive criando espaços de discussão contínuas e possibilidades à participação em novas atividades/ cursos.

Esta interação que pretende-se manter entre os professores como parte do processo de formação para uso da informática também foi considerada importante durante o curso,  $(\overline{X}=4,43;$  DP=0,79) pela maioria dos professores (questão 10). O relacionamento entre os professores permite trocas de experiências, discussões sobre diversos pontos de vista que enriquecem a formação. A questão da interação é algo

<span id="page-111-0"></span><sup>26</sup> Teste estatístico para dados não paramétricos, utilizado para quantificar a associação entre duas variáveis.

que deve ser considerado como ponto principal dentro de qualquer trabalho educativo seja este com professores ou com alunos.

A outra fonte de avaliação do curso foi o fórum avaliação do curso. As mensagens postadas neste explicitaram alguns aspectos positivos e possíveis melhorias do curso. Segue abaixo os comentários realizados no fórum, assim como os comentários e sugestões dados no formulário de avaliação final.

Os professores consideraram a forma de trabalho do curso BIO-0032001, apresentando dinâmica adequada. Consideraram também que o curso os motivou para utilização da informática em suas escolas, assim como os motivou a buscar novos cursos relacionados ao uso da informática no ensino.

Com relação a taxonomia dos objetivos educacionais de Bloom, consideraram que a aprendizagem desta teoria foi importante, pois além da utilização no curso, esta pode ser extrapolada para a prática docente.

Reforçou-se no fórum, condizendo com as respostas do formulário de avaliação, a importância da interação com os demais professores e que esta contribuiu para novas idéias de atividades e de formas de utilização da informática.

Os professores consideraram que poderiam haver mais perguntas sobre os artigos apresentados na ferramenta Material de Apoio (TelEduc), que tivessem que ser respondidas no *portfólio*, isto além das discussões que ocorreram nos fóruns. Também consideraram que a participação dos professores poderia ser mais intensa, isso porque no inicio, até a metade do curso, as participações não foram tão numerosas e proveitosas. Foi sugerido que num próximo curso seja proposto que os professores contribuam trazendo artigos de interesse para serem discutidos nos fóruns também.

Uma sugestão importante dos professores foi com relação a continuidade do curso, para assim manter o processo de formação continuada, criando outros cursos de aprofundamento, a partir dos quais pudessem compartilhar e aprender novas estratégias de trabalho

#### **4.11.Repercussão do curso nos professores do grupo final**

Normalmente a repercussão de um curso de formação de continuada sobre o professor e sua prática docente acontecerá algum tempo após a realização deste. Fazse necessário que o professor reflita sobre sua prática, os conteúdos e atividades trabalhados no curso, e adapte com sua realidade (recursos nas escolas, alunos, professores, etc).

Para observar-se parcialmente como foi a repercussão do curso nos professores do grupo final aplicou-se um questionário de avaliação ([Apêndice](#page-142-0) X), os valores calculados das médias e desvios padrões estão expressos na [Tabela](#page-141-2) 17 ([Apêndice](#page-144-0) XI).

A questão 3 permite constatar que praticamente todos os professores conseguiram compatibilizar o conhecimento do curso com suas práticas docentes, infere-se isto devido a alta média das respostas e pelo baixo desvio padrão ( $\overline{X}$ =4,86 e DP=0,38), indicando que houve pouca variância nas respostas, assim, a maior parte das respostas foram para concordo fortemente e concordo.

Com relação ao modo que o professor reflete seu planejamento de aula, a questão 4 permite inferir que os professores, de alguma forma, alteraram a forma de reflexão sobre o planejamento de aula, uma vez que a média equivaleu a aproximadamente à resposta concordo ( $\overline{X}$ =4,00), apresentando baixa variação dos dados (DP=0,58). Isto poderia ser um indício de que o curso repercutiu na prática do professor.

Pode-se inferir a partir da questão 5 que os professores alteraram um pouco a forma de trabalho com seus alunos, visto que a média das respostas ( $\overline{X}$ =3.86) foi próxima da resposta concordo, e com um desvio padrão baixo (DP=0,38), indicando que a média estaria mais próxima de valores correspondentes a concordo do que a indiferente. Pode-se sugerir nesta questão que a mudança não foi intensa, visto que existem diversos fatores que podem dificultar essa mudança na forma de trabalho, o que poderia incluir a falta de apoio institucional/ direção ou mesmo a falta de recursos.

Durante o curso, o fórum "mudanças de perfil e postura" gerou diversas discussões que levaram os professores a conclusão de que era importante haver esta mudança para que a informática fosse inserida de forma eficiente na educação, a questão 6 abordou exatamente este ponto, eles sentiram que houve mudanças pessoais de postura e perfil com relação ao uso de softwares educacionais. Infere-se pela alta média das respostas da questão 6 ( $\overline{X}$ =4,57) e pelo baixo desvio padrão (DP= 0,53) que eles consideraram que estas mudanças ocorreram realmente. Pode-se relacionar as respostas da questão 4 com a questão 6, a mudança na forma de reflexão do planejamento de aula do professor pode estar relacionado com a mudança de perfil e postura, afinal, espera-se que uma mudança no perfil/ postura leve o professor a mudar suas práticas, ou pelo menos a mudar como reflete seu planejamento.

As questões 7 e 8 questionaram o professor com relação às motivações para o uso da informática. A maior parte dos professores sentem-se motivados para utilizar a informática no ensino (questão 7), observa-se isto pela alta média ( $\overline{X}$ =4,71) e pelo baixo desvio padrão (DP=0,49), assim como a alta média e baixo desvio padrão ( $\overline{X}$ =4,86, DP=0,38) indicam que a maior parte também possuem interesses em participar de outros cursos na área da informática educativa (questão 8).

Observa-se com grande destaque o interesse dos professores em aprender a desenvolver softwares educacionais, visto que 100% dos professores ( $\overline{X}$ =5,00, DP=0,00) demonstraram este interesse em suas respostas.

Os interesses em participar de novos cursos e a aprender a desenvolver materiais próprio para serem utilizados no computador foi explicitado através de dois convites realizados aos professores concluintes do grupo final, um dos convites foi para que eles atuassem como colaboradores no próximo curso de formação de professores para uso da informática no ensino, o outro convite foi para cursar como aluno ouvinte ou especial a disciplina da graduação "BB-583 - Informática aplicada ao ensino de Biologia". Os professores demonstram interesse, por emails e diálogos telefônicos, em participar de ambos convites.

As respostas destas três questões (7,8 e 9) demonstram o grande interesse pelos professores do grupo final com a informática educativa, a partir da qual esperariase que houvesse um aumento na utilização dos softwares educacionais nas escolas. Entretanto, a questão 10 permitiu observar-se que houve um aumento significativo no uso da informática. Entretanto a média das respostas a questão 10 foi 3,71 e o desvio padrão 0,95, correspondendo a uma resposta próxima de indiferente. Quando comparase estes valores com os da questão 9, do formulário de avaliação final, observa-se uma média muito próxima ( $\overline{X}$ =3,57), há apenas uma diferença no valor de desvio padrão (1,40), o que indica que houve maior variância nos dados da avaliação final, indicando que há apenas uma pequena diferença na distribuição das respostas destas duas questões, ou seja, o momento logo após o curso, quando comparado com o pós curso (6 meses), não apresenta melhoras significativas no aumento do uso do computador.

Pode parecer paradoxal que ao mesmo tempo que os professores apresentamse motivados e interessados em utilizar o computador e desenvolver softwares educacionais, não tenham aumentado a freqüência de utilização destes. Entretanto, essa relação pode não fazer-se como obrigatória, uma vez que outros fatores que não apenas a motivação estão envolvidos com o uso da informática na escola. Relembrando que, conforme discutido nos fóruns pelos próprios professores do grupo final, existem diversos fatores que podem dificultar o uso da informática. A falta de recursos (não há computadores ou estão quebrados) é um fator limitante à utilização da informática, assim como a falta de colaboração/ apoio institucional podem também constituir-se como uma dificuldade. As conversas telefônicas com alguns dos professores indicam a convergência dos fatos para o problema da falta de recursos nas escolas (faltam computadores ou estão quebrados).

### **5. CONCLUSÕES**

A estruturação do curso através de um ambiente virtual (TelEduc) propiciou um meio de aprendizagem colaborativo para os professores, principalmente por causa das discussões nos fóruns e pela realização das atividades, que foram importantes para o processo de formação continuada para uso da informática no ensino.

A forma como o curso foi elaborado foi relevante para o bom andamento das atividades. As contribuições dos trabalhos realizados pelos professores (fórum uso dos recursos tecnológicos), assim como a discussão sobre o histórico da informática no Brasil e as mudanças de perfil e postura para uso do computador, contribuíram para a aproximação dos professores no início do curso e para uma reflexão crítica ao uso do computador, anteriormente às discussões sobre os softwares e suas utilizações.

O uso de bases teóricas para as reflexões sobre os softwares e sobre a aprendizagem permitiram que os professores elaborassem os planos de aula de forma consciente com relação aos objetivos que se propuseram, contextualizando o uso da informática dentro de sua disciplina. Ao final das atividades, os professores puderam externalizar a aplicação destas teorias para a realidade própria.

Com relação à formação dos grupos, o número de participantes dos cursos online (grupo exploratório "Biologia em Multimeios" e grupo final "BIO-0032001- Uso de softwares educacionais no ensino de Biologia") foi pequeno, o que permitiu um "*estar junto virtual*" [27](#page-117-0) maior, devido à esta proximidade com os professores, provavelmente, houveram melhores possibilidades de discussões ordenadas e de aprofundamento do conhecimento da realidade de cada professor, o que contribuiu para um bom desenvolvimento do curso.

As atividades do grupo experimental foram muito importantes para verificar a melhor forma de estruturar o ambiente TelEduc para o curso e observar importantes aspectos relacionados à motivação dos professores e à necessidade de pré-requisitos para realização do curso de formação para uso de softwares educacionais a distância. A ausência destes pré requisitos, poderia possivelmente, desmotivar os professores e

<span id="page-117-0"></span><sup>&</sup>lt;sup>27</sup>Corresponde à implantação de situações que permitem a construção de conhecimento envolvendo o acompanhamento e assessoramento constante do aluno, entendendo o que ele faz, de tal forma que possam ser propostos desafios, além de auxiliá-lo a atribuir significado ao que está desenvolvendo.

aumentar o número de desistentes ao longo do curso, uma vez que já se constata que normalmente um curso on-line possui alta defasagem de alunos.

As discussões nos fóruns do grupo exploratório não foram aprofundadas pelos professores (no aspecto educacional do uso da informática), e poucos professores aplicaram os planos de aulas elaborados durante o projeto. Entretanto, os poucos que aplicaram forneceram informações importantes.

As atividades com o grupo final foram muito produtivas. Os professores concluintes foram motivados, participando dos fóruns ativamente (postando perguntas e respostas com conteúdo significativo, relacionado ao tema da discussão), trocando materiais informativos, experiências e reflexões.

Considero que existam vários fatores para o bom andamento do grupo final:

- A iniciativa dos professores em buscar o curso por livre e espontânea vontade: o que já caracteriza a motivação pelo tema.

- O reconhecimento legal da Unicamp, pelo qual o aluno aprovado recebeu um certificado (lembrando que a participação em cursos certificados deste tipo, podem contribuir no salário dos professores da rede pública).

- A cobrança pelo curso, que possivelmente contribuiu para uma maior valorização das atividades: o fato dos professores estarem investindo neles próprios, poderia caracterizar a preocupação em sua formação.

A importância das relações entre os professores ficou evidente nas avaliações do grupo final, possibilitando uma maior troca de experiências, enriquecendo as discussões pautadas na realidade dos docentes.

A "mudança de postura do professor" para uso da informática também foi bastante marcante. Os professores reconheceram a importância desta mudança para a prática pedagógica e que esta deveria ser iniciada por eles próprios. Afinal, como utilizar a informática no ensino mantendo uma postura tradicionalista de ensino, onde o professor mantêm-se como detentor do conhecimento e o aluno o ser passivo.

Crê-se que o resultado concreto do curso pode ser observado nas aplicações dos planos de aula e na avaliação final, quando os professores demonstraram aprofundamento no conteúdo trabalhado e reflexão crítica sobre o uso da informática na educação.

Considera-se que, acima de tudo, os professores encerraram o curso motivados a aprender mais sobre o tema, conforme demonstraram e-mails enviados perguntando sobre novos cursos, projetos existentes e pela participação no fórum que discutiu a importância da continuidade do contato entre eles.

Ressalta-se que apenas as atividades do curso podem não ser suficientes para potencializar mudanças na prática pedagógica do professor. Estas tornar-se-ão evidentes quando o professor retornar para sua escola após o curso e re-contextualizar as atividades em sua prática pedagógica.

Faz-se necessário a continuidade do trabalho, pois o tempo não pára e muito menos as transformações sociais e tecnológicas, sendo uma das responsabilidades da Universidade, contribuir com a manutenção dos processos de formação continuada.

### **6. PERSPECTIVAS FUTURAS**

A elaboração de cursos de formação para uso de informática no ensino, assim como a compreensão de como estes cursos devem ser estruturados é um tema com muitas indagações. Faz-se necessário a verificação da importância dos conteúdos trabalhados, teorias educacionais envolvidas e experiências de aplicação.

Afinal, o que o professor busca quando usa a informática? Que resultados espera?

Explorar como o professor manipula o computador e o utiliza com seus alunos, assim como conhecer o seu posicionamento diante de um software educacional será importante na compreensão de sua prática pedagógica e dos princípios que o norteiam durante o planejamento de suas aulas.

Enfim, o professor adapta sua aula para utilizar o software ou utiliza o software como base no planejamento de sua aula?

Esta e outras indagações poderão ser objetivos de estudos que auxiliarão na compreensão da inclusão da informática no ensino.

# **7. REFERÊNCIAS BIBLIOGRÁFICAS**

ALMEIDA, M. E. B. T. M. P. (1996) Informática e educação: Diretrizes para uma formação reflexiva de professores. São Paulo: Dissertação apresentada à PUC/São Paulo.

ALMEIDA, F. G. (1997) Visão analítica da informática na educação no Brasil: A questão da formação do professor. Núcleo de Informática Aplicada à Educação/UNICAMPPUC/São Paulo. Disponível em [http://www.proinfo.mec.gov.br/](http://proinfo.mec.gov.br/). Acesso em: 17 de setembro de 2003.

ALMEIDA, M. E. B. (2002) Incorporação da tecnologia de informação na escola. *In:* MORAES, M. C. (org). Educação a distância: fundamentos e práticas. Campinas: Núcleo de Informática Aplicada à Educação/UNICAMP.

AYRES, M.; AYRES, D. L. & SANTOS, A. A. S. (2003) Biostat 3.0 – Aplicações estatísticas nas áreas de ciências biomédicas (Software). Belém: Sociedade Mamirauá.

BAGGOT, L. M. & WRIGHT, B. (1996a) PhotoCD in biology education. American Biology Teacher, 58(7): 390-395.

\_\_\_\_\_\_ (1996b) The use of interactive video in teaching about cell division. Journal of Biological Education, 30(1): 57-66.

BARACK, J.; SHEVA, B. & GORODETSKY, M. (1999) As "process" as it can get: students' understanding of biological processes. International Journal of Science Education, 21(12): 1281-1292.

BECKER, F. (1993) O que é construtivismo? *In*: NORJA, Amélia et al. Construtivismo em revista. São Paulo: Fundação para o Desenvolvimento da Educação.

BIGGS, J. & COLLIS, K. (1982) Evaluating the quality of learning: the SOLO taxonomy New York: Academic Press.

BRASIL, Ministério da Educação Ministério da Educação. Secretaria de Educação Média e Tecnológica. (2002) PCN + Ensino Médio - Orientações educacionais complementares aos parâmetros curriculares nacionais: ciências da natureza, matemática e suas tecnologias. Brasília: Secretaria de Educação Profissional e Tecnológica/MEC.

BUCKLEY, B. C. (2000) Interactive multimedia and model-based learning in biology. International Journal of Science Education, 22(9): 895-935.

BUSSAB, W. O. (2003) Estatística básica. 5ª ed. São Paulo: Saraiva.

BUZNECK, J. A. (2005) As crenças de auto eficácia dos professores. Disponível em: <http://www.des.emory.edu/mfp/Bzuneck1.pdf>. Acesso: em 22 de novembro de 2005.

CONISLI (2003) "Carta de São Paulo" redigida durante o I Congresso Internacional de Software Livre em São Paulo. Disponível em: [http://abrasol.org/modules.php?name=News&file=article&sid=71.](http://abrasol.org/modules.php?name=News&file=article&sid=71) Acesso: em 24 outubro de 2005.

DOMINGUES, J. J.; TOSCHI, N. S. & OLIVEIRA, J. S. (2000) A reforma do ensino médio: a nova formulação curricular e a realidade da escola pública. Educação e Sociedade, 21(70): 63-79.

DEV, P. & WALKER, D. F. (1999) From virtual frog to frog island: design studies in a development project. Journal of Curriculum Studies, 31(6): 635-659.

ESTEVES, M. & RODRIGUES, A. (1993) A análise de necessidades, na formação de professores. Porto: Porto Editora.

GALEMBECK, E. (org.); TORRES, B. B.; ORSI, C. H.; FREITAS, D. R. C.; YOKAICHIYA, D. K.; SOARDI, F. S.; HORNINK, G. G.; PETERS, H. & SFAIR, J. C. (2004) Manual do usuário: Biologia em multimeios, São Paulo: Kitmais.

\_\_\_\_\_\_\_\_\_\_\_\_\_\_\_\_\_\_\_ ORSI, C. H.; FREITAS, D. R. C.; YOKAICHIYA, D. K.; SOARDI, F.; HORNINK, G. G.; PETERS, H. & SFAIR, J. C. (2004b) Biologia em multimeios (CD-ROM), São Paulo: Kitmais.

GAY, L. R., & AIRASIAN, P. (2000). Educational research: Competencies for analysis and application. 6<sup>ª</sup> ed. New Jersey: Prentice-Hall.

KRASILCHIK, M. (2000) Reformas e realidade: o caso do ensino de ciências. São Paulo em Perspectiva, 14(1): 85-93.

LEHMAN, J. D. (1985) Biology education with interactive videodiscs 1. Fexibly using commercially available videodisc1. American Biology Teacher, 47(1): 34-37.

LEONARD, W. H. (1985) Biology education with interactive videodiscs .2. Development of laboratory simulations. American Biology Teacher, 47(1): 38-40.

LIKERT, R. (1932) A technique for the measure of attitudes. New York: Archives of psychology, 140: 52. *In* SAX, G. (1989) Principles of educational and psychological measurement and evaluation. 3<sup>A</sup> ed. Belmont: Wadsworth Publishing Company.

LÜDKE, M. & ANDRÉ, M. E. D. A (1986) Pesquisa em educação: abordagens qualitativas. São Paulo: Editora Pedagógica Universitária.

MIKROPOULOS, T. A.; KATSIKIS, A.; NIKOLOU, E. & TSAKALIS, P. (2003) Virtual environments in biology teaching. Journal of Biological Education, 37(4): 176-181

MORAES, M. C. (2002) Tecendo a rede, mas com que paradigmas? *In:* MORAES, M.C. (org). Educação a distância: fundamentos e práticas. Campinas: Núcleo de Informática Aplicada à Educação/UNICAMP.

MOREIRA, A. F. B. (2000) Propostas curriculares alternativas: limites e avanços. Educação e Sociedade, 21(73): 109-138.

OLIVEIRA, L. M. P. Educação a distância *In:* MORAES, M.C. (org). (2002) Educação a distância: fundamentos e práticas. Campinas: Núcleo de Informática Aplicada à Educação/UNICAMP.

OLIVEIRA, I. & SERRAZINA, L. (2002). A reflexão e o professor como investigador. *In* GTI (Ed.), Reflectir e investigar sobre a prática profissional. Lisboa: APM.

ÖZTAP, H.; ÖZAY, E. & ÖZTAP, F. (2003) Teaching cell division to secondary school students: an investigation of difficulties experienced by Turkish teachers. Journal of Biological Education, 38(1): 13-15.

PAYNE, D. A. (1994). Designing educational project and program evaluations: A practical overview based on research and experience. Boston: Kluwer.

PEAT, M. & FERNANDEZ, A. (2000) The role of information technology in biology education: an Australian perspective. Journal of Biological Education, 34(2): 69-73.

PRADO, M. E. B. B. & VALENTE, J. A. (2002) A educação a distancia possibilitando a formação de professores. *In:* MORAES, M.C. (org). Educação a distância: fundamentos e práticas. Campinas: NIED/UNICAMP.

RODRIGUES, J. (1994) *A taxonomia de objetivos educacionais - um manual para o* usuário. 2<sup>ª</sup> edição. Brasilia: Editora UNB.

RUSS-EFT, D. & PRESKILLl, H. (2001) Evaluation in organizations - A systematic approach to enhancing learning, performance, and change. Cambridge: Perseus Publishing.

SHIM, K. C.; PARK, J. S.; KIM, H. S.; KIM, J. H.; PARK, Y. C. & RYU, H (2003) Application of virtual reality technology in biology education. Journal of Biological Education, 37(2): 71-74

STAKE, R. E. (1995) The Art of case study research. SAGE Publications.

SCHÖN, D. (1992). Formar professores como profissionais reflexivos. *In* A. Nóvoa (Org.), Os professores e a sua formação. Lisboa: Dom Quixote e IIE.

\_\_\_\_\_\_\_\_\_\_\_ (1987). Educating the reflective practioner. São Francisco, CA: Jossey-**Bass** 

(1983). The reflective practitioner. London: Basic Books.

SPSS Inc. (2004) Statistical package for the social sciences (Software). Versão 13.0. Chicago, IL.

VALENTE, J. A. (org). (2003) Formação de Educadores para o uso da informática na escola. Campinas: Núcleo de Informática Aplicada à Educação/UNICAMP.

\_\_\_\_\_\_\_\_\_\_\_\_ & PRADO, M. E. B. B. (2002) A educação a distância possibilitando a formação do professor *In:* MORAES, M.C. (org). Educação a distância: fundamentos e práticas. Campinas: Núcleo de Informática Aplicada à Educação/UNICAMP.

\_\_\_\_\_\_\_\_\_\_\_ (1999) Formação de professores: Diferentes abordagens pedagógicas. *In* Computadores na sociedade do conhecimento. Campinas: Núcleo de Informática Aplicada à Educação/UNICAMP.

\_\_\_\_\_\_\_\_\_\_\_ (1993) Diferentes usos do computador na educação. Em Aberto, Brasília, 12(57): 3-16.

VILLANI, A. & PACCA, J. L. A. (1997) Construtivismo, conhecimento científico e habilidade didática no ensino de ciências. Revista da Faculdade de Educação, 23(1/2): 196-214.

ZEICHNER, K. (1993). A formação reflexiva de professores: Ideias e práticas. Lisboa: Educa.

WILDE, J. & SOCKEY, S. (1995) Evaluation handbook. Evaluation assistance centerwestern region, New Mexico Highlands University, Albuquerque, NM. Disponível em: [http://www.ncbe.gwu.edu/miscpubs/eacwest/evalhbk.htm.](http://www.ncbe.gwu.edu/miscpubs/eacwest/evalhbk.htm) Acesso em: 14 de agosto de 2000.

## **8. APÊNDICES**

**Apêndice I.** Comunicações em congressos.

HORNINK, G. G. & GALEMBECK, E. (2005) Formação inicial de professores para uso da informática no ensino de Biologia. *In*: ENEBIO- ENCONTRO NACIONAL DE ENSINO DE BIOLOGIA, 2005, Rio de Janeiro. Anais do I encontro nacional de ensino de Biologia; III Encontro regional de ensino de Biologia. Rio Janeiro: Yangraf - Impressão e acabamento e Gráfica UFRJ, (1): 301-304.

HORNINK, G. G. & GALEMBECK, E. (2005) Formação tecnológica de professores de Biologia com uso de softwares educacionais. *In:* Anais do VII CAEB - Congresso Aberto aos Estudantes de Biologia, Unicamp. Campinas: Sitta Gráfica, (1):134.

**Apêndice II.** Formulário Investigativo - Infra Estrutura da Escola.

- 1. Nome da escola:
- 2. Endereço:rua/av/num.
- 3. Bairro: 4. CEP:
- 5. Cidade: 6. UF:
- 7. Fone: 8. e-mail:
- 9. Número de professores: Fundamental Básico Médio
- 10. Número de alunos: **Fundamental** Básico Médio
- 11. Possui sala de informática ( $\bigcirc$  Sim/  $\bigcirc$  Não):
- 12. Quantos computadores há na sala de informática:
- 13. Que computadores possuem: (Velocidade, capacidade de disco, memória ...)
- 14. Os computadores estão em rede (comunicação entre os computadores na sala) ( $O Sim / O Não$ ):
- 15. Os computadores possuem acesso a Internet ( $\bigcirc$  Sim/  $\bigcirc$  Não):
- 16. Possui TV (O Sim/ O Não):
- 17. Possui Vídeo (O Sim/ O Não):
- 18. Possui retro-projetor (O Sim/ O Não):
- 19. Possui projetor de slides ( $O$  Sim/  $O$  Não):
- 20. Possui projetor multimídia (O Sim/ O Não):
- 22. Como são utilizados os computadores:

**Apêndice III.** Formulário Investigativo: Professor.

1-Sexo (F/M):

2-Idade:

3-Qual nível de educação você completou?

- O Bacharelado
- O Bach/ Licenciatura
- O Especialização
- O Mestrado
- Doutorado
- Pós-Doutorado

3-Como você se vê como usuário de tecnologias de maneira geral?

O Novico

O Intermediário

Experiente

4-Como você se vê como usuário de computador?

O Novico

- O Intermediário
- Experiente

5-Marque as opções que você pratica regularmente:

□ Pratico nenhuma das opções abaixo

 $\square$  Ler e responder e-mails

- □ Anexar arquivos em e-mails
- Usar a Internet para pesquisar determinados conteúdos
- $\Box$  Usar a Internet para localizar materiais para as aulas

6-De que outras formas utiliza o computador com seus alunos :

□ Não utilizo

Softwares de edição de texto, planilha ... (word, excel, power point etc...)

 $\square$  Softwares educacionais

 $\square$  Estimula pesquisa na Internet sobre temas de trabalhos

 $\square$  Usar outros softwares com os alunos

Elaboração de páginas na Internet

 $\square$  Outros(especificar)

7-Com que freqüência você utiliza recursos tecnológicos (TV, vídeo, rádio, etc)

 $\square$  Nunca

□ Raramente

□ Poucas vezes

 $\square$  Algumas vezes

 $\square$  Freqüentemente

8-Com que freqüência você utiliza o computador com seus alunos:

 $\square$  Nunca

□ Raramente

□ Poucas vezes

Algumas vezes

 $\square$  Frequentemente

9-A partir de que local você acessa mais freqüentemente Internet?

 $\square$  casa

 $\Box$  trabalho

 $\square$  cybercafé

 $\square$  outros

10-Qual navegador você utiliza?

□ Netscape

Internet Explorer

 $\square$  outro

11-Que tipo de conexão você utiliza mais freqüentemente?

Conexão Dial-up por telefone (modem)

□ Redes de escritório, laboratórios, cybercafés...

 $\Box$  Cabo

12-Qual melhor dia e horários para possíveis Chats (Sala de Bate Papo):

<span id="page-131-0"></span>**Apêndice IV.** Formulário de Avaliação Final.

1- Nome:

2- Após o curso, como você se vê como usuário de tecnologias de maneira geral?

O Novico

O Intermediário

Experiente

3- Após o curso, como você se vê como usuário de computador?

O Novico

O Intermediário

O Experiente

Responda as afirmações abaixo utilizando a seguinte escala, casa haja algum comentário, utiliza o campo abaixo das afirmações: (CF) Concordo Fortemente - (C) Concordo - (I) Indiferente - (D) Discordo - (DF) Discordo Fortemente

4- Considero-me melhor preparado após o curso para trabalhar os softwares educacionais com meus alunos.  $QCF - QC - IQ - QD - QDF$ 

5- Considero que os aspectos teóricos abordados durante o curso foram/ serão importantes para minha prática pedagógica.  $QCF - QC - IQ - QD - QDF$ 

6- Considero que a escolha dos conteúdos trabalhados foram satisfatórios para minha prática em sala de aula utilizando softwares educacionais.  $QCF - QC - IQ - QD - QDF$ 

7- A seqüência dos assuntos tratados foi adequada para o bom aproveitamento das atividade

 $QCF - QC - IQ - QD - QDF$ 

8- Durante o curso aumentei a freqüência que utilizo os recursos tecnológicos com meus alunos.

 $QCF - QC - IQ - QD - QDF$ 

9- Durante o curso aumentei a freqüência que utilizo os recursos da informática, em específico o uso de softwares educacionais com meus alunos.  $Q$  CF -  $Q$  C –  $Q$  -  $Q$  D -  $Q$  DF

10- A interação com os demais professores foi importante. O CF - O C – I O - O D - O DF

11- Comentários e Sugestões para o Curso:

**Apêndice V.** Descrição dos softwares do CD-ROM Biologia em Multimeios, utilizados durante o curso.

**Movimento das plantas**: Este software apresenta simulações e experimentos de fenômenos biológicos que podem ser observados na natureza. O conteúdo é abordado de forma interativa e dinâmica, sendo apresentados ao aluno diversas atividades, incluindo simulações de experimentos envolvendo processos de movimentos em plantas. O software aborda temas como interação entre seres vivos e ambiente. Apresenta-se principalmente na forma de "jogos educacionais", "simulação". A autora desse software, **Cintia Hotta Orsi, obteve com este trabalho o segundo lugar no 17 o Prêmio Jovem Cientista em 2001 (CNPq/Fundação Roberto Marinho/Gerdau), categoria estudantes.**

**Ciclo de vida em vegetais:** Apresenta os ciclos de vida em vegetais através de esquemas ilustrativos, animações, exercícios e atividades. Permite que o usuário interaja e compare os modelos abordados, com abertura para discussões sobre genética e reprodução em diferentes seres vivos. A idéia é que o aluno construa o conceito de ciclo de vida em vegetais a partir de suas observações e deduções. A navegação através do software é dada por botões e por um menu do tipo "*pop-up*" [28](#page-132-0) . Este software aborda temas como diversidade vegetal e genética de plantas. O conteúdo é abordado principalmente na forma de "tutorial" e "exercício e prática".

**Estômatos:** Este software aborda o fenômeno da transpiração em vegetais, apresentando a importância dos estômatos neste processo. O conteúdo é apresentado de modo interativo, o aluno pode navegar através do software por meio de um menu "*pop-up"*, possui animações, exercícios e atividades práticas. As atividades práticas propostas servem para transpor um acontecimento virtual para o real, o que ajuda na compreensão do evento (abertura e fechamento dos estômatos). O conteúdo é abordado principalmente na forma de "tutorial" e "exercício e prática".

<span id="page-132-0"></span><sup>28</sup> Tipo de menu que é ativo a partir da ação do cursor do mouse, abre-se uma janela com as opções a serem escolhidas pelo usuário.

**Embriologia - O início da vida:** Traz o conteúdo básico da embriologia de forma simples, com ilustrações, animações, curiosidades, exercícios e atividades práticas, que auxiliam o aluno a compreender melhor o processo de formação da vida animal, visto que embriologia é difícil de ser abordada em sala de aula utilizando apenas livros e lousa. O software apresenta um menu geral, permitindo livre navegação pelo usuário. Este relaciona temas de embriologia e origem da vida e sua abordagem é dada principalmente como "tutorial" e "exercício e prática".

**Nutrição:** Apresenta as funções e a composição dos alimentos, a descrição da anatomia e da fisiologia do sistema digestório, as necessidades nutricionais em diferentes situações, bem como a diferença entre as respostas metabólicas nos estados absortivo e de jejum. Este software desenvolve diversos conteúdos relacionados com nutrição, trabalhando diversas áreas da biologia e química, abordando temas transversais entre eles saúde e qualidade de vida das populações humanas. Seus conteúdos foram abordados principalmente como "tutorial" e "exercício e prática".

**Apêndice VI.** Licença dos softwares do CD-ROM Biologia em Multimeios.

O manual e os softwares aqui descritos, a saber: Movimentos das Plantas, Ciclo de Vida em Vegetais, Estômatos, Embriologia e Nutrição são de propriedade intelectual do Instituto de Biologia da Universidade Estadual de Campinas e distribuídos nos seguintes termos:

1. Os manuais e softwares podem ser reproduzidos e distribuídos no todo ou em parte, em qualquer meio físico ou eletrônico, desde que os termos desta licença sejam obedecidos, e que esta licença ou referência a ela seja exibida na reprodução.

2. Qualquer publicação na forma impressa ou digital deve obrigatoriamente citar, nas páginas externas (no caso de publicação impressa) e em seção designada Créditos (no caso de publicação digital), sua origem e atribuições de direito autoral (o Instituto de Biologia da Unicamp e seu(s) autor(es)).

3. Todas as traduções e trabalhos derivados ou agregados incorporando qualquer informação contida neste manual ou softwares a que este se refere devem ser regidas por estas mesmas normas de distribuição e direitos autorais. Ou seja, não é permitido produzir um trabalho derivado desta obra e impor restrições à sua distribuição. O Instituto de Biologia da Unicamp, através do Laboratório de Tecnologia Educacional do departamento de Bioquímica, deve obrigatoriamente ser notificado de tais trabalhos com vistas ao aperfeiçoamento e incorporação de melhorias aos originais. Adicionalmente, devem ser observadas as seguintes restrições:

a) A versão modificada deve ser identificada como tal.

b) O responsável pelas modificações deve ser identificado e as modificações datadas.

c) A fonte original dos textos e softwares deve ser reconhecida.

d) A localização dos original deve ser citada.

e) Versões modificadas não contam com o endosso dos autores originais a menos que autorização para tal seja fornecida por escrito.

f) A licença de uso e redistribuição deste material é oferecida sem nenhuma garantia de qualquer tipo, expressa ou implícita, quanto a sua adequação a qualquer finalidade.

g) O Instituto de Biologia da Unicamp não assume qualquer responsabilidade sobre o uso das informações contidas neste material.

A Universidade Estadual de Campinas detém ainda a propriedade industrial dos softwares acima citados, todos registrados no Instituto Nacional de Propriedade Industrial (INPI).

**Apêndice VII.** Apresentação inicial de ajuda para uso do TelEduc nos cursos de formação para uso da informática no ensino.

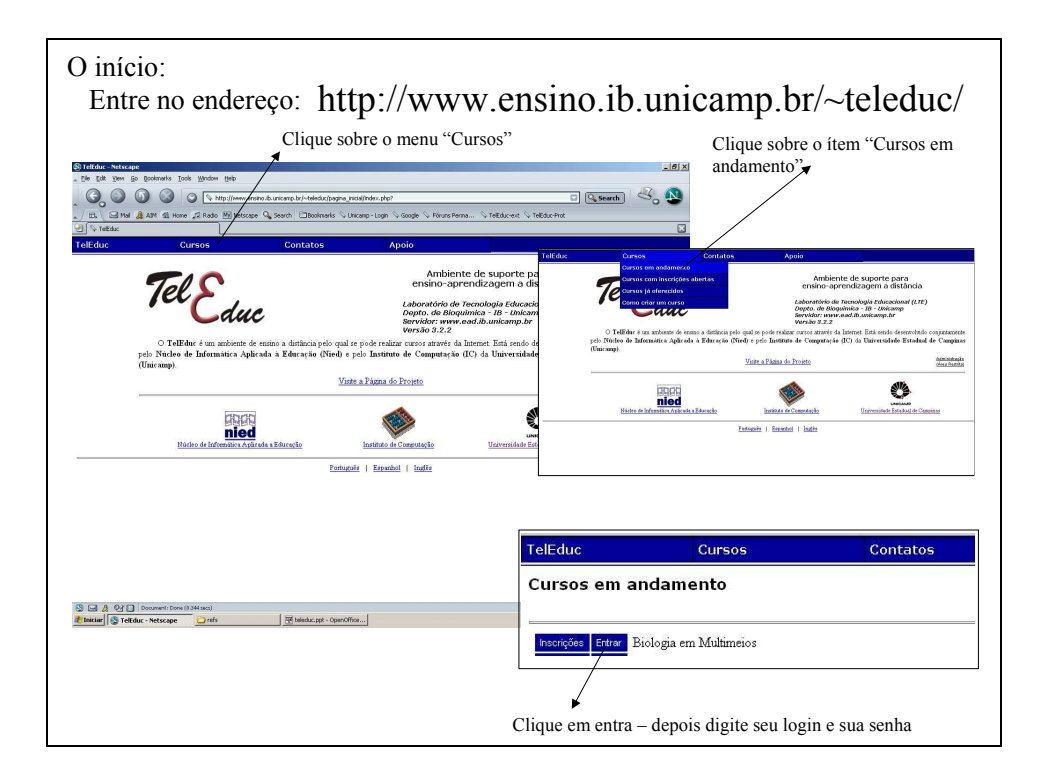

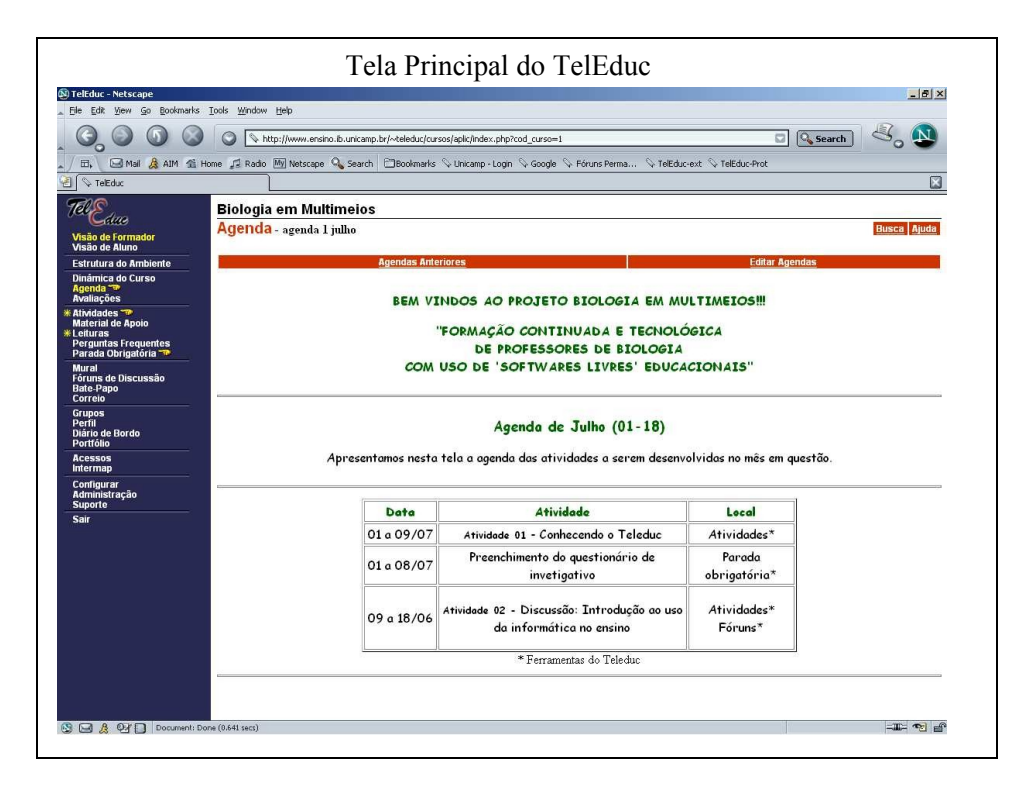

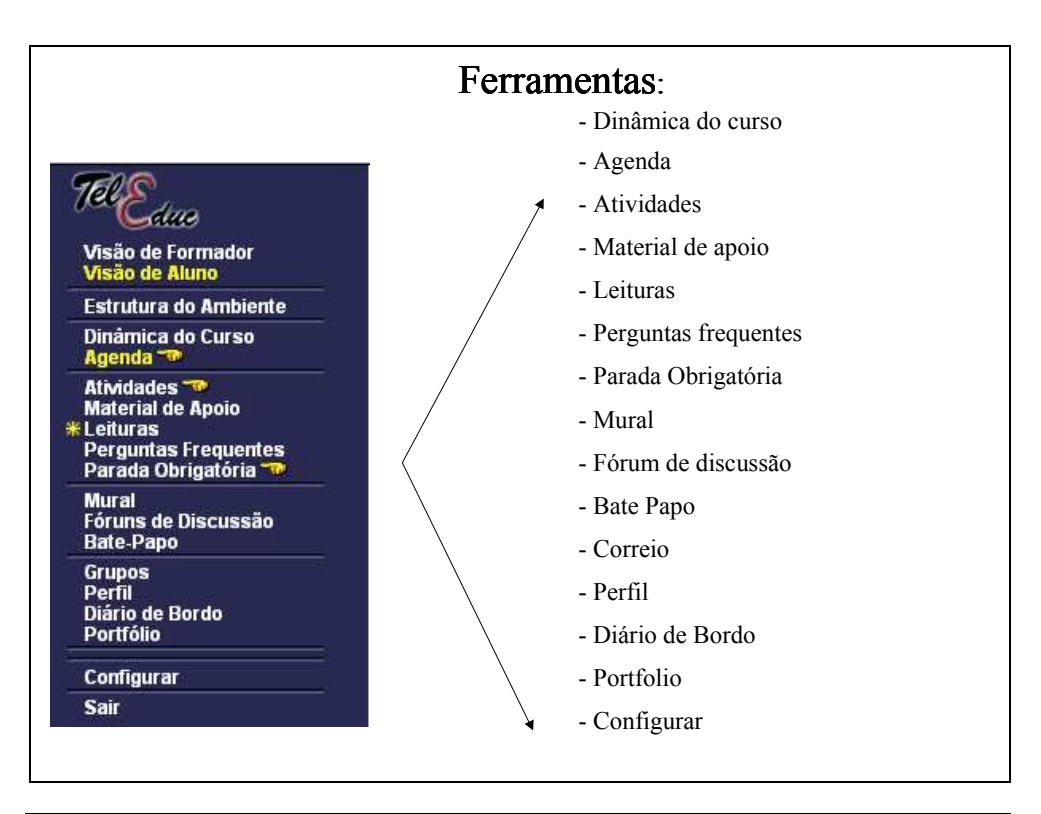

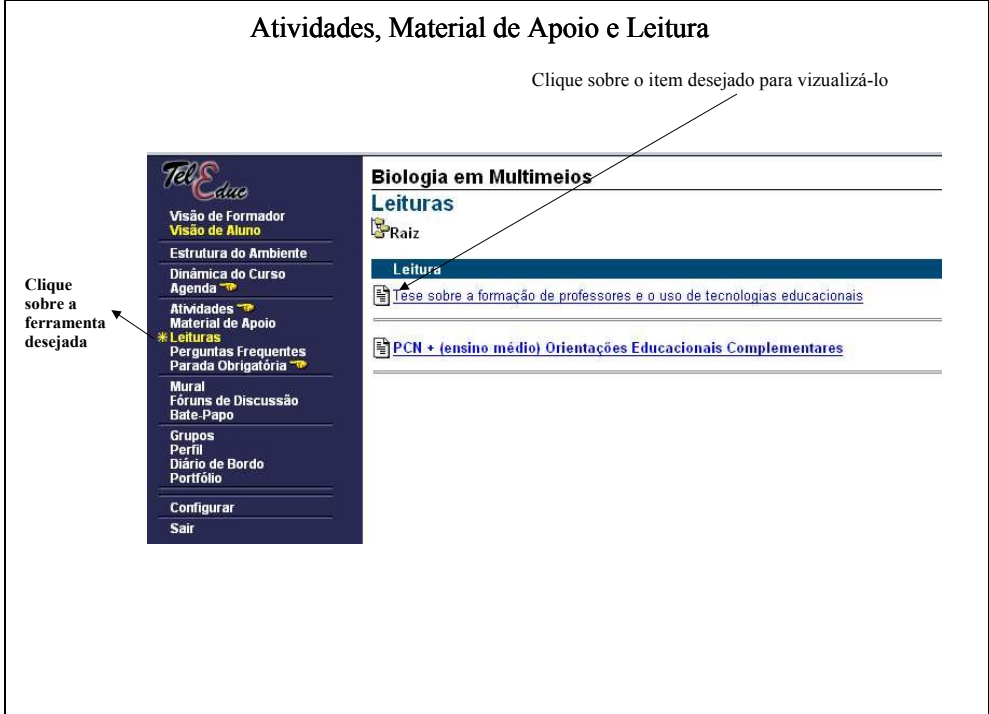

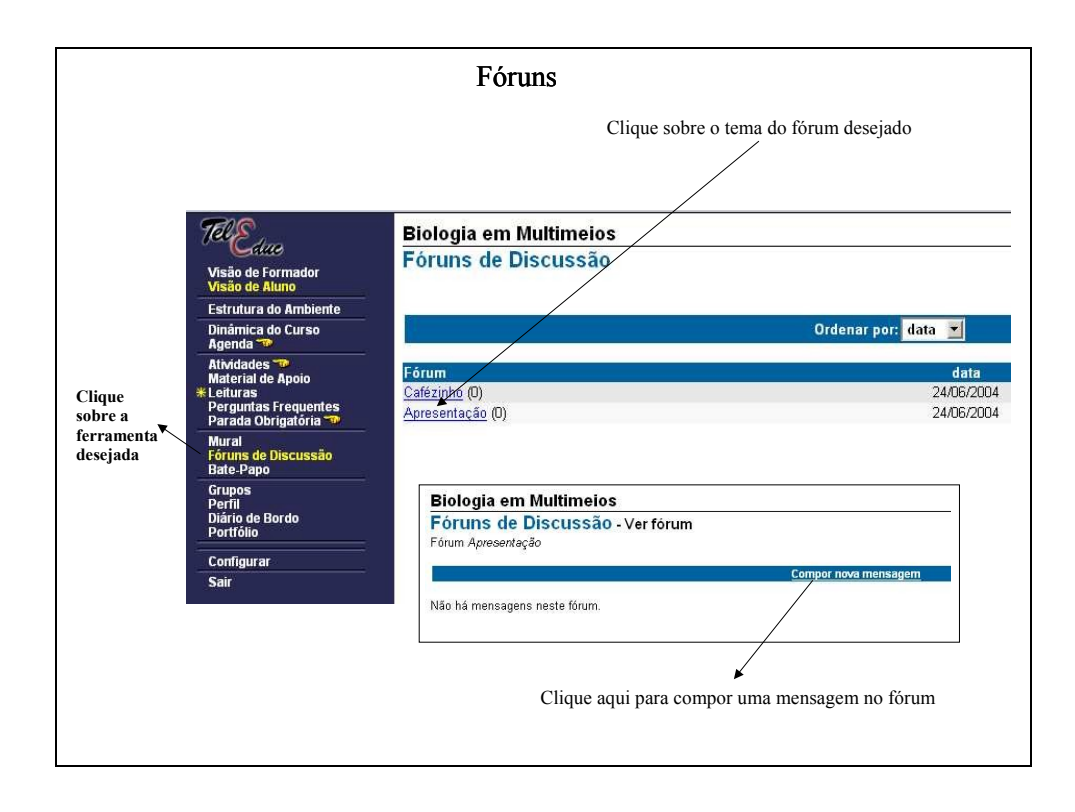

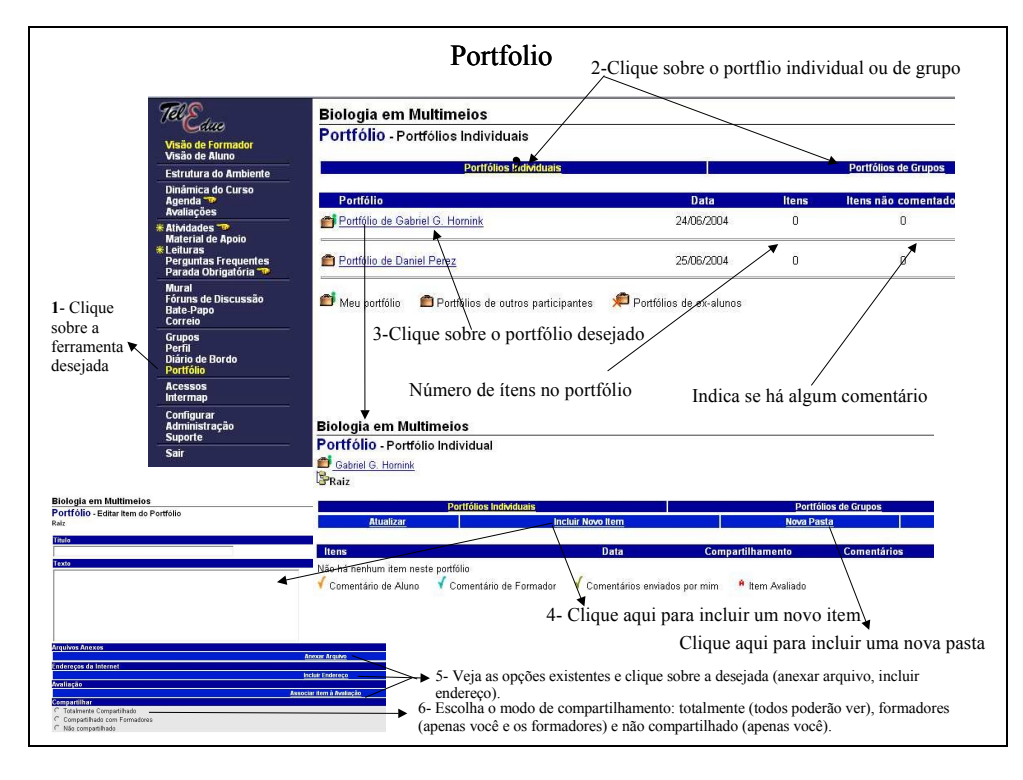

**Apêndice VIII.** Avaliação Presencial do Curso de Extensão - BIO-0032001.

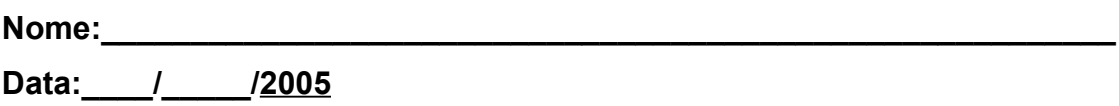

**Observações**: Responder a prova manuscrita, rubricar todas as páginas e assinar a última folha de respostas.

**1**) Comente a importância da formação de professores para uso da informática na escola. Cite programas governamentais que procuraram trabalhar isto. (1 ponto)

**2)** Qual a importância que você atribui na mudança do perfil e da postura do professor para utilização da informática no ensino? (1,5 pontos)

**3)** Faça alguns comentários avaliando pelos menos dois dos softwares do Biologia em Multimeios sob o ponto de vista da classificação dos softwares (Valente), da taxonomia de Bloom e da aplicabilidade em sala de aula. (2 pontos)

OBS: em relação a taxonomia de Bloom, considerar e descrever a maneira como o software será usado e o que será cobrado/esperado dos alunos.

**4)** Quais pontos você considera relevantes para a elaboração de um plano de aula? Justifique. (2 pontos)

**5)** Que procedimentos você deveria/poderia ter durante a utilização de softwares educacionais em sala de aula? (2 pontos)

**6)** Cite uma alternativa viável para aplicação de softwares educacionais a uma classe de 40 alunos, em uma escola que possui uma sala de informática com 10 micro computadores. (1,5 pontos)

<span id="page-140-1"></span>**Apêndice IX.** Cálculos estatísticos realizados com o SPSS 13.0 (statistics package for social science) e Biostat 3.0.

**Tabela 12.** Teste Shapiro-Wilk para verificação da aderência a Normalidade aplicado nas questões sobre uso do computador e das TICs no pré teste e pós teste do curso BIO-0032001, ano 2005.

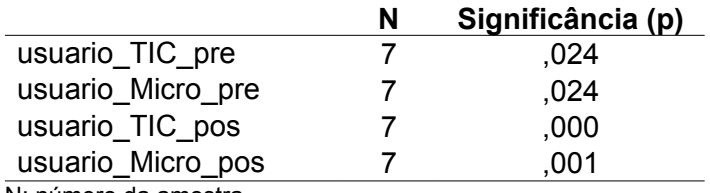

N: número da amostra

<span id="page-140-2"></span>**Tabela 13.** Teste de Wilcoxon aplicado às respostas relativas ao uso das TICs (questão 2) no pré teste e pós teste do curso BIO-0032001, ano 2005.

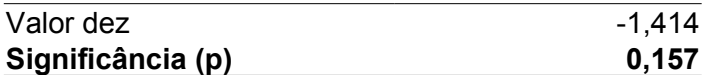

<span id="page-140-0"></span>**Tabela 14.** Teste de Wilcoxon aplicado às respostas relativas ao uso do computador (questão 3)no pré teste e pós teste do curso BIO-0032001, ano 2005.

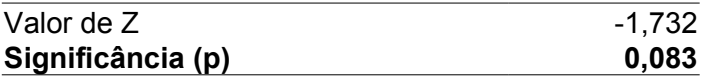

<span id="page-140-3"></span>**Tabela 15.** Estatística descritiva das questões de 4 a 10 do formulário de avaliação final do curso BIO-0032001, ano 2005.

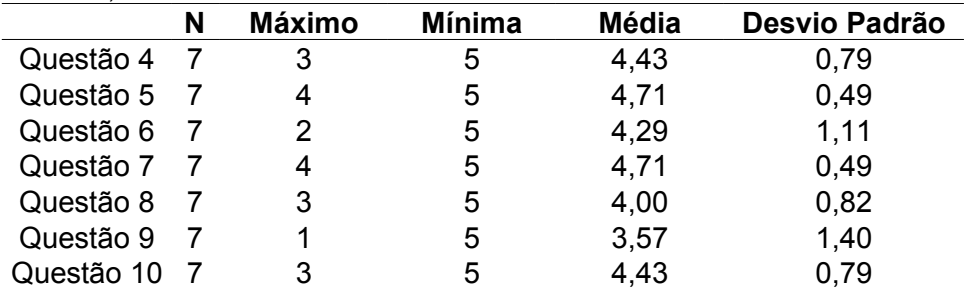

**Questões:** 4: Considero-me melhor preparado após o curso para trabalhar os softwares educacionais com meus alunos. 5: Considero que os aspectos teóricos abordados durante o curso foram/ serão importantes para minha prática pedagógica. 6: Considero que a escolha dos conteúdos trabalhados foram satisfatórios para minha prática em sala de aula utilizando softwares educacionais. 7: A seqüência dos assuntos tratados foi adequada para o bom aproveitamento das atividade. 8: Durante o curso aumentei a freqüência que utilizo os recursos tecnológicos com meus alunos. 9: Durante o curso aumentei a freqüência que utilizo os recursos a informática, em específico o uso de softwares educacionais com meus alunos. 10: A interação com os demais professores foi importante.

N: número da amostra

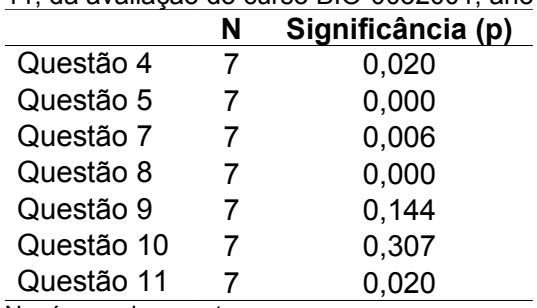

<span id="page-141-0"></span>**Tabela 16.** Teste Shapiro-Wilk para verificação da aderência a Normalidade aplicado nas questões de 4 a 11, da avaliação do curso BIO-0032001, ano 2005.

N: número da amostra

<span id="page-141-2"></span><span id="page-141-1"></span>**Tabela 17.** Teste de Correlação de Spearman aplicado às questões 4 e 9 do formulário de avaliação final do curso BIO-0032001, ano 2005.

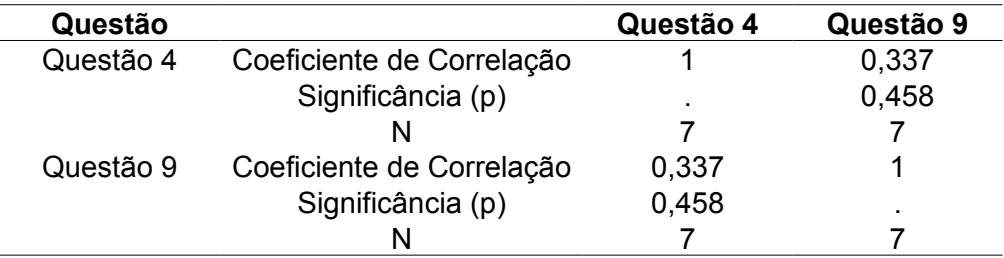

N: número da amostra

**Tabela 18.** Estatística descritiva das questões de 3 a 10 do formulário de avaliação da repercussão do curso BIO-0032001 sobre os professores concluintes.

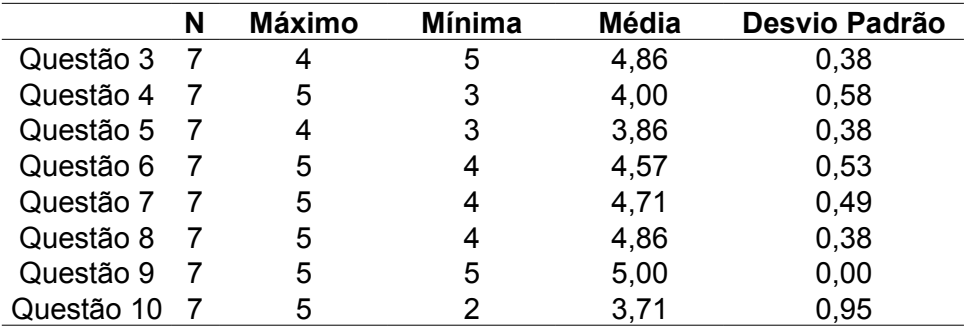

**Questões**: 3: Consegui compatibilizar o conhecimento do curso com minha prática docente. 4: Modifiquei a forma que reflito meu planejamento de aula. 5: Mudei a forma de trabalho com meus alunos. 6: Sinto que houve em mim uma mudança de perfil/ postura diante do uso de softwares educacinais. 7: Sinto-me motivado a trabalhar a informática com meus alunos. 8: Tenho interesse em participar de outros cursos na área de informática e educação. 9: Tenho interesse em aprender a desenvolver softwares educacionais. 10: Aumentei a freqüência que utilizo a informática com meus alunos

N: número da amostra

<span id="page-142-0"></span>**Apêndice X.** Exemplo de planejamento desenvolvido pelos professores do curso BIO-0032001, ano 2005.

### **Plano desenvolvido pelo prof. 7**

**Público alvo:** alunos do curso técnico em nutrição e dietética

**Tema:** Metabolismo de carboidratos

**Duração do Trabalho:** 5 aulas de 50 min. ( 250 min.)

**Título do trabalho:** "Inter-relações Metabólicas"

**I - Objetivos:** São aqueles constantes do currículo para o trabalho em questão.

**1**.Identificar a composição química dos alimentos, a função, metabolismo, fontes e a importância de cada nutriente na prevenção, promoção e recuperação da saúde. **2.**Identificar quimicamente os nutrientes energéticos, protéicos e compostos nitrogenados e suas inter-relações.

**II - Ajuda de instruçao:** Deverão ser citadas todas as ajudas de instrução a serem utilizadas quando da apresentação da aula: quadro negro, projetores, gravadores, painéis, cartas, gráficos, maquetes, treinadores, etc.

- **1.** quadro negro
- **2.** DVD filme "Corpo Humano"
- **3.** computadores com multimídia
- **4.** software educacional com conteúdo de nutrição bioquímica da nutrição

**III – Referências:** Para que um novo professor venha a ter facilidade na preparação de seu trabalho, torna-se indispensável a citação das fontes de consulta.

**1.** RIEGEL, Romeo Ernesto: Bioquímica, 4ed- São Leopoldo, Ed. UNISINOS, 2004.

**2.** DOUGLAS, Carlos Roberto: Tratado de Fisiologia Aplicada à Nutrição, 1ed. São Paulo, Robe Editorial, 2002

**3.** DUTRA DE OLIVEIRA, José Eduardo; MARCHINI, J. Sérgio: Ciências Nutricionais, São Paulo, 1ed. Sarvier, 2001

**IV-Apresentação:** Neste item deverá constar ordenadamente o que se pretende transmitir aos alunos e os detalhes (fases do trabalho, controle de tempo, apresentação de mural, etc) de como deverá ser realizado o processo de comunicação.

#### **1. Introdução**

*a. Atenção:* Mostrar uma transparência com um prato bem suculento e perguntar quais são as macromoléculas (já estudado anteriormente) presentes naquele prato e o que será que vai acontecer com eles para transformar em energia (ATP), moléculas vitais responsáveis pelo controle das reações químicas que mantém a vida, e seus resíduos (urina e fezes), e a partir dessa primeira introdução para chamar a atenção para o assunto, conceituar metabolismo, catabolismo e anabolismo. (10 minutos de aula)

*b. Motivação:* Passar uma parte de um Filme que mostra o aparelho digestório e a distribuição dos nutrientes através dos vasos até a célula (15 minutos)

*c. Revisão:* Rever alguns conceitos de definição de carboidratos, lipídios e proteínas e suas funções no organismo humano. (10 minutos)

*d. Orientação:* Depois da revisão orientar exatamente como trabalhar o assunto da aula "Metabolismo do Carboidrato" (5 min.)

*1.* Conceitos gerais do metabolismo (aula expositiva dialogada - 20 min): uso de quadro negro e retro-projetores

*2.* Glicólise (aula expositiva dialogada – 30 min): utilização de vídeo – cassete (Filme que mostra a glicólise -10 min) – quadro negro e retro-projetores

*3.* Ciclo de Krebs e cadeia respiratória e formação de ATP (aula expositiva dialogada – 30 min): utilização de vídeo – cassete (Filme que mostra a cadeia respiratória e o ciclo de Krebs -10 min) – quadro negro e retro-projetores

*4.* Utilizar o software educacional de nutrição a cada dois alunos, pesquisar, e em caso de dúvidas consultar livros e buscar orientação do professor e construir o conhecimento a respeito do metabolismo do carboidrato, elaborar uma síntese e anexar ao portifólio (130 min.)

### **2. Desenvolvimento**

*a.* Informação:

- Estudo teórico dos componentes dos alimentos: definição, conceituação e composição química, através de pesquisas em livros, textos e software.

- Estudo teórico do nutriente carboidrato abordando definição, composição química e funções no organismo

- Estudo teórico do metabolismo celular do carboidrato

- Elaborar uma síntese do estudo

*b.* Demonstração: - Estudo teórico do cálculo do valor energético total : Peso teórico, peso ideal e Taxa de metabolismo basal.

*c.* Aplicação prática: - Exercício: cada aluno deverá calcular seu peso teórico, IMC, calcular, calcular a TMB, dispêndio com atividade física, termogênese e valor energético total. Colher dados de sua alimentação diária e distribuí-la em refeições, calcular a porcentagem e o cardápio. Fazer uma análise qualitativa dos micronutrientes e uma conclusão dando sugestões a si mesmo. (Utilizando o software)

**3. Conclusão:** Fechar o tema estudado, através de:

**a.** Sumário: Elencar principais pontos discutidos durante a aula

**b.** Leitura recomendada:

RIEGEL, Romeo Ernesto: Bioquímica, 4ed- São Leopoldo, Ed. UNISINOS, 2004.

DOUGLAS, Carlos Roberto: Tratado de Fisiologia Aplicada à Nutrição, 1ed. São Paulo, Robe Editorial, 2002

DUTRA DE OLIVEIRA, José Eduardo; MARCHINI, J. Sérgio: Ciências Nutricionais, São Paulo, 1ed. Sarvier, 2001
**Apêndice XI.** Formulário de avaliação da repercussão do curso BIO-0032001 sobre os professores concluintes.

1) Você concorda que as informações abaixo sejam utilizadas para fins acadêmicos, sendo que você não será identificado ou exposto? OSIM ONÃO

2) Nome:

Responda as afirmações abaixo utilizando a seguinte escala: (CF) Concordo Fortemente - (C) Concordo - (I) Indiferente - (D) Discordo - (DF) Discordo Fortemente

3) Consegui compatibilizar o conhecimento do curso com minha prática docente.  $QCF - QC - IQ - QD - QDF$ 

4) Modifiquei a forma que reflito meu planejamento de aula.  $QCF - QC - IQ - QD - QDF$ 

5) Mudei a forma de trabalho com meus alunos.  $QCF - QC - IQ - QD - QDF$ 

6) Sinto que houve em mim uma mudança de perfil/ postura diante do uso de softwares educacionais.

O CF - O C-I O - O D - O DF

7) Sinto-me motivado a trabalhar a informática com meus alunos.  $QCF - QC - IQ - QD - QDF$ 

8) Tenho interesse em participar de outros cursos na área de informática e educação.  $QCF - QC - IQ - QD - QDF$ 

9) Tenho interesse em aprender a desenvolver softwares educacionais.  $QCF - QC - IQ - QD - QDF$ 

10) Aumentei a freqüência que utilizo a informática com meus alunos.  $QCF - QC - IQ - QD - QDF$